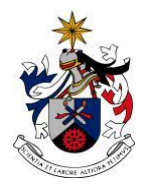

UNIVERSIDADE DA BEIRA INTERIOR Engenharia

## **A Influência da Existência de Nervuras num Processo de DDT**

**David Miguel Monteiro Ludovino**

Dissertação para obtenção do Grau de Mestre em **Engenharia Aeronáutica** (Ciclo de Estudos Integrado)

Orientador: Prof. Doutor Francisco Miguel Ribeiro Proença Brojo

**Covilhã, fevereiro de 2017**

# <span id="page-2-0"></span>**Dedicatória**

Gostaria de dedicar este trabalho a toda a minha família.

Pelo apoio incessante durante todo o meu percurso académico,

Pela preocupação que sempre tiveram comigo,

Pela força, coragem e afeto que sempre me transmitiram,

Por festejarem comigo todos os bons momentos,

Por enfrentarem comigo todos os maus momentos,

Pelo respeito e valores pessoais que me ensinaram e que me permitem, hoje, ser quem sou,

Por tudo.

*"We are going to die, and that makes us the lucky ones. Most people are never going to die, because they are never going to be born. The potential people who could have been here in my place, but will in fact never see the light of day outnumber the sand grains of Arabia. Certainly those unborn ghosts include greater poets than Keats, scientists greater than Newton. We know this because the set of possible people allowed by our DNA so massively exceeds the set of actual people. In the teeth of these stupefying odds it is you and I in our ordinariness that are here. We privileged few, who won the lottery of birth against all odds, how dare we whine at our inevitable return to that prior state, from which the vast majority have never stirred?"*

Richard Dawkins

# <span id="page-4-0"></span>**Agradecimentos**

Gostaria de mostrar o meu sincero agradecimento ao Professor Francisco Miguel Ribeiro Proença Brojo, por me ter guiado e ajudado durante a elaboração deste trabalho.

Agradeço a todos aqueles grandes amigos que fiz durante o meu percurso académico e que nesta reta final mostraram o seu apoio. Obrigado ainda a todos os amigos, conhecidos e colegas que, de uma forma ou outra, me fizeram chegar as suas palavras de incentivo.

Obrigado aos meus irmãos, à minha segunda família, à Desertuna.

Um muito obrigado aos meus colegas de casa, que me receberam sempre de braços abertos na Covilhã.

O meu maior agradecimento dirijo-o à minha família, que me permitiu seguir os meus objetivos e que sempre acreditou nas minhas capacidades.

Por fim, gostaria ainda de agradecer à minha namorada, Ana. Pelo incentivo e apoio incessante. Pelo encorajamento nos momentos em que mais precisava. Pelo contributo neste trabalho. Pela cooperação e companheirismo. E sobretudo pelo carinho, dedicação e amor incondicional.

A todos, bem-haja.

## <span id="page-6-0"></span>**Resumo**

A indústria propulsiva é confrontada cada vez mais com maiores exigências ao nível de desempenho e emissões. A busca incessante por dispositivos propulsivos que sejam mais eficientes e em simultâneo tenham menor peso, dimensões e emissões leva a que uma maior diversidade de dispositivos seja agora explorado. Este é o caso dos dispositivos PDE, que têm sido alvo de estudos como promissora substituição dos sistemas propulsivos existentes nos dias atualmente, sobretudo na indústria aeronáutica.

Para compreender a viabilidade de um determinado dispositivo é necessário conhecer ou prever o seu desempenho. Para tal existem duas formas: construção de protótipos ou realização de simulações computacionais. A primeira das duas é demasiado dispendiosa para a indústria, pela segunda opção torna-se mais viável.

Neste estudo é abordada a forma como diversos modelos numéricos resolvem simulações computacionais, escolhendo-se um deles para a simulação de um tubo combustor. O tubo combustor é dimensionado com o objetivo fazer transitar uma deflagração para detonação – processo de DDT.

Pretende-se saber se a existência de nervuras espaçadas de forma regular no interior do tubo promove o processo de DDT. São realizadas, com a ferramenta Fluent da ANSYS, duas simulações computacionais semelhantes, em que varia apenas a geometria do tubo – um dos tubos tem nervuras e o outro não. É usada uma mistura pobre de etano-ar para as duas simulações.

Ambas as simulações são repartidas em 4 etapas: (1) regime estacionário sem introdução de espécies; (2) regime estacionário com introdução de espécies; (3) regime transiente com as mesmas propriedades que a etapa anterior; e (4) regime transiente com ignição de escoamento. São comparados os resultados das simulações para as etapas (1), (2) e (4) e retiram-se conclusões.

## **Palavras-chave**

Motor de Detonação por Pulso (PDE), processo de Transição de Deflagração para Detonação (DDT), nervuras.

# <span id="page-8-0"></span>**Abstract**

Propulsive industry is getting increasingly more challenged by the demands on efficiency level and emissions. The unceasing search for efficient propulsive devices that simultaneously are smaller and lighter has opened news ways for a varied set of devices to be developed. This the case of PDE devices, which are being focused by several research studies as a promising alternative for existent propulsive systems, particularly in the aeronautical industry.

To understand the feasibility of a device it is necessary to know or predict its performance. There are two ways for this: the construction of a prototype or performing computational simulations. The former is too expensive for the industry application, making the second option the most viable one.

In this study the method that several numerical models use to solve computational simulations is approached, and one of them is selected to simulate a combustion tube. The combustion tube is dimensioned aiming to accelerate a deflagration into a detonation – DDT process.

It is intended to know if the existence of obstacles equally spaced inside the tube promotes the DDT process. With Fluent tool from ANSYS, two similar computational simulations are performed, where the only difference is the geometry of the tube – one has obstacles and the other don't. A lean mixture of ethane and air is used for the simulations.

Both simulations are divided into 4 stages: (1) stationary regime with no introduction of species; (2) stationary regime with the introduction of species; (3) transient regime with the same properties as the stage before; and (4) transient regime with the ignition of the flow. The results from stages (1), (2) and (4) of both simulations are compared and conclusions are made.

## **Keywords**

Pulse Detonation Engine (PDE); Deflagration to Detonation Transition (DDT) process, ribs.

# <span id="page-10-0"></span>**Índice**

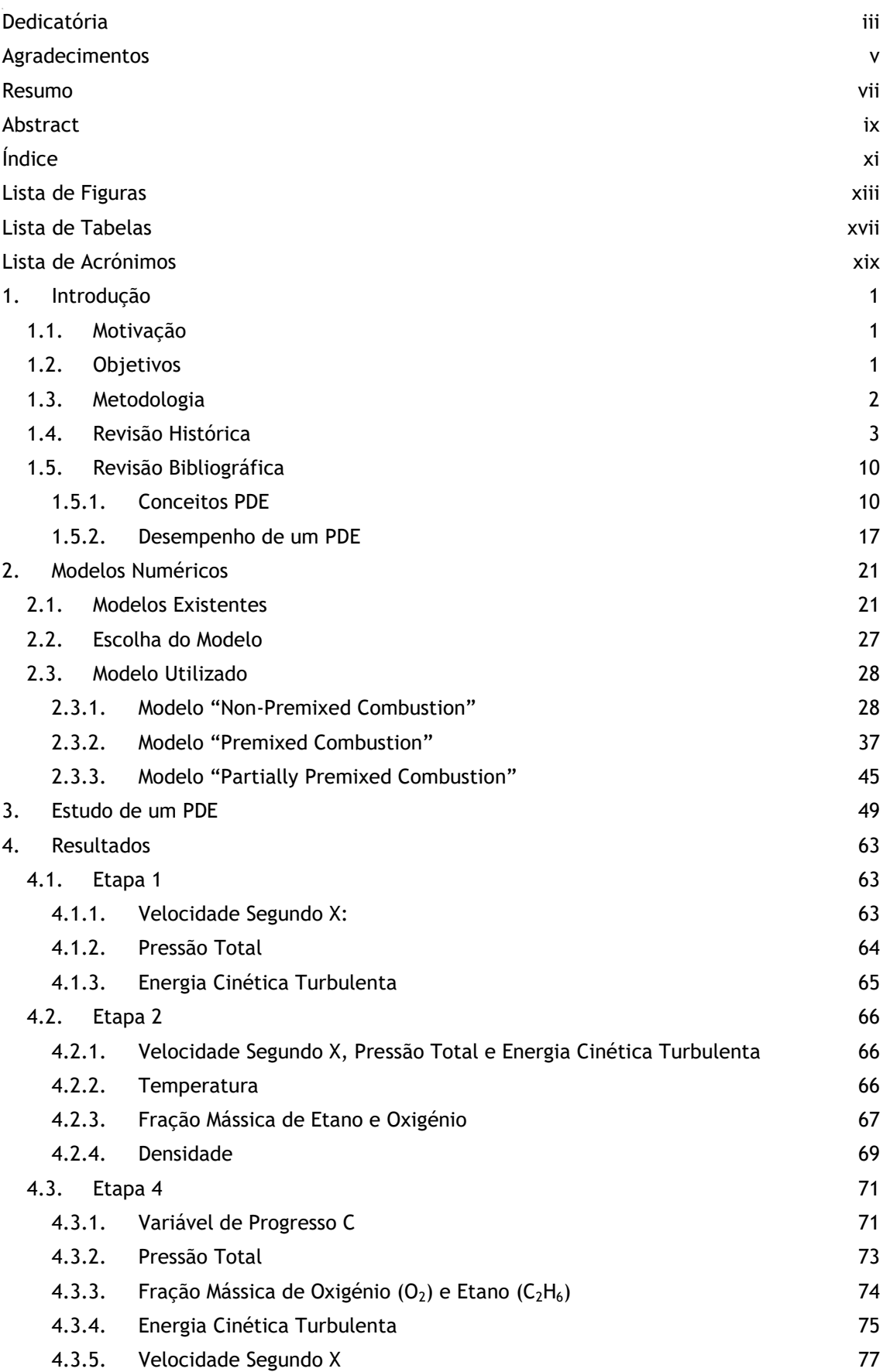

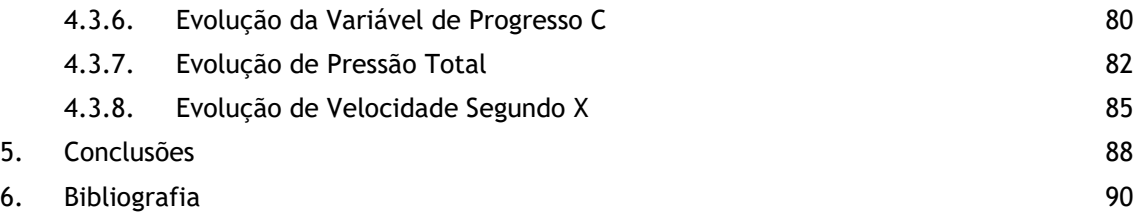

# <span id="page-12-0"></span>**Lista de Figuras**

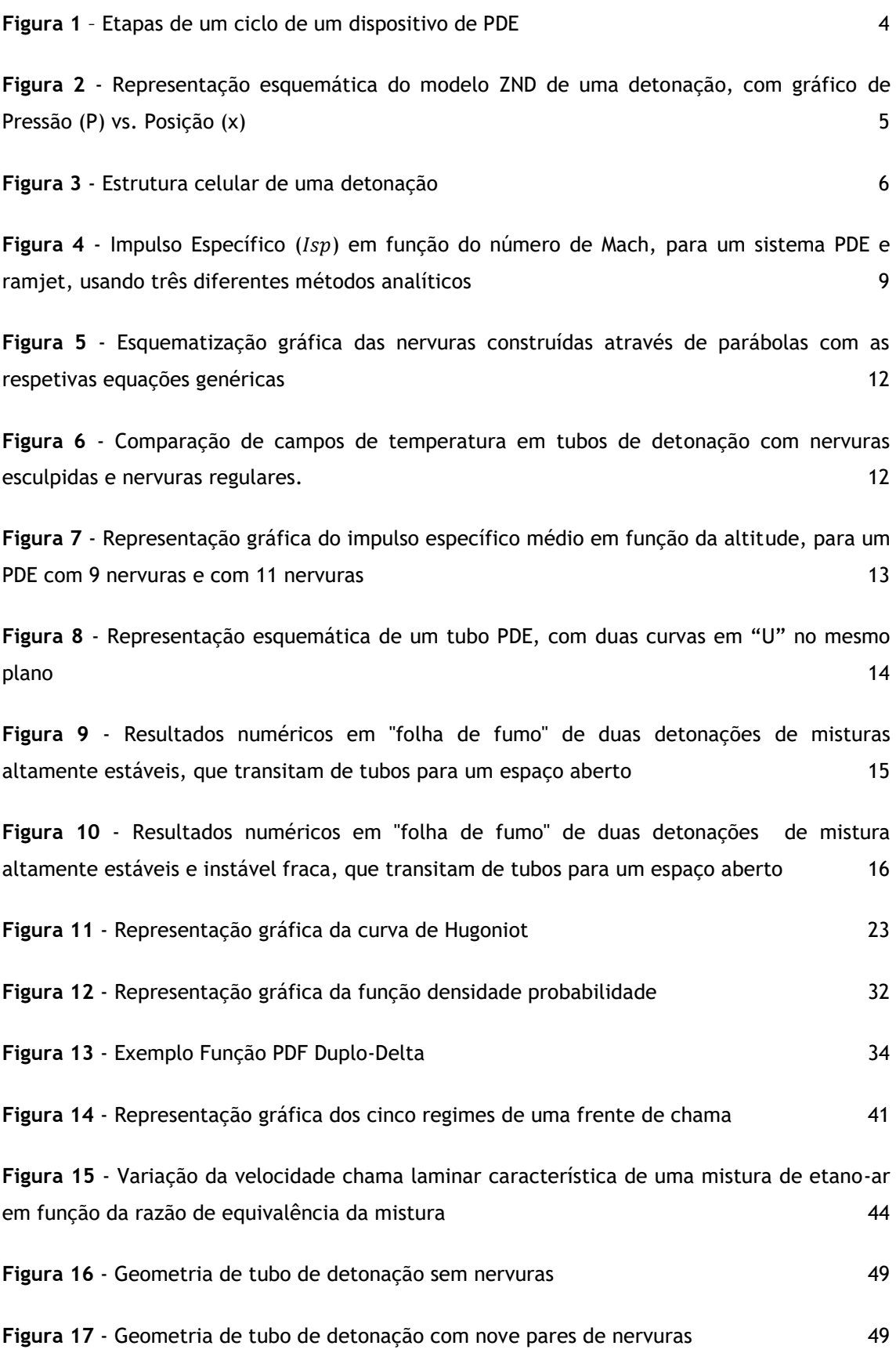

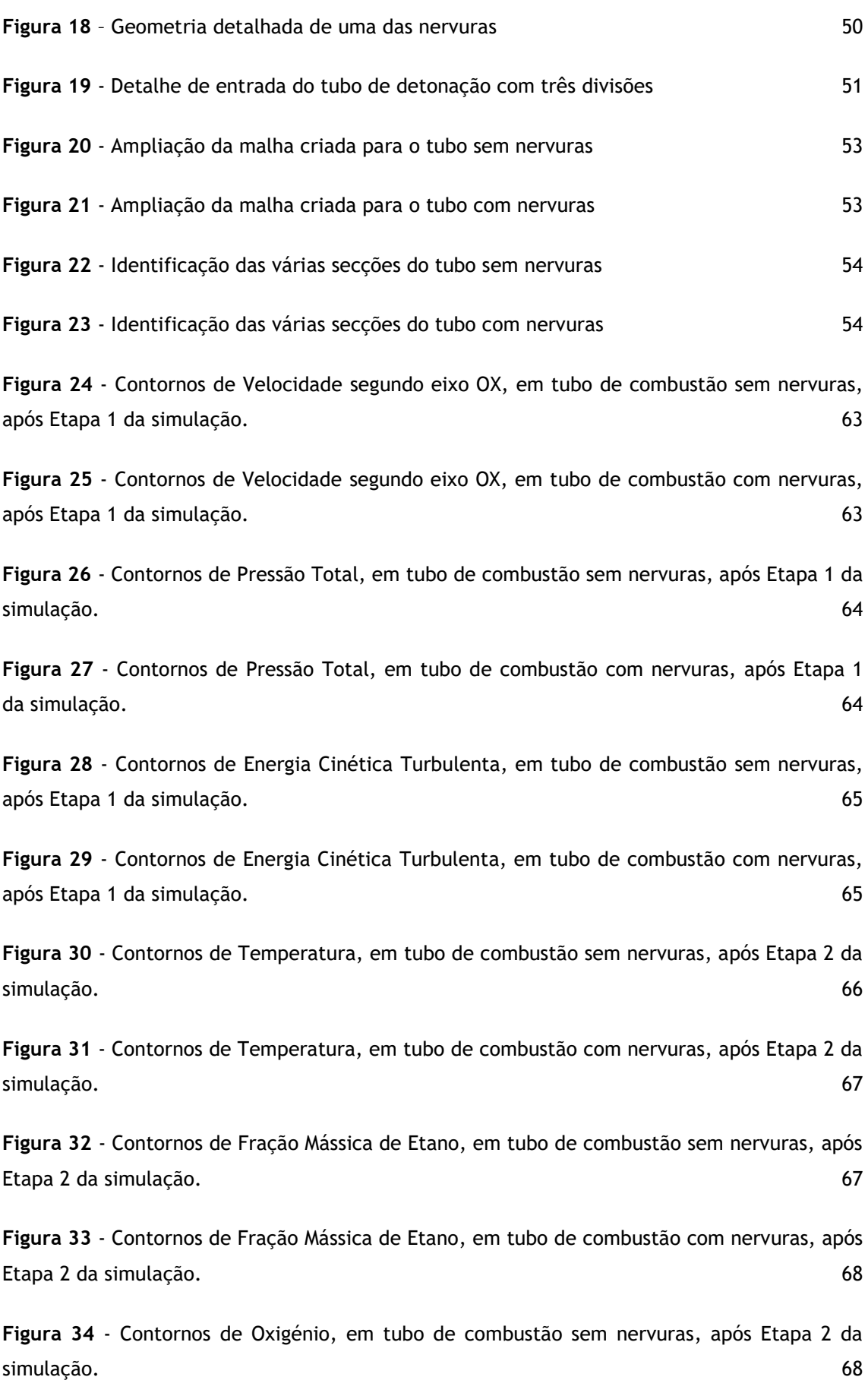

**Figura 35** - [Contornos de Oxigénio, em tubo de combustão com nervuras, após Etapa 2 da](#page-88-1)  [simulação.](#page-88-1) 69

**Figura 36** - [Contornos de Densidade, em tubo de combustão sem nervuras, após Etapa 2 da](#page-88-2)  [simulação.](#page-88-2) 69

**Figura 37** - [Contornos de Densidade, em tubo de combustão com nervuras, após Etapa 2 da](#page-88-3)  [simulação.](#page-88-3) 69

**Figura 38** - [Contornos de Varável de Progresso C, em tubo de combustão sem nervuras, 40](#page-91-0)  [intervalos de tempo após o início da Etapa 4 da simulação](#page-91-0) 72

**Figura 39** - [Contornos de Varável de Progresso C, em tubo de combustão com nervuras, 40](#page-91-1)  [intervalos de tempo após o início da Etapa 4 da simulação](#page-91-1) 72

**Figura 40** - [Contornos de Pressão Total, em tubo de combustão sem nervuras, 40 intervalos](#page-92-1)  [de tempo após o início da Etapa 4 da simulação](#page-92-1) 73

**Figura 41** - Contornos de Pressão Total, [em tubo de combustão com nervuras, 40 intervalos](#page-93-1)  [de tempo após o início da Etapa 4 da simulação](#page-93-1) 74

**Figura 42** – [Contornos de Fração Mássica de oxigénio para a simulação sem nervuras, oxigénio](#page-94-1)  [para a simulação com nervuras, etano para a simulação sem nervuras, e etano para a](#page-94-1)  [simulação com nervuras](#page-94-1) 75

**Figura 43** - [Contornos de Energia Cinética Turbulenta, em tubo de combustão sem nervuras,](#page-95-0)  [40 intervalos de tempo após o início da Etapa 4 da simulação](#page-95-0) 76

**Figura 44** - [Contornos de Energia Cinética Turbulenta, em tubo de combustão com nervuras,](#page-95-1)  [40 intervalos de tempo após o início da Etapa](#page-95-1) 4 da simulação 76

**Figura 45** - Contornos [de Velocidade segundo eixo OX, em tubo de combustão sem nervuras,](#page-97-0)  [40 intervalos de tempo após o início da Etapa 4 da simulação](#page-97-0) 78

**Figura 46** - [Contornos de Velocidade segundo eixo OX, em tubo de combustão com nervuras,](#page-97-1)  [40 intervalos de tempo após o início da Etapa 4 da simulação](#page-97-1) 78

**Figura 47** – [Comparação de contornos de Variável de Progresso](https://d.docs.live.net/5936d3cecb038510/2017-02-11%20Dissertação%20E.docx#_Toc474609898) C entre simulação sem nervuras [e com nervuras.](https://d.docs.live.net/5936d3cecb038510/2017-02-11%20Dissertação%20E.docx#_Toc474609898) 81

**Figura 48** – [Comparação de contornos de Pressão Total entre simulação sem nervuras](#page-103-0) e com [nervuras.](#page-103-0) 84

**Figura 49** – [Comparação de contornos de Velocidade segundo eixo OX entre simulação sem](#page-105-0)  [nervuras e com nervuras.](#page-105-0) 86

**Figura 50** - [Gráfico de Velocidade Máxima Segundo Eixo OX em função do](#page-106-0) Tempo após início [da combustão.](#page-106-0) 87

# <span id="page-16-0"></span>**Lista de Tabelas**

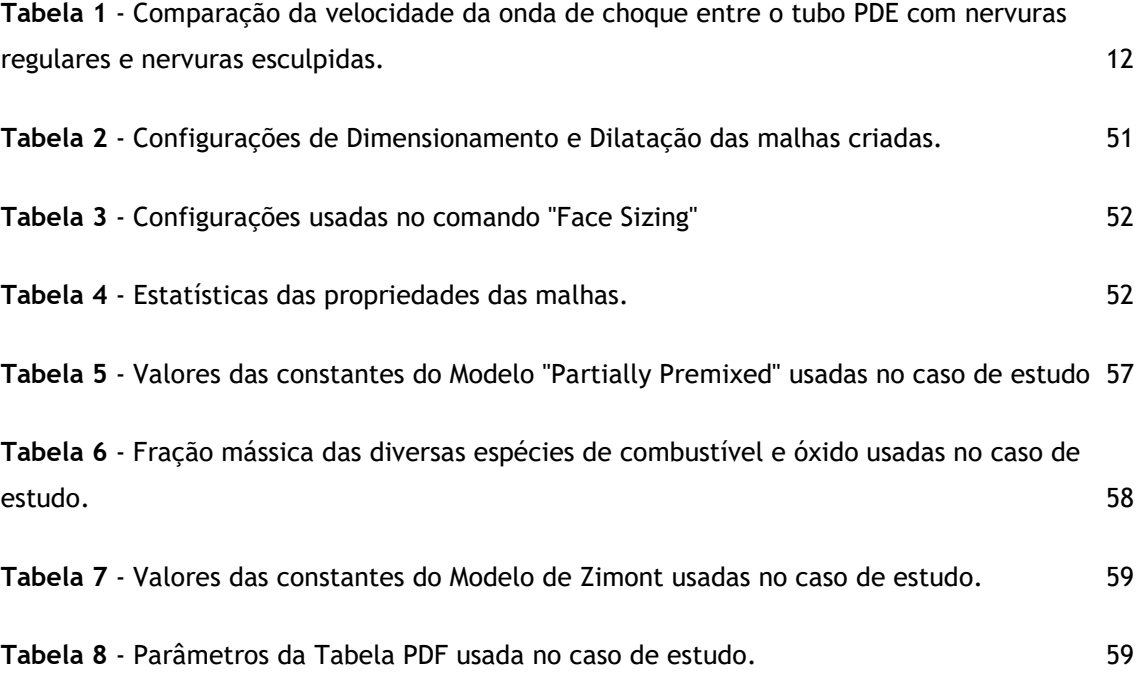

# <span id="page-18-0"></span>**Lista de Acrónimos**

- **CFD** Computational Fluid Dynamics;
- **CJ** Chapman-Jouguet;
- **DDT** Deflagration to Detonation Transition;
- **FGM** Flamelet Generated Manifold.
- **LES** Large Eddy Simulation;
- **MOC** Method of Characteristics;
- **PDE** Pulse Detonation Engine;
- **PDF** Probability Density Function;
- **RANS** Reynolds Average Navier-Stokes;
- **SDT** Shock to Detonation Transition;
- **UAV** Unmanned Air Vehicle;
- **ZND** Zeldovich-Neuman-Döring;

# <span id="page-20-1"></span><span id="page-20-0"></span>**1. Introdução 1.1. Motivação**

Com a crescente preocupação a nível mundial em torno da poluição ou de uma eminente crise energética, surge a necessidade aperfeiçoar os dispositivos propulsivos existentes, tornandoos "mais amigos do ambiente". Assim, a indústria propulsiva tem direcionado a sua evolução para motores mais eficientes, e com menores emissões. A aeronáutica não é exceção, onde os motores usados têm mostrado ao longo das últimas décadas uma grande evolução no que toca a consumo de combustível e emissões.

Os dispositivos PDE surgem como uma alternativa promissora aos motores atualmente usados na indústria aeronáutica. A sua operacionalidade através de detonações intermitentes, permite aumentar a eficiência, reduzindo o consumo de combustível e as emissões. Estes dispositivos não necessitam de sistemas complexos de compressão para aumentar a sua eficiência, ao contrário de motores alternativos, turbo-hélice ou turbo-jato. Motores ramjet, apesar de não usarem sistemas de compressão complexos, apenas apresentam valores razoáveis de eficiência para velocidade de admissão superiores a Mach 2. Contrariamente, os dispositivos PDE beneficiam das elevadas pressões resultantes da natureza física da detonação para obter valores de eficiência elevados mesmo a baixas velocidades. Sem a necessidade de sistemas de compressão complexos, os dispositivos PDE podem também ter dimensões mais reduzidas e menor peso, reduzindo os custos de produção. Os dispositivos PDE apresentam um amplo regime operacional, que se estende do estático ao supersónico.

Todas estas vantagens oferecem um futuro promissor para a aplicação de dispositivos PDE em larga escala na indústria aeronáutica. Nesse sentido surge o interesse de melhor compreender estes dispositivos, saber qual o seu desempenho e como podem ser melhorados. Este estudo foca-se na possibilidade de aperfeiçoamento do processo de DDT através do uso de nervuras no interior de um tubo de combustão.

## <span id="page-20-2"></span>**1.2. Objetivos**

Com este trabalho pretende-se determinar a influência que a existência de nervuras no interior de um tubo de combustão tem no processo de DDT. Para o efeito utilizou-se a ferramenta Fluent da ANSYS para efetuar duas simulações de combustão semelhantes, onde apenas difere a geometria do domínio das mesmas. Pretende-se que a combustão percorra dois tubos retangulares semelhantes em dimensões, sendo que um apresenta-se sem nervuras e o outro com nervuras. Para que se possam retirar conclusões, pretende-se que ambas as simulações sejam em tudo idênticas à exceção da geometria do domínio.

Neste estudo também se pretende comparar os resultados obtidos com outros resultados da bibliografia, de forma a verificar se estão de acordo com estudos anteriores.

Pretende-se ainda obter valores para as propriedades do escoamento nas simulações sem nervuras e com nervuras, de modo a que se possam comparar estes valores e daí concluir quais as vantagens e desvantagens da introdução das nervuras no desempenho de um dispositivo PDE.

### <span id="page-21-0"></span>**1.3. Metodologia**

Na introdução deste trabalho abordar-se-á uma revisão histórica em torno da detonação e como esta se compara a uma deflagração. Pretende-se discutir alguns modelos teóricos simplistas, que descrevam os fundamentos físicos do funcionamento da detonação, e abordar a forma como se considerou usar a detonação para aplicações propulsivas, bem como o funcionamento básico de um dispositivo PDE.

Ainda na introdução, pretende-se comparar alguns conceitos usados em estudos anteriores para fazer uso da detonação em sistemas propulsivos, discutindo vantagens, desvantagens e outros detalhes importantes característicos de cada conceito. Além disto será abordado o problema do desempenho de um PDE, comparando formas de prever o seu valor. Considerarse-ão diversos fatores que influenciam o desempenho de forma positiva ou negativa.

Um capítulo deste trabalho será dedicado aos modelos numéricos que podem ser usados para descrever a teoria da detonação. Neste capítulo serão abordados alguns dos modelos iniciais mais simples, e outros mais recentes, com maior nível de complexidade. Pretende-se distinguir quais as vantagens de certos modelos em detrimento de outros, particularmente no que toca à resolução química e estrutural correta em função do custo computacional. Serão enunciadas algumas considerações que devem ser tomadas em conta para o caso de estudo.

Ainda no capítulo relativo aos modelos numéricos, serão descritos os modelos disponibilizados pela ferramenta Fluent, passíveis de resolver o problema considerado no caso de estudo. Ao longo deste capítulo pretende-se compreender qual o modelo mais adequado para as condições do caso de estudo.

Posteriormente será descrita a configuração do caso de estudo, nomeadamente: (1) o uso da ferramenta DesignModeler para construção da geometria das simulações do caso de estudo, que foi escolhida tendo em consideração alguns conceitos apresentados em capítulos anteriores; (2) o uso da ferramenta Meshing e as definições que foram usadas na construção da malha, tomando em consideração que a mesma deve ter resolução suficiente para resolver o caso de estudo com precisão, sem causar custos computacionais elevados; e (3) as configurações implementadas ao longo das simulações na ferramenta Fluent.

Serão realizadas duas simulações semelhantes, cada uma dividida em quatro etapas para maior facilidade de interpretação de resultados e para reduzir a probabilidade de erro computacional. Por fim, os resultados obtidos das quatro etapas serão comparados entre si e com resultados da bibliografia, para que daí se retire conclusões.

### <span id="page-22-0"></span>**1.4. Revisão Histórica**

Para compreender a detonação torna-se necessário entender primeiro o processo de deflagração. A deflagração, usada na maioria dos motores de combustão interna, é um meio de extrair a energia química de misturas de combustível-oxidante. É um processo de combustão onde a chama se propaga pela mistura combustível-oxidante a uma velocidade subsónica, na ordem das centenas de metros por segundo. Por sua vez a detonação é um processo supersónico, com velocidades na ordem dos milhares de metros por segundo.

A detonação é composta por uma onda de choque seguida de uma zona de reação. A onda de choque comprime a mistura, aumentando a sua pressão, densidade e, consequentemente, a sua temperatura. Estas circunstâncias desencadeiam então o processo de combustão na zona de reação. A energia química libertada pela combustão fortalece a onda de choque, criando assim um balanço que torna a detonação autossustentável – esta é uma forma extremamente eficiente de combustão de uma mistura combustível-oxidante. A detonação é um processo oscilatório com uma estrutura tridimensional extremamente complexa, pelo que esta é uma descrição simplista do processo. Torna-se percetível que este processo é capaz de produzir diferenciais de pressão, temperatura e densidade maiores que a deflagração, por isso a sua aplicação a sistemas propulsivos pode ser bastante vantajosa. (Bellini 2010; Kailasanath 2009; Srihari et al. 2015)

Durante a década de 1950 decorriam investigações sobre as propriedades de motores ramjet. No decorrer das investigações de (Marsh and Sear 1954; A. N. Thomas 1957), foi percetível aos autores que um sistema de propulsão a operar através de detonações intermitentes poderia ser vantajoso. Análises teóricas na mesma década indicavam que, em geral, valores elevados de impulso específico poderiam ser obtidos a partir de um ciclo teórico típico para um motor que operasse com detonações intermitentes. (Nicholls, Wilkinson, and Morrison 1957) Estas razões foram suficientes para que ainda na década de 50 se iniciassem investigações (Dunlap R., Brehm R.L. 1958; Nicholls, Wilkinson, and Morrison 1957) sobre a viabilidade de um motor a operar através de detonações intermitentes. Surge assim o conceito de motor de detonação por pulso (PDE). (Helman, Shreeve, and Eidelman 1986)

Um dispositivo PDE tem a particularidade de funcionar intermitentemente, cada ciclo de funcionamento é composto por um conjunto de etapas interdependentes. Este conjunto de etapas definem o modo de funcionamento de um dispositivo PDE simplificado:

- *i.* Tubo em repouso em condições iguais às do ambiente;
- *ii.* Injeção de combustível e oxidante para o tubo;
- *iii.* Ignição da combustão;
- *iv.* Propagação da onda de detonação;
- *v.* Onda de detonação alcança o final do tubo;
- *vi.* Purga dos gases queimados, através de uma expansão que substituis os gases de escape por ar ambiente no interior do tubo e devolve o tubo ao estado inicial "i.". (Bellini 2010)

Na figura [1](#page-23-1) pode-se ver uma esquematização de um ciclo de um dispositivo PDE, dividido nas etapas enumeradas anteriormente.

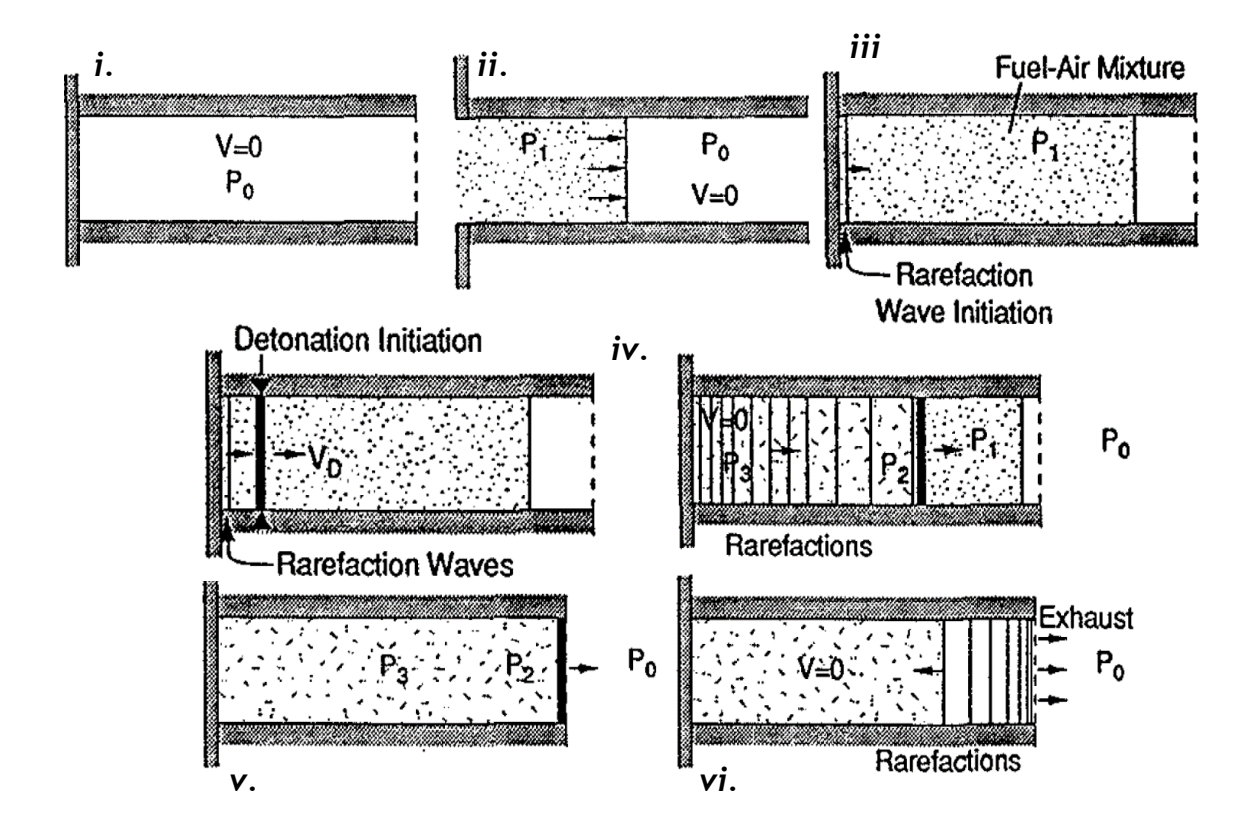

<span id="page-23-1"></span><span id="page-23-0"></span>*Figura 1 – Etapas de um ciclo de um dispositivo de PDE, de acordo com as etapas descritas anteriormente. As duas etapas centrais são ambas classificadas como "iv.". Imagens retiradas de* (Bussing and Pappas 1994)

No final da década de 1890, (Chapman 1899) criou uma teoria para a propagação de detonações estáveis em misturas gasosas, baseada na teoria unidimensional de Rankine-Hugoniot (Hugoniot 1888; Rankine 1870). Chapman mostrou que a onda de detonação é supersónica em relação a uma perspetiva laboratorial, sendo que o valor de velocidade mais baixo, para a mistura de gases queimados, é igual à velocidade do som nessa mistura. Mais tarde, a meio da primeira década de 1900, (Jouguet 1905) mostrou que se podia quantificar as propriedades de uma onde de detonação que se propaga a velocidade constante, caso sejam consideradas as condições referidas por Chapman. Surge desta forma a teoria clássica de Chapman-Jouguet (CJ), amplamente usada no estudo de propagação de detonações estáveis em misturas gasosas. (Bellini 2010)

As primeiras formulações de modelos estruturais da detonação, ainda unidimensionais, surgiram no início da década de 1940. Em estudos independentes, (Döring 1943; Neumann 1942; Zeldovich 1950), usaram o modelo químico de razão finita para as suas formulações. Surgiu assim o modelo ZND (Zeldovich-Neumann-Döring), que fornece uma representação útil de uma detonação ideal. Na [Figura 2](#page-24-0) é possível ver uma esquematização do modelo ZND. Uma onda de choque desloca-se da esquerda para a direita, comprimindo a mistura até que esta atinja um estado de pressão elevada, conhecido como "von Neuman spike". A onda de choque é seguida por uma zona de reação, que se divide em duas regiões. Na primeira região, chamada de zona de indução, existe uma indução da reação. Nesta região não ocorre combustão devido ao intervalo de tempo necessário para iniciar as interações químicas. De seguida encontra-se a região em que a reação ocorre. Nesta região é libertada a energia química da mistura, que aumenta a temperatura do escoamento e reduz a pressão. (Bellini 2010)

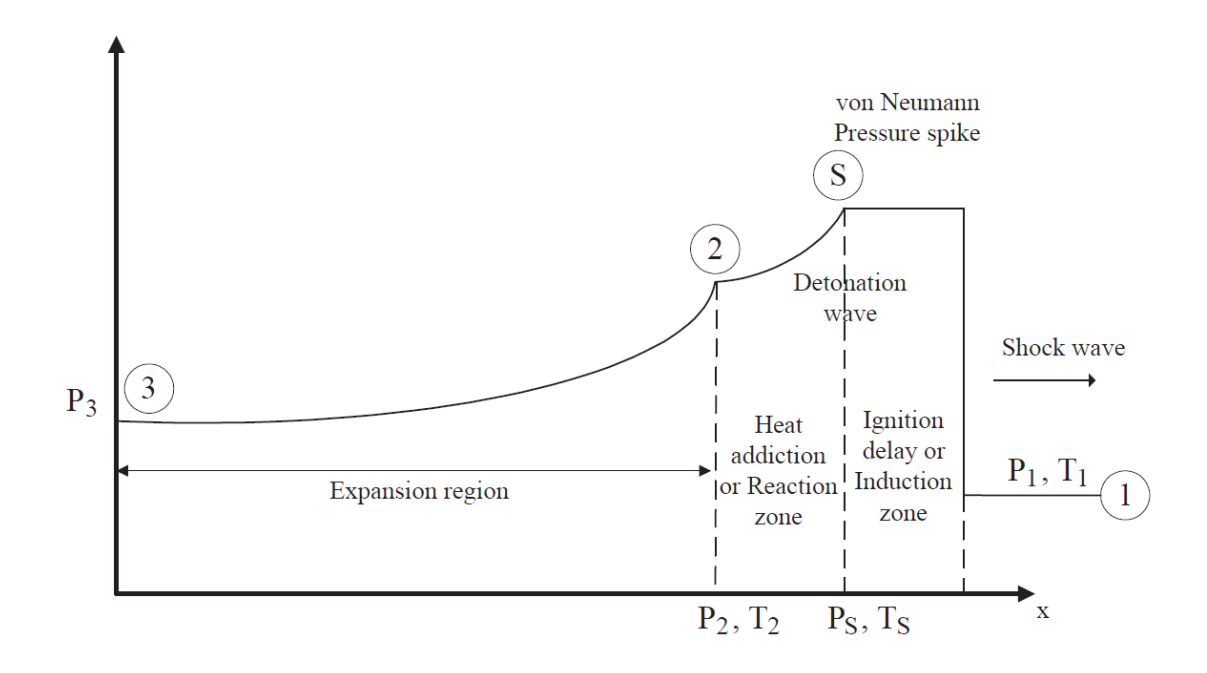

<span id="page-24-0"></span>*Figura 2 - Representação esquemática do modelo ZND de uma detonação, com gráfico de Pressão (P) vs. Posição (x). Imagem retirada de* (Bellini 2010)

Hoje em dia o modelo de ZND é bem conhecido. A descrição de ZND negligencia os processos de transporte e assume escoamento unidimensional, a reação é irreversível e exotérmica, convertendo energia química em energia cinética macroscópica. A onda de choque, é considerada um salto de descontinuidade – "Hugoniot shock" – onde, tal como descrito anteriormente não ocorre reação. A zona de reação e a onda de choque propagam-se, juntos, em direção à saída do tubo a uma velocidade de detonação constante. O escoamento, entre a zona de reação e a parede do lado fechado do tubo, pode propagar-se de dois modos,

dependendo se a detonação é forte ou fraca. No caso da detonação fraca, o escoamento propaga-se através de ondas de rarefação que variam ao longo do tempo até atingir um estado constante, antes de alcançar a parede do tubo. No caso da detonação forte, o escoamento propaga-se apenas no estado constate até atingir a parede. (Ficket and Davis 1979)

A estrutura de uma detonação é, como já explicado anteriormente, muito mais complexa que esta descrição de ZND. As detonações de qualquer tipo de gás exibem sempre estruturas tridimensionais complexas, que variam com o tempo e contêm ondas transversais no seu interior. A frente de detonação "clássica" é uma onda de choque "rugosa", com ondulações aparentemente aleatórias, na qual convergem as ondas transversais nos chamados pontos triplos. A natureza instável da detonação leva ao desenvolvimento de três tipos de linhas ao longo da onda de choque, estas linhas são: o veio de Mach forte, a onda incidente fraca e a onda oblíqua. Estas três linhas têm velocidades transversais diferentes, levando a que colidam entre si. Nos locais onde as três ondas colidem em simultâneo, formam-se os pontos triplos. As trajetórias das três linhas formam um padrão celular, que é característico em todas as detonações. (Huang et al. 2014)

Na figura [3](#page-25-1) pode-se ver uma estrutura típica de uma detonação. Diversos estudos numéricos e experimentais mostram que existem, pelo menos, três tipos diferentes de estruturas de ondas de detonação, nomeadamente estruturas retangulares, diagonais e tipo parafuso. (Huang et al. 2014)

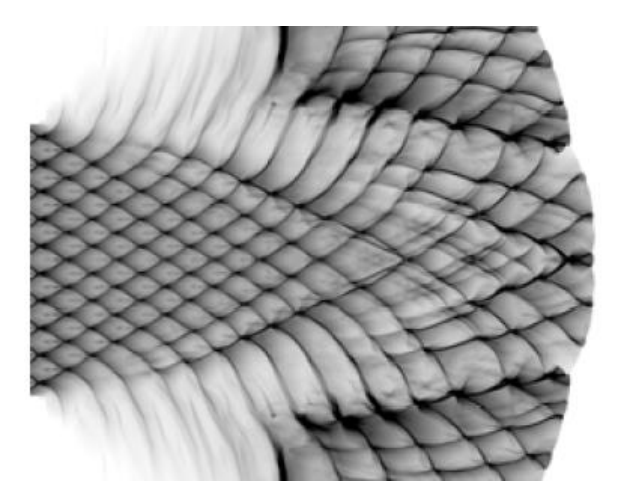

*Figura 3 - Estrutura celular de uma detonação. Imagem retirada de* (Li et al. 2015)

#### <span id="page-25-1"></span><span id="page-25-0"></span>**Quais as vantagens e desvantagens de um PDE?**

A eficiência de motores de combustão interna é definida, em parte, pela razão máxima entre a pressão interna e ambiente. Motores com maiores razões de pressão são, teoricamente, mais eficientes. Regra geral, estes motores necessitam de sistemas de compressão complexos para que se possa obter valores de eficiência elevados. Como exceção existem os motores ramjet, que convertem a velocidade de entrada do ar em pressão, obtendo valores razoáveis de eficiência somente para velocidades superiores a Mach 2. Contrariamente aos anteriores, os dispositivos PDE beneficiam das elevadas pressões resultantes da natureza física da detonação para obter valores de eficiência elevados. Esta aparece como uma grande vantagem dos dispositivos PDE sobre os restantes. Não existe necessidade de sistemas de compressão complexos, o que reduz o peso, a dimensão e finalmente o custo de produção deste tipo de dispositivos. Não existe necessidade de velocidades de entrada supersónicas, o que significa que podem ser utilizados num amplo regime de velocidades de voo. (Helman, Shreeve, and Eidelman 1986) O número reduzido de partes móveis, a simplicidade operacional, a fácil ampliação à escala e ainda o seu alcance operacional que se estende do estático ao supersónico, são mais algumas das importantes vantagens de um PDE. (Bellini 2010)

Desde a década de 1950 que se estuda a plausibilidade de motores com funcionamento por detonações intermitentes e repetidas (PDE), exemplo disso são os estudos referenciados em (Dunlap R., Brehm R.L. 1958; Nicholls, Cullen, and Ragland 1966; Nicholls, Wilkinson, and Morrison 1957), realizados na Universidade de Michigan. Em 1980, o estudo de (Korovin et al. 1980), reportou testes de funcionamento durante 2000 horas a um reator que operava através de detonações cíclicas, com frequência de 100 detonações por segundo. Este estudo vem apoiar que o desenvolvimento de um motor PDE com tempos de vida na ordem dos milhares de horas é possível.

Analiticamente, o ciclo de detonação de um PDE pode ser aproximado como um processo a volume constante, tal como o ciclo de Humphrey ou, alternativamente, o ciclo de Fickett-Jacobs e o ciclo de ZND. (Bellini 2010) Os ciclos enunciados têm a particularidade de produzir trabalho sem necessidade de pré-compressão do fluido. Contrariamente, os ciclos dos dispositivos baseados em deflagração, tal como os ciclos de Otto, Diesel ou Brayton, necessitam de pré-compressão. (Bellini 2010)

As temperaturas superiores atingidas por dispositivos PDE trazem vantagens no que toca à eficiência, porém vários estudos com detonações em regime permanente encontraram problemas derivados de temperaturas excessivas na superfície das paredes dos dispositivos. (Helman, Shreeve, and Eidelman 1986) Apesar desta situação não criar diretamente uma desvantagem, a mesma apresenta-se como mais um entrave ao desenvolvimento e implementação desta tecnologia.

O ruído produzido por dispositivos PDE é também um tópico de enorme discussão, ainda que os estudos realizados sobre este assunto sejam escassos. (Kailasanath 2009) No estudo de (Allgood et al. 2004) revela-se que para as condições testadas, são atingidos níveis de pressão sonora entre 100 a 122 dB, com o microfone colocado a cerca de 2,9 metros de distância da saída do tubo. (Allgood et al. 2004) No estudo de (Shaw et al. 2005) os níveis de pressão sonora variam entre 147 a 159 dB, para as condições testadas, com o microfone colocado a cerca de 0,3 metros de distância da saída do tubo. (Shaw et al. 2005) Estes dados vêm clarificar a preocupação presente sobre o ruído produzido por dispositivos PDEs. O mecanismo responsável pela produção de ruído é complexo e está relacionado com ondas de choque e escoamentos que vão de subsónicos a supersónicos. Um maior número de estudos e pesquisas mais aprofundadas são necessários para que melhor se compreenda a natureza deste fenómeno e assim se ultrapasse este problema. (Kailasanath 2009)

É notório que a pesquisa e desenvolvimento em torno de PDEs tem sido um esforço global. Inúmeros países ao longo de todo o globo têm mostrado trabalho nesse sentido. (Kailasanath 2009)

De entre os estudos da década passada, deve-se destacar aquele que poderá ser um dos maiores potenciais deste tipo de motor: o uso de um combustor PDE como parte de um sistema híbrido de uma turbina de gás para melhorar o sistema onde apenas esta última tecnologia é usada. (Rasheed et al. 2004) Outro estudo (Kojima et al. 2007), estima que aproximadamente 51 a 80% da queda de entalpia, resultante da substituição do combustor principal de um sistema de turbina de gás por um PDE, pode ser extraída como potência para a turbina.

O voo de uma aeronave tripulada Long E-Z propulsionada por um PDE, foi um dos maiores sucessos na história do desenvolvimento deste tipo de motor. Com esta demonstração concluiu-se que tanto a aeronave como o piloto suportaram as pressões acústicas e estruturais produzidas pelas detonações intermitentes. (Barr 2008)

Em 2008 estaria a ser desenvolvido pela *MBDA Missile Systems* (França) e *DSO National Labs* (Singapura) uma aplicação UAV com recurso a PDE para demonstração de voo dentro de alguns anos, onde se pretendia usar tanto DDT como SDT (Shock to Detonation Transition) como métodos de iniciação da detonação. (G. Zhang et al. 2008)

Segundo o estudo de (Harris et al. 2006), onde usaram um modelo analítico unidimensional baseado no método das características (*method of characteristics*, MOC), o desempenho de um PDE é superior ao desempenho de motores ramjet para números de Mach entre 1,2 e 3,5. Para Mach igual a 2,5 e uma latitude de 6,09 km, o desempenho de PDE é 17% superior ao desempenho de motores ramjet. A modulação analítica de ramjet foi feita com recurso aos princípios gerais de propulsão, usando como referência os conteúdos de (Hill and Peterson 1992) adicionando apenas o índice adiabático ( $\gamma$ ) e as contantes particulares dos gases (R).

Na figura [4](#page-28-1) podemos ver um gráfico criado através dos resultados da modelação analítica. Neste são apresentados, com uma linha contínua, valores teóricos máximos de desempenho de um PDE, com base no ciclo de Humphrey. Os valores teóricos máximos de desempenho de um ramjet são apresentados com uma linha descontínua. Os valores obtidos através do método das características (MOC) e por análise de dinâmica de fluidos computacional (*Computational Fluid Dynamics*, CFD) são representados por triângulos com vértice no topo e na base, respetivamente. Os valores obtidos com base no ciclo de Humphrey são representados por quadrados. Os valores obtidos para ramjet, com recurso aos princípios gerais de propulsão, são representados por círculos. Finalmente, os dados obtidos por (Ma, Choi, and Yang 2005) são apresentados para efeitos comparativos, sendo representados por losangos preenchidos. (Harris et al. 2006)

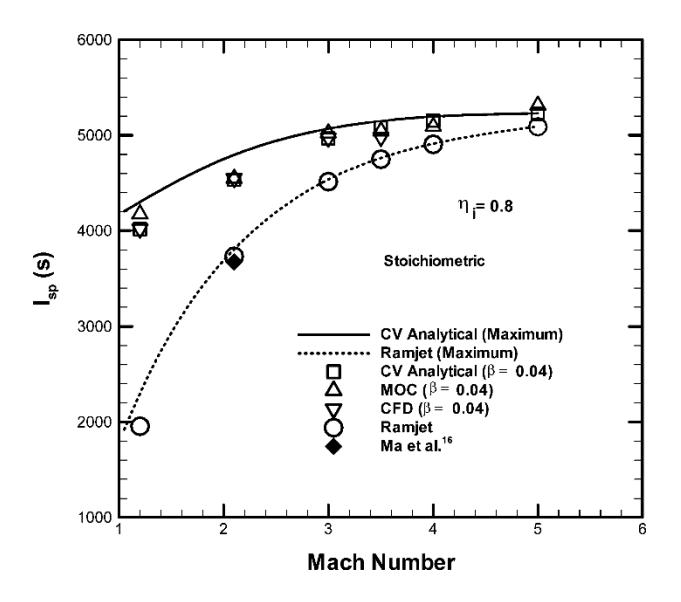

<span id="page-28-1"></span><span id="page-28-0"></span>*Figura 4 - Impulso Específico* (*l<sub>sp</sub>*) *em função do número de Mach, para um sistema PDE e ramjet, com*  $\beta = 0.04$  *e*  = 0,8*, usando três diferentes métodos analíticos. Dados de* (Ma, Choi, and Yang 2005) *para efeitos comparativos no estudo de referência da figura. Figura retirada da referência* (Harris et al. 2006)*.*

Sob condições iguais mas substituindo o método das características por um ciclo unidimensional, (Tangirala et al. 2005) apresentam no seu estudo dados que apontam que o desempenho de um PDE é 19% superior ao desempenho de motores ramjet. (Tangirala et al. 2005)

Os valores de desempenho obtidos nestes estudos são indicativos de que a indústria propulsiva pode, num futuro próximo, tirar grande partido de dispositivos PDE. Sendo por isso importante que se continue a aprofundar conhecimentos neste sentido.

## <span id="page-29-1"></span><span id="page-29-0"></span>**1.5. Revisão Bibliográfica**

### **1.5.1.Conceitos PDE**

### **A. Iniciação direta**

A iniciação direta é a forma mais simples de principiar uma detonação. Este método consiste em usar uma fonte de energia forte o suficiente para iniciar diretamente a detonação. A fonte de energia pode ser um aumento súbito de temperatura e/ou pressão.

A maior vantagem deste modelo passa pela sua simplicidade. Como a iniciação é direta, um possível motor construído com base neste método poderia ter dimensões extremamente reduzidas e ser bastante leve, mantendo a sua eficiência elevada.

No entanto este método torna-se pouco prático quando se usam misturas de combustíveloxidante comuns, ou seja, com reatividade típica. Isto deve-se ao facto de que a quantidade de energia necessária para a iniciação direta para estas misturas é muito superior àquela que seria necessária para uma mistura altamente reativa. Por sua vez, uma mistura altamente reativa é mais instável e consequentemente acarreta maiores custos de utilização bem como peso e dimensão dos recipientes de armazenamento. Surge, por isso, a necessidade de encontrar outros métodos de iniciação da detonação, que possam ser usados em misturas de combustível-oxidante comuns. (Kailasanath 2009; Roy et al. 2004)

### **B. DDT**

Quando numa combustão, a energia fornecida não é suficiente para iniciar uma detonação, pode-se criar uma deflagração de alta velocidade que, sob circunstâncias apropriadas pode transitar para detonação. (Kailasanath 2009) Este mecanismo de iniciação de detonação é abreviado por DDT (Deflagration-to-Detonation Transition), na sua forma clássica decorre num tubo de detonação reto com paredes lisas, tendo o mecanismo as seguintes etapas:

- *i.* Ignição direta da mistura combustível-oxidante;
- *ii.* Formação de uma frente de chama em regime subsónico laminar;
- *iii.* Aumento progressivo da velocidade da deflagração devido a instabilidades e turbulência no escoamento a jusante da frente de chama;
- *iv.* Formação e amplificação de uma onda de choque a jusante da frente de chama;
- *v.* Autoignição da mistura comprimida pela onda de choque entre a frente de chama e a onda de choque, formando uma onda de choque forte, que por sua vez se transforma numa detonação CJ. (Frolov 2009)

No que diz respeito ao desenvolvimento da onda de detonação através de um mecanismo de DDT existem quatro regimes possíveis, classificados em função da velocidade terminal da onda:

- *a)* "Quenching";
- *b)* "Choking";
- *c)* "Quasi-detonation";
- *d)* "Detonation".(Maeda et al. 2015)

O mecanismo de DDT é vantajoso quando se pretende obter uma detonação, sem que para tal sejam despendidas grandes quantidades de energia inicial. No entanto a distância e o tempo percorrido no estado pré-detonação limitam a sua praticabilidade no que toca à incorporação em veículos aéreos, uma vez que tornam o motor de detonação demasiado longo e/ou pesado. Além disso, a sua eficiência é mais reduzida quanto maior for o tempo e distância percorrida no estado pré-detonação. (Roy et al. 2004) O tempo e distância percorrida são determinados principalmente pelas etapas (*i*) a (*iv*), descritas anteriormente. (Frolov 2009)

Há muito que se conhece o fenómeno de convergência de ondas de choque, resultante da reflexão das mesmas em nervuras. (Frolov 2009) Tornou-se por isso comum o uso de vários tipos de nervuras, tal como placas com orifícios, rampas ou espirais para reduzir o tempo e distância da transição. No entanto o uso de tais dispositivos reduz o desempenho global o motor. (Kailasanath 2009) Genericamente, o uso de nervuras para acelerar a transição para detonação pode reduzir o desempenho total do motor em cerca de 25%. (Cooper et al. 2002)

Contrariamente ao já referido, (Zangiev, Ivanov, and Frolov 2013) demostraram no seu estudo que nas condições corretas e com nervuras de estrutura apropriada, um PDE a operar em DDT pode obter valores de impulso superiores a um PDE que opere através de iniciação direta. (Zangiev, Ivanov, and Frolov 2013)

Análises computacionais e experimentais demonstram que uma estruturação apropriada da forma das nervuras pode acelerar a transição DDT, reduzindo o impacto negativo no desempenho que o uso de nervuras no tubo acarreta. (Frolov 2009) Nos estudos de (Frolov, Semenov, Komissarov, et al. 2007; Semenov et al. 2006), resultados de simulações computacionais mostram que o uso de nervuras com superfícies curvas, contruídas através da combinação de parábolas permitem uma maior vantagem para a transição DDT do que simples nervuras retangulares. Na figura [5](#page-31-3) é possível ver-se uma esquematização gráfica que apresenta as equações genéricas das parábolas usadas pelos investigadores para esculpir as nervuras.

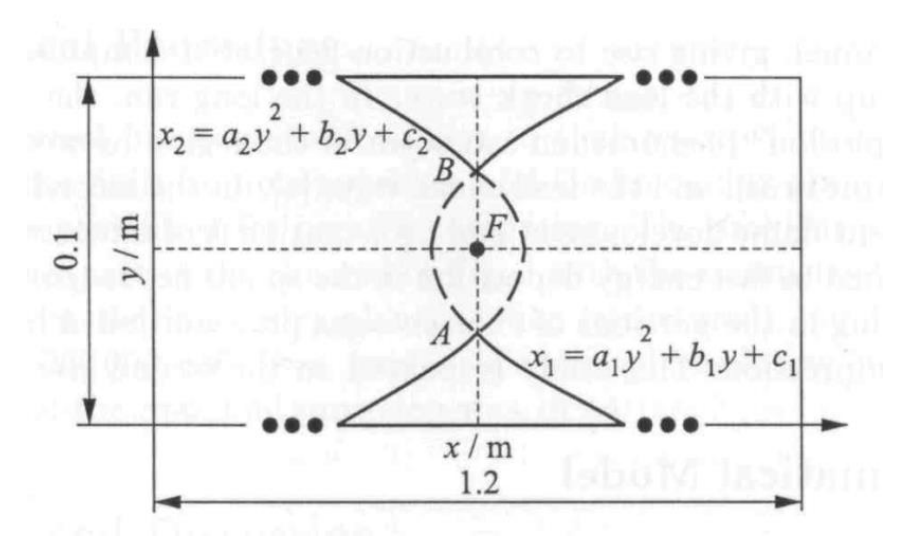

<span id="page-31-3"></span><span id="page-31-0"></span>*Figura 5 - Esquematização gráfica das nervuras construídas através de parábolas com as respetivas equações genéricas. Imagem retirada de* (Semenov et al. 2006)

Através da figura [6,](#page-31-4) observa-se uma diferença considerável na distância percorrida pelas ondas, bem como na representação da distribuição de temperatura.

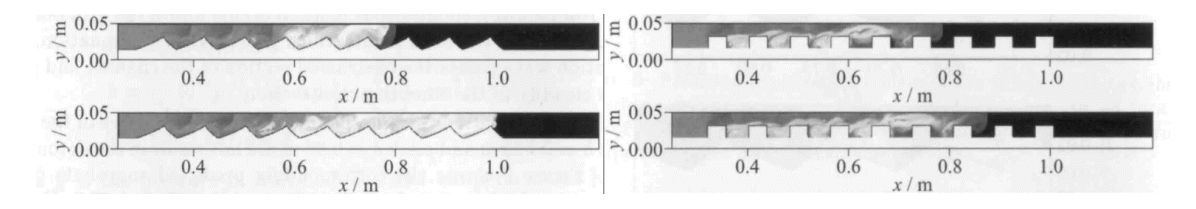

<span id="page-31-4"></span><span id="page-31-1"></span>*Figura 6 - Comparação de campos de temperatura em tubos de detonação com nervuras esculpidas (à esquerda) e nervuras regulares (à direita). Os instantes das capturas após o início da simulação são iguais à esquerda e à direita. A primeira linha de capturas é feita aos 580 e a segunda aos 680. Imagens retiradas de* (Semenov et al. 2006)

Na tabela [1](#page-31-5) pode-se observar dados de resultados obtidos pelos investigadores dos estudos acima mencionados. Verifica-se que para o mesmo segmento, a velocidade da onda de choque é superior no tubo que contém as nervuras esculpidas. (Frolov, Semenov, Komissarov, et al. 2007)

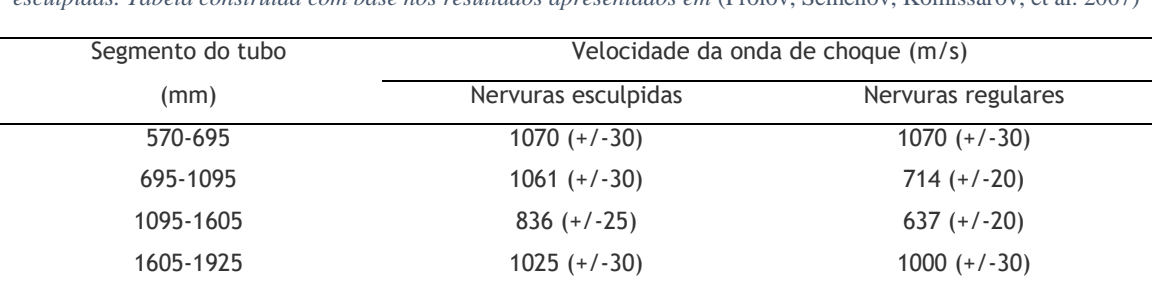

<span id="page-31-5"></span><span id="page-31-2"></span>*Tabela 1 - Comparação da velocidade da onda de choque entre o tubo PDE com nervuras regulares e nervuras esculpidas. Tabela construída com base nos resultados apresentados em* (Frolov, Semenov, Komissarov, et al. 2007)

É possível constatar que o uso de superfícies curvas é mais eficiente no que toca a promover a transição DDT. (Frolov 2009; Frolov, Semenov, Komissarov, et al. 2007)

1925-2255 1590 (+/-50) 970 (+/-30)

No seu estudo, (Zangiev, Ivanov, and Frolov 2013) mostram que o aumento do número de nervuras de um PDE pode aumentar a altura máxima a que o mesmo pode operar de modo repetitivo em DDT, mantendo o impulso efetivo positivo. Na figura [7](#page-32-1) é possível observar-se o efeito que duas nervuras adicionais no mesmo PDE têm no impulso específico, com o aumento da altitude. Para valores superiores a 18 km de altitude o PDE com número inferior de nervuras falha a transição DDT, enquanto o PDE com duas nervuras adicionais subsiste até aos 28 km de altitude. (Zangiev, Ivanov, and Frolov 2013)

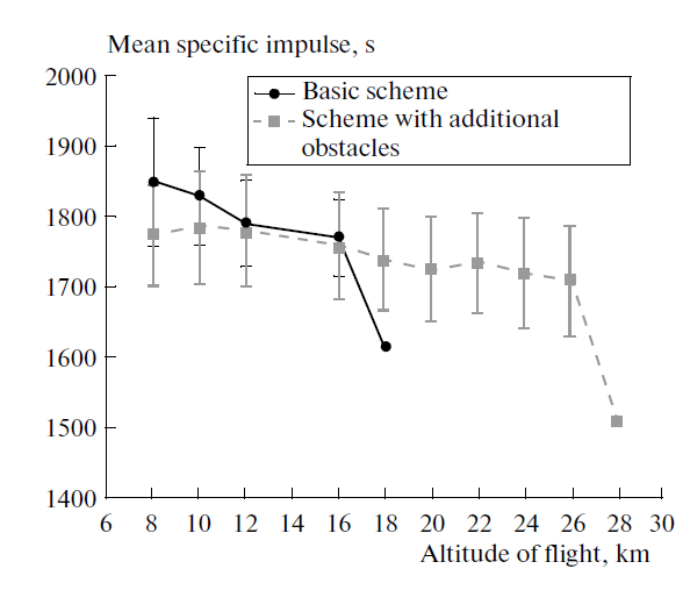

<span id="page-32-1"></span><span id="page-32-0"></span>*Figura 7 - Representação gráfica do impulso específico médio em função da altitude, para um PDE com 9 nervuras (linha contínua) e com 11 nervuras (linha tracejada). Imagem retirada de* (Zangiev, Ivanov, and Frolov 2013)

Torna-se percetível que a forma e número de nervuras num tubo de detonação influencia bastante o desempenho de um dispositivo PDE a operar em DDT. No entanto esta área ainda não foi exaustivamente estudada, pelo que se prevê que a eficiência em DDT possa ser amplamente melhorada. (Frolov 2009) Serão para isso necessários futuros estudos que se dediquem a esta matéria mais aprofundadamente, para que se possa extrair o real proveito deste processo.

Em estudos recentes, foi explorada uma outra abordagem ao mecanismo de DDT, recorrendo a uma onda de choque relativamente fraca, sujeita a uma aceleração forçada até que a intensidade da mesma seja suficiente para o início espontâneo da detonação. Ao longo de um tubo de detonação reto com paredes lisas, são colocadas várias fontes de ignição, que são acionadas sucessivamente, no mesmo instante em que a onda de choque chega à secção em que se encontram. Desta forma o tempo e distância percorrida no estado pré-detonação são consideravelmente encurtados, comparativamente ao método clássico de DDT. (Frolov 2009)

Em alguns estudos (Frolov, Aksenov, and Shamshin 2005, 2007a, 2007b, 2007c) são usados tubos curvos para promover a transição DDT de modo inequivocamente eficaz. Aqui, o diâmetro e curvatura do tubo, bem como a duração da fase de compressão da onda de choque inicial mostram-se como sendo os parâmetros mais importantes para determinar o desenvolvimento de detonação. A possibilidade de implementação de um PDE com um tubo como o representado na figura [8](#page-33-1) permitiria um formato mais compacto, i.e. mais curto, o que pode representar uma vantagem no sector aeronáutico. Os resultados obtidos por (Frolov, Aksenov, and Shamshin 2007b, 2007c) mostram que ondas de choque inicialmente fortes transitam para detonação antes da primeira curva em "U" e as ondas de choque inicialmente fracas transitam para detonação apenas antes da segunda curva em "U". (Frolov 2009)

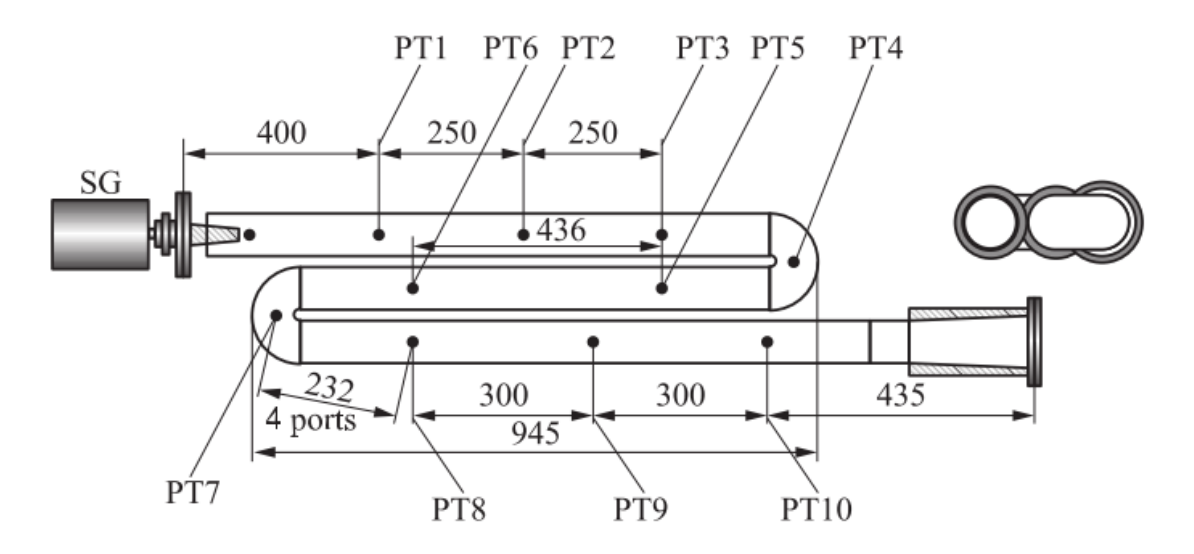

<span id="page-33-1"></span><span id="page-33-0"></span>*Figura 8 - Representação esquemática de um tubo PDE, com duas curvas em "U" no mesmo plano. São apresentadas dimensões em milímetros e as posições de sensores de pressão, PT1 a PT10. O tubo tem um diâmetro de 51mm, as curvas têm 11mm e 37 mm de raio interno e axial, respetivamente. Imagem de* (Frolov 2009)

Existem, portanto, diversos métodos que se podem implementar para melhorar o mecanismo DDT, com influência notável no desempenho global de um dispositivo PDE. Os estudos disponíveis sobre este mecanismo sugerem um futuro promissor para os dispositivos PDE, no entanto, são ainda necessários estudos mais aprofundados no sentido de desenvolver métodos aperfeiçoados do processo DDT.

#### **C. Pré-Detonador**

Esta é outra abordagem comum ao problema de iniciação da detonação. É usado um tubo de dimensões reduzidas onde se inicia a detonação diretamente, transitando depois para um tubo maior. O iniciador contém uma mistura mais reativa, que necessita de menor energia para a iniciação direta da detonação, transitando esta depois para um tubo maior, que contém a mistura de interesse. (Kailasanath 2009)

Uma desvantagem inerente a esta técnica, quando aplicado a dispositivos voadores, é a necessidade de transportar uma mistura adicional e os seus respetivos tanques. (Kailasanath 2009)

Estes dispositivos, embora sejam usados em vários protótipos de teste, já não são hoje considerados como uma opção válida para aplicações de voo futuras. (Kailasanath 2009) No entanto, os estudos feitos neste sentido não foram, de todo, em vão. Com estes estudos surgiram conceitos muito importantes que facilitaram a compreensão da detonação. Um desses conceitos é a definição de diâmetro crítico – quando uma onda de detonação, que se propaga ao longo de um tubo, transita abruptamente para um espaço aberto que contém a mesma mistura reativa, a detonação falha se o diâmetro do tubo em que estava for inferior a um valor crítico - o diâmetro crítico  $d_c$ . Tipicamente, para misturas combustível-ar comuns, as experiências práticas concordam com uma relação universal em que  $d_c = 13\lambda$ , em que  $\lambda$  é o tamanho característico da célula de detonação. (Li et al. 2015)

No estudo de (Li et al. 2015), são usadas simulações numéricas bidimensionais, obtendo resultados em boa concordância com a relação anterior, apesar do modelo computacional simplificado usado. Na figura [9](#page-34-1) é possível observar-se uma comparação entre uma detonação que se desloca de um tubo com diâmetro  $d = 6\lambda$  para um espaco aberto com a mesma mistura, relativamente a uma detonação nas mesmas condições, mas que se desloca num tubo com diâmetro  $d = 10\lambda$ .

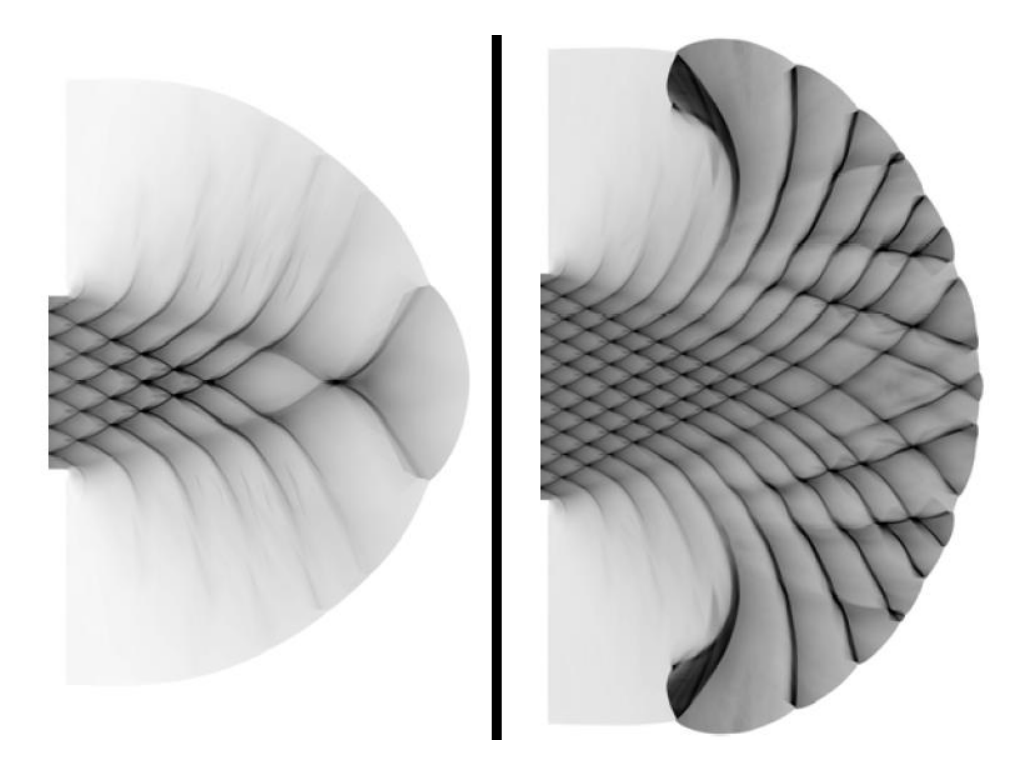

*Figura 9 - Resultados numéricos em "folha de fumo" de duas detonações (com 6 células de detonação à esquerda e 10 à direita) de misturas altamente estáveis, que transitam de tubos para um espaço aberto. Imagens retiradas de* (Li et al. 2015)

<span id="page-34-1"></span><span id="page-34-0"></span>Pode-se verificar que a detonação com seis células de diâmetro na sua estrutura falha a transição para o espaço aberto, ao contrário do que ocorre na detonação com dez células de diâmetro. Neste último caso é possível verificar-se o reaparecimento de células características de detonação no espaço aberto, indicando uma transição com sucesso. (Li et al. 2015)

Ainda no estudo de (Li et al. 2015), foi também realizada uma simulação usando uma mistura instável. Esta simulação usou as mesmas condições de transição da detonação de um tubo para um espaço aberto, com as mesmas espécies na mistura. A detonação resultante desta simulação é também mais instável, com uma maior dependência de ondas de choque transversais. Pela figura [10](#page-35-1) é possível verificar que onde a detonação com mistura estável (à esquerda) falha completamente a transição, ou seja, houve um total desaparecimento das células de detonação. A detonação com mistura instável (à direita) parece atingir um estado muito próximo do limite de transição com sucesso, ou seja, ocorre reaparecimento de células de detonação em algumas regiões.

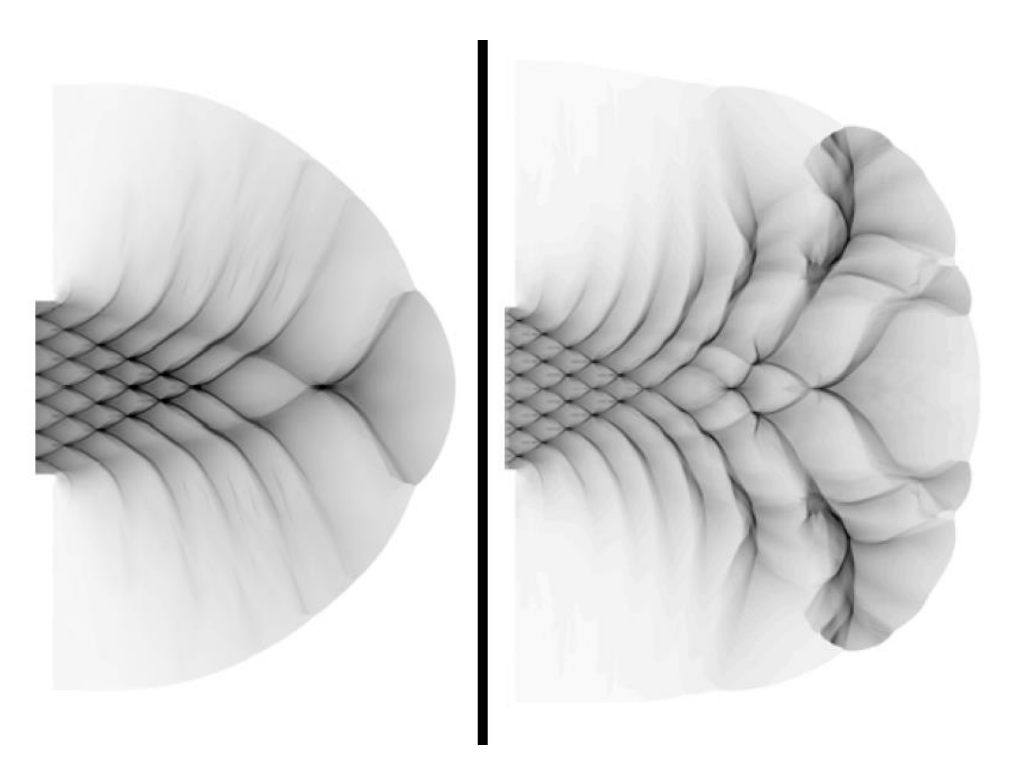

*Figura 10 - Resultados numéricos em "folha de fumo" de duas detonações (com 6 células de detonação) de mistura altamente estáveis (à esquerda) e instável (à direita), que transitam de tubos para um espaço aberto. Imagens retiradas de* (Li et al. 2015)

<span id="page-35-1"></span><span id="page-35-0"></span>Pode-se verificar que, após a saída do tubo, existem locais onde o padrão celular característico da detonação volta a surgir. No entanto, a detonação em si acaba por falhar. Pode-se concluir que o aparecimento deste padrão celular em algumas zonas, não é indicativo de uma transição bem-sucedida da detonação para espaço aberto. O aparecimento do padrão celular em certas zonas sugere que, com o uso de misturas mais instáveis, a detonação criada pode transitar com maior facilidade para o espaço aberto, reduzindo, portanto, o diâmetro crítico mínimo para uma transição com sucesso.
### **1.5.2.Desempenho de um PDE**

O desempenho de um PDE é o tópico que tem gerado o maior número de apresentações, publicações e estudos. Muitas análises computacionais e experimentais têm recaído sobre o desempenho de um PDE ideal estando, em geral, em concordância. (Bellini 2010; Kailasanath 2009)

As técnicas usadas para analisar o desempenho de PDEs têm, regra geral, tentado evitar modelos totalmente numéricos, assumindo simplificações representadas por relações algébricas. Estas simplificações permitem que o comportamento instável de PDEs seja estudado através de uma análise do ciclo termodinâmico, à semelhança do que ocorre com os motores de combustão interna e os ciclos de Otto e Diesel. Por outras palavras, torna-se possível criar uma estrutura de estudo de desempenho que evita a complexidade da dinâmica instável de gases, interpretando as detonações simplesmente através de princípios termodinâmicos. Análises que recaiam sobre o ciclo teórico de um PDE são ótimas ferramentas para uma estimativa do desempenho deste tipo de motores, uma vez que evitam o uso de equipamento experimental dispendioso, ou computações pesadas de dinâmica de fluidos. (Bellini 2010)

Grande parte dos estudos anteriormente referidos foram conduzidos usando as equações reativas de Euler com um ou dois passos de cinética química. O número de investigações que usam modelos com química detalhada tem aumentado recentemente, contudo, a maioria destes modelos são obtidos com pouca ou insuficiente resolução numérica, criando discrepâncias com os dados obtidos através de observações experimentais. (Li et al. 2015)

A dificuldade na escolha dos parâmetros iniciais e o seu impacto no cálculo do desempenho do motor tem também sido alvo de alguns artigos, demonstrando a complexidade deste tema. (Kailasanath 2009)

Existe também alguma controvérsia sobre o desempenho e eficiência de um motor PDE que consiga operar a altitudes elevadas. Como se sabe, a altitudes elevadas a pressão atmosférica é reduzida, pelo que, um dispositivo PDE convencional, que tem a sua câmara de combustão com uma abertura direta para a atmosfera, teria a pressão no interior da câmara de combustão também reduzida. Este é um fator limitante para o desempenho do PDE. No estudo de Zangiev et al. (Zangiev, Ivanov, and Frolov 2013) é possível verificar a influência da altitude no desempenho de um PDE. É mostrado que a altitude é um fator limitante para que um PDE opere num modo periódico através de DDT tendo impulso efetivo positivo. Os autores descrevem a altitude máxima a que um determinado PDE consegue cumprir esta condição como altitude limitante. Na figura [7,](#page-32-0) mostrada anteriormente, pode-se ver um exemplo de altitude limitante de dois dispositivos PDE com nervuras. No caso da figura a altitude

limitante do dispositivo com menor número de nervuras é 18 km e do dispositivo com maior número de nervuras é 28 km.

Ponteiras de escape convergentes fornecem controlo sobre a pressão dentro do tubo. Estrangulando o escoamento, o número de Mach e a pressão dentro do tubo podem-se tornar independentes da velocidade de voo e da pressão atmosférica. Se a pressão não for controlada, o aumento da velocidade de voo significa um aumento do número de Mach e consequentemente pressões inferiores no escoamento. Além disso os bocais convergentes permitem obter um maior controlo sobre a frequência de funcionamento do motor. No entanto a introdução de uma secção convergente resulta em reflexões das ondas de detonação que poderão afetar o desempenho ou até mesmo o impossibilitar o funcionamento do motor.(Kailasanath 2009)

Conclui-se assim que são necessários estudos mais profundos no que toca a razões de aspeto de convergência e divergência e configurações de forma de ponteiras de escape, para melhorar o desempenho de dispositivos PDE.

A forma como o combustível se encontra distribuído ao longo do tubo também tem influência no desempenho do PDE. Uma distribuição de combustível que comece com valores próximos ao estequiométrico junto da admissão e gradualmente se aproxime de a mistura pobre junto à saída do tubo, fornece maior impulso específico que uma distribuição uniforme ao longo do tubo. (Kailasanath 2009)

O estado físico dos combustíveis usados também influencia o desempenho de dispositivos PDE. Combustíveis no estado gasoso são mais reativos, mas carecem de tanques especiais de alta pressão para os acomodar. Estes tanques tornam o custo de dispositivos PDE muito superior, além de aumentarem o peso global do dispositivo, o que torna o seu uso no ramo aeronáutico inexequível. (Frolov and Aksenov 2007; Roy et al. 2004)

A maioria dos sistemas de propulsão aeroespacial usam combustíveis à base de hidrocarbonetos, tal como JP-8 e JP-10. Parâmetros críticos do ciclo de PDEs, tal como tempo de ignição ou a distância e o tempo necessários para a transição para a detonação, dependem das propriedades do combustível usado. (Kailasanath 2009) Desta forma o combustível escolhido é um fator determinante no desempenho de um PDE.

O desempenho de um PDE também está intrinsecamente ligado com a forma como o mesmo é injetado e disperso no tubo. O desempenho do PDE diminui com o aumento da dimensão das gotículas de combustível. Quando a dimensão é demasiado grande, uma transição para detonação estável e sustentável não chega a ocorrer até ao final do tubo. No entanto, a introdução de vapores de combustível ou aquecimento do tubo aumenta o limite da dimensão das gotículas que permitem produzir um desempenho comparável ao de misturas gasosas. (Kailasanath 2009)

Existem também estudos que se focam na influência que o abastecimento parcial de combustível no tubo tem no desempenho do PDE. Abastecimento parcial consiste em encher parte do tubo de detonação com uma mistura combustível-oxidante e o restante com ar ou uma mistura inerte. A razão de abastecimento afeta também a razão de aspeto de convergência e divergência ótima de possíveis ponteiras de escape instaladas no tubo. (Kailasanath 2009)

O estudo de (Frolov 2009) é um exemplo dos estudos experimentais que combina vários métodos de acelerar o processo de DDT para iniciar a detonação de querosene líquido, com distância e tempo de pré-detonação curtos, aplicando uma fonte de energia para ignição muito reduzida. (Frolov 2009)

A discussão em torno do desempenho de um PDE ocupa a maior parte dos estudos realizados até hoje sobre o tema PDE em si. Ainda assim é necessária uma maior quantidade de estudos, mais aprofundados e diversificados, para que desta tecnologia se retire o proveito que realmente pode fornecer. (Kailasanath 2009)

# **2. Modelos Numéricos**

# **2.1. Modelos Existentes**

O maior desafio da indústria da aviação prende-se, nos dias de hoje, no desenvolvimento de motores de alta eficiência. Para projetar combustores que atinjam os níveis de eficiência que a aviação requer, é necessário compreender em detalhe o processo de combustão turbulenta. Para que a indústria possa expandir o seu conhecimento sobre a combustão, pode usar ensaios experimentais ou simulações numéricas. No entanto, ensaios experimentais por si só, tornamse demasiado dispendiosos, sem que antes sejam efetuadas simulações numéricas que estimem a eficiência do projeto. Assim, simulações numéricas detalhadas têm ganho interesse nas últimas décadas. Além disso, tornou-se claro que emissões de poluentes derivados do grande número de combustores existentes hoje em dia, tomam um papel importante no estado geral de poluição do planeta. Para evitar este problema, é extremamente importante que o processo de combustão destes sistemas seja melhorado ao longo dos próximos anos, sendo que as simulações numéricas têm, assim, um papel muito importante na resolução do problema. (van Oijen et al. 2016; K. Zhang, Ghobadian, and Nouri 2016)

Existem inúmeros modelos numéricos para descrever o fenómeno da detonação. Apesar disto, não existe ainda uma teoria completamente apropriada para descrever o fenómeno da detonação. Muitos dos modelos que ainda hoje são usados assentam nas teorias mais simples, criadas há várias décadas atrás. Como não existe uma teoria completa sobre a detonação, muitos dos modelos fazem uso de valores e medições de experiências práticas anteriores. Os modelos recaem naturalmente em dois grupos: o grupo de modelos no qual a química das reações não é utilizada explicitamente, relacionando diretamente a energia com parâmetros como pressão, temperatura e volume; e o grupo que faz uso da química das reações, no qual os parâmetros são as propriedades moleculares, calculando a energia, pressão, e as restantes propriedades, através da composição de equilíbrio. Devido à complexidade das reações químicas, o primeiro grupo acarreta muito menor quantidade de trabalho computacional. (Ficket and Davis 1979)

A teoria de Chapman-Jouguet (Chapman 1899; Jouguet 1905) surge como a interpretação mais simples do fenómeno. Para tal são assumidas as seguintes considerações:

1. A onda de choque e a zona de reação são coincidentes, sendo consideradas como um único salto de descontinuidade. Este salto é invariável com o tempo, significando que o estado do material que emerge do mesmo é independente do tempo;

- 2. A reação química ocorre instantaneamente a taxa de reação química é considerada infinita. O material que emerge do salto é considerado em equilíbrio químico e, portanto, pode ser descrito com uma equação de estado;
- 3. O escoamento é unidimensional laminar;

Apesar destas considerações divergirem do processo físico real, as mesmas permitem que se crie um modelo bastante simplificado. Com ele pode-se obter valores aproximados aos reais, sem necessidade de contemplar a elevada complexidade das reações químicas que ocorrem numa detonação. (Bellini 2010; Ficket and Davis 1979)

Para uma onda de detonação que se propaga a uma velocidade  $D$  em direção a uma mistura explosiva em descanso, pela equação de conservação de massa tem-se:

<span id="page-41-0"></span>
$$
\rho_0 D = \rho_1 (D - u_1) \tag{1}
$$

Onde  $\rho$  é a densidade e  $u_1$  a velocidade da mistura explosiva imediatamente após a detonação. Os índices 0 e 1 correspondem, assim a estados da mistura anteriores e posteriores à onda de detonação. Neste caso a conservação de momento implica:

<span id="page-41-1"></span>
$$
p_1 - p_0 = \rho_0 u_1 D \tag{2}
$$

Onde  $p$  é a pressão do fluido. Se a velocidade da mistura  $(u)$  for eliminada das equações [\(1\)](#page-41-0) e [\(2\)](#page-41-1), obtém-se a equação da linha de Rayleigh:

$$
\mathcal{R} = \rho_0^2 D^2 - \frac{(p_1 - p_0)}{(v_0 - v_1)} = 0
$$
\n(3)

Onde  $p$  é a pressão e  $v=\rho^{-1}$  o volume específico da mistura explosiva.

Uma vez que a onda de choque e a zona de reação são consideradas como único salto descontínuo, podemos considerar o cenário em que um fluido em movimento percorre uma onda de detonação estacionária. Em seguida são apresentadas as equações [\(4\)](#page-41-2), [\(5\)](#page-41-3) e [\(6\)](#page-41-4) das relações de (Hugoniot 1888). As equações mostram a relação entre oito grandezas, quatro variáveis de cada lado da onda de choque, em que  $\rho, u, p$  representam, tal como nas equações anteriores, densidade, velocidade e pressão, respetivamente. Existe ainda  $h$  que representa a entalpia específica. (Hugoniot 1888; Rankine 1870)

<span id="page-41-4"></span><span id="page-41-3"></span><span id="page-41-2"></span>
$$
\rho_0 u_0 = \rho_1 u_1 \tag{4}
$$

$$
p_0 + \rho_0 u_0^2 = p_1 + \rho_1 u_1^2 \tag{5}
$$

$$
h_0 + \frac{1}{2}u_0^2 = h_1 + \frac{1}{2}u_1^2
$$
 (6)

À semelhança do que ocorre no caso anterior, com a onda de detonação em movimento, a equação [\(4\)](#page-41-2) é dada pela equação de continuidade ou a equação de conservação de massa e a equação [\(5\)](#page-41-3) é dada pela equação de conservação de momento. A equação [\(6\)](#page-41-4) é dada pela equação da 1ª Lei da Termodinâmica ou a equação da energia. A junção de todas as soluções possíveis das equações [\(4\)](#page-41-2) a [\(6\)](#page-41-4) forma a curva de Hugoniot da [Figura 11.](#page-42-0) A curva da [Figura 11](#page-42-0) é dada pela relação de Rankine-Hugoniot na equação seguinte:

$$
\frac{\gamma - 1}{\gamma} \left( \frac{p_1}{\rho_1} - \frac{p_0}{\rho_0} \right) - \frac{p_1 - p_0}{2} \left( \frac{1}{\rho_1} + \frac{1}{\rho_0} \right) = -(h_1 - h_0) \tag{7}
$$

Sendo  $\gamma$  o índice adiabático da mistura. (Bellini 2010; Hugoniot 1888; Rankine 1870)

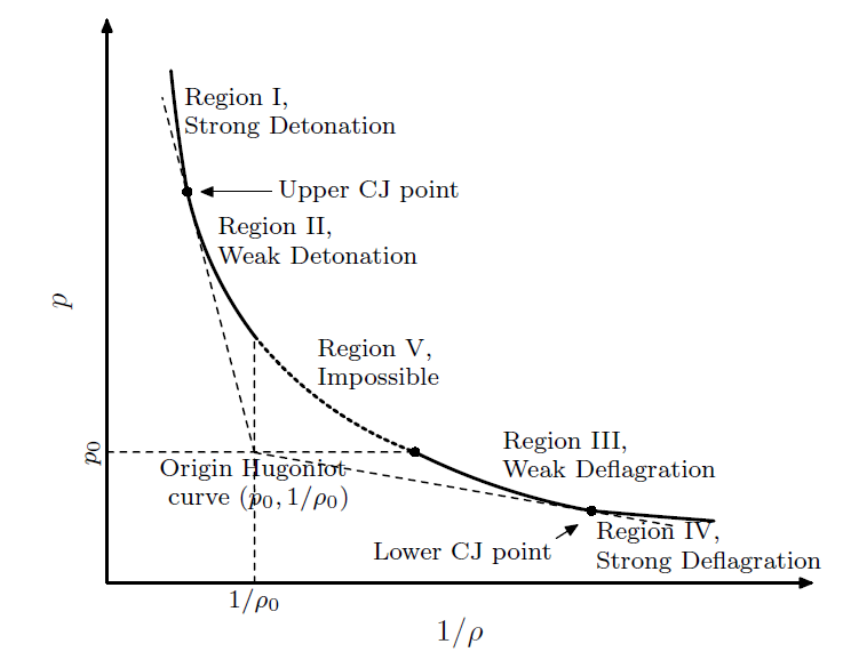

<span id="page-42-0"></span>*Figura 11 - Representação gráfica da curva de Hugoniot (pressão em função do inverso da densidade). Imagem retirada de (Bussing and Pappas 1994). Imagem adaptada.*

Esta curva tem em conta a adição de energia da reação química. Assim esta é diferente de uma curva de Hugoniot tradicional, afastando-se do seu ponto de origem.

Nesta curva de Hugoniot existem dois pontos de CJ, que aparecem traçando tangentes à curva com passagem na origem da representação gráfica  $\left(p_{0},\frac{1}{\alpha}\right)$  $\frac{1}{\rho_0}$ ). A existência destes pontos permite a delimitação de 5 regiões na curva. O ponto superior de CJ divide a parte superior esquerda da curva em regime de detonação forte e regime de detonação fraco. O ponto inferior de CJ divide a parte inferior direita da curva em regime de deflagração fraco e regime de deflagração forte.

Ao incorporar as equações [\(4\)](#page-41-2) e [\(5\)](#page-41-3) na equação da linha de Rayleigh obtém-se:

<span id="page-42-1"></span>
$$
\rho_0 u_0 = \frac{(p_1 - p_0)}{\left(\frac{1}{\rho_0}\right) - \left(\frac{1}{\rho_1}\right)} \equiv \dot{m}^2
$$
\n(8)

Neste último regime sabemos que  $p_1 - p_0 > 0$  e  $\frac{1}{\alpha}$  $\frac{1}{\rho_0} - \frac{1}{\rho_1}$  $\frac{1}{\rho_1}$  < 0. Pelo que a quinta região da curva de Hugoniot implica valores negativos para a velocidade de detonação, sendo por isso um regime impossível de alcançar.

Calculando o diferencial com respeito a  $\rho_1$  da relação de Rankine-Hugoniot obtém-se:

$$
\frac{1}{\rho_1} \left( \frac{\gamma}{\gamma - 1} \right) \frac{dp_1}{d \left( \frac{1}{\rho_1} \right)} + \left( \frac{\gamma}{\gamma - 1} \right) p_1 - \frac{1}{2} (p_1 - p_0) - \frac{1}{2} \left( \frac{dp_1}{d \left( \frac{1}{\rho_1} \right)} \right) \left( \frac{1}{\rho_1} + \frac{1}{\rho_0} \right) = 0 \tag{9}
$$

Resolvendo em ordem a  $\frac{dp_1}{d(1/p_1)}$ obtém-se:

$$
\frac{dp_1}{d\left(\frac{1}{p_1}\right)} = \frac{(p_1 - p_0) - \left(\frac{2\gamma}{\gamma - 1}\right)p_1}{\left(\frac{2\gamma}{\gamma - 1}\right)\frac{1}{p_1} - \left(\frac{1}{p_1} + \frac{1}{p_0}\right)}
$$
(10)

Que, para os pontos de CJ fica:

<span id="page-43-1"></span><span id="page-43-0"></span>
$$
\left. \frac{dp_1}{d\left(\frac{1}{\rho_1}\right)} \right|_{C_J} = \frac{p_1 - p_0}{\frac{1}{\rho_1} - \frac{1}{\rho_0}} \tag{11}
$$

Combinando as equações [\(10\)](#page-43-0) e [\(11\)](#page-43-1) obtém-se:

$$
\frac{(p_1 - p_0)}{\left(\frac{1}{\rho_1}\right) - \left(\frac{1}{\rho_0}\right)} = \gamma \rho_1 p_1 - p_0 \tag{12}
$$

Cruzando a equação anterior [\(12\)](#page-43-2) com a relação de Rayleigh [\(8\)](#page-42-1) pode-se então determinar a velocidade de detonação de CJ:

<span id="page-43-3"></span><span id="page-43-2"></span>
$$
u_1^2 = \frac{\gamma p_1}{\rho_1} = c_1^2 \tag{13}
$$

Pode-se igualmente dizer que  $|v_1|=c_1.$  A equação [\(13\)](#page-43-3) implica que o número de Mach após a onda de choque é  $M_{a1} = 1$  no ponto de CJ superior.

A teoria de ZND, ao contrário do que ocorre na teoria de CJ, tem taxa de ração química finita. No entanto, as propriedades no final da reação e a forma de interpretação do problema no geral são muito semelhantes. Na teoria de ZND, o estado final da reação e a velocidade de detonação dependem apenas da equação de estado dos produtos da reação. Ou seja, a taxa de reação finita afeta apenas o interior da zona de reação. (Ficket and Davis 1979)

### **Equações de Navier-Stokes 2D e 3D**

No estudo de Semenov et al. (Semenov et al. 2006), foi usado um modelo matemático baseado nas equações de Navier-Stokes 2D, complementado pelas equações de conservação de energia, cinética química e de estado de gás ideal. A transformação química da mistura estequiométrica escolhida (propano – ar) foi descrita por um modelo de reação de passo único, da seguinte forma:

$$
C_3H_8 + 5O_2 = 3CO_2 + 4H_2O + Q \tag{14}
$$

com a taxa de reação determinada de acordo com:

$$
\dot{\omega} = k[C_3 H_8][O_2] \tag{15}
$$

$$
k = 7 \cdot 10^{14} p^{-0.2264} e^{\left(-\frac{E}{RT}\right)} \frac{cm^3}{mol \cdot s}
$$
 (16)

$$
E = 190.3 \, kJ/mol \tag{17}
$$

onde  $p$  representa a pressão com unidade (atm),  $T$  representa a temperatura, com unidade (K), e o calor da reação -  $Q = 46.6$  kJ/g. (Semenov et al. 2006)

Segundo os autores, este valor de calor de reação providencia a velocidade adequada para uma detonação Chapman-Jouguet, nesta mistura. De notar que, como o objeto do estudo era a transição induzida por ondas de choque, não foram envolvidos modelos de turbulência ou combustão turbulenta no procedimento.

Em 2015, (Srihari et al. 2015) usaram as equações de Euler para duas dimensões, para descrever as características do escoamento de uma detonação. Foi usado o seguinte conjunto de equações para a simulação:

<span id="page-44-1"></span><span id="page-44-0"></span>
$$
\vec{U}\,t + \vec{F}(\vec{U})x + \vec{G}(\vec{U})y = \vec{S}(\vec{U})\tag{18}
$$

Onde  $\vec{U}$  é uma variável conservativa, sendo  $\vec{F}$  e  $\vec{G}$  vetores de fluxo da mesma. Tem-se então:

$$
\vec{U} = \begin{bmatrix} \rho \\ \rho u \\ \rho v \\ E \\ \rho V \end{bmatrix}; \ \vec{F}(\vec{U}) = \begin{bmatrix} \rho u \\ \rho u^2 + p \\ \rho u v \\ (E + p) u \\ \rho u V \end{bmatrix}; \ \vec{G}(\vec{U}) = \begin{bmatrix} \rho v \\ \rho u v \\ \rho v^2 + p \\ (E + p) v \\ \rho v V \end{bmatrix}; \ \vec{S}(\vec{U}) = \begin{bmatrix} 0 \\ 0 \\ 0 \\ 0 \\ -K \rho V e^{-\left(\frac{T_i}{T}\right)} \end{bmatrix}
$$
(19)

Em que  $E$  segue a equação:

<span id="page-44-2"></span>
$$
E = \frac{p}{y-1} + \frac{\rho(u^2 + v^2)}{2} + \rho q Y \tag{20}
$$

Nas equações anteriores [\(18\)](#page-44-0), [\(19\)](#page-44-1) e [\(20\)](#page-44-2),  $\rho$  representa a densidade,  $p$  representa a pressão estática e  $u$  e  $v$  representam os componentes  $x \in y$  do vetor velocidade.

As reações químicas são consideradas e incorporadas nos cálculos como um único passo irreversível. A mistura gasosa combustível – oxidante é considerada homogénea, e os gases queimados são considerados como estando expandidos isentropicamente. Tem-se assim a seguinte equação para a lei de Arrhenius:

$$
K_{f,r} = A_r T_r^{\beta} e^{\left(\frac{-E_r}{RT}\right)} \tag{21}
$$

Como condição estequiométrica de etileno – ar, a fração mássica foi considerada 0,06375 de etileno, 0,21815 de oxigénio, e os restantes 0,7181 de azoto. Para o modelo químico de passo único, o fator pré-exponencial escolhido foi  $A_r = 1.125 \times 10^{10}$ , e a energia de ativação  $E_r = 1{,}256 \times 10^8 \text{ J/Kgmol}.$ 

Para a simulação, usou-se o código comercial Fluent. (Srihari et al. 2015)

Nas suas simulações computacionais em tubos de detonação de forma retangular (Huang et al. 2014) usaram um modelo numérico baseado nas equações de Euler para escoamentos tridimensionais turbulentos. As equações foram resolvidas numericamente, sendo que as reações químicas do processo foram consideradas como um único passo descontínuo, exotérmico e irreversível, que obedece à lei de Arrhenius. A mistura gasosa anterior à detonação e os gases resultantes da mesma são considerados gases ideais, com o mesmo peso molecular e o mesmo número de Lewis. Assim pode-se escrever as seguintes equações:

<span id="page-45-0"></span>
$$
\frac{\partial \rho}{\partial t} + \frac{\partial}{\partial x_j} (\rho u_j) = 0 \tag{22}
$$

$$
\frac{\partial(\rho u_i)}{\partial t} + \frac{\partial}{\partial x_j} (\rho u_i u_j + p \delta_{ij}) = 0
$$
\n(23)

$$
\frac{\partial(\rho E)}{\partial t} + \frac{\partial}{\partial x_j} \Big( u_j (\rho E + p) \Big) = 0 \tag{24}
$$

$$
\frac{\partial}{\partial t}(\rho Z) + \frac{\partial}{\partial x_j}(\rho u_j Z) = -\kappa \rho (1 - Z) e^{\left(\frac{-E_A}{RT}\right)}\tag{25}
$$

Como a mistura gasosa é considerada um gás perfeito a equação de estado é dada por:

<span id="page-45-1"></span>
$$
p = \rho RT \tag{26}
$$

A equação de energia total é dada por:

$$
E = \frac{p}{\rho(\gamma - 1)} + (1 - Z)q + \frac{1}{2}u_i^2
$$
 (27)

Nas equações [\(22\)](#page-45-0) a [\(27\)](#page-45-1),  $\rho$  representa a densidade,  $u_i$  a componente da velocidade na direção x, p a pressão,  $\delta_{ij}$  representa o símbolo de Kronecker (em que  $\delta_{ij} = 1$  se  $i = j$  ou  $\delta_{ij} = 0$  caso  $i \neq j$ ,  $\kappa$  o fator de frequência,  $E_A$  representa a energia de ativação para a reação,  $Z$  a fração mássica de combustível nos produtos,  $T$  a temperatura e  $q$  o calor da reação.

A energia total e a energia interna podem ser relacionadas de acordo com:

$$
E = e + \frac{1}{2}u_i^2
$$
 (28)

As grandezas termodinâmicas e hidrodinâmicas são adimensionalizadas (transformadas em grandezas não-dimensionais) antes de serem resolvidas. Todas as simulações computacionais usam a solução de ZND como condição inicial. Os autores consideram também como condições iniciais  $\gamma = 1.2$ ,  $E_A = 10$ ,  $q = 50$  e um fator de sobrecarga  $f \equiv 1.2$ .

# **2.2. Escolha do Modelo**

A escolha do modelo numérico correto depende, obrigatoriamente do tipo de escoamento / combustão que se pretende simular. Dependendo do tipo de combustão, as suas propriedades podem variar de forma abrupta diversas vezes ao longo do domínio do escoamento.

Segundo (Kha et al. 2015), um escoamento de chamas turbulentas em "V" vê as suas propriedades serem influenciadas de diversas formas distintas: a parte principal da frente de chama pode ser descrita através de escalas temporais químicas infinitamente menores que as escalas temporais de turbulência; na zona posterior da frente de chama, a energia cinética turbulenta começa a surtir maior efeito na chama, alongando-a, sendo que aqui as escalas temporais químicas já são maiores, o que permite que os processos de transporte tenham efeito nas reações químicas; os reagentes não queimados, à frente da chama, caracterizam-se por escalas temporais químicas infinitamente superiores às escalas temporais de turbulência, sendo que os efeitos da turbulência no escoamento são aqui fortemente sentidos. Assim, torna-se importante que o modelo numérico seja realista o suficiente para conseguir simular com algum detalhe as variações das propriedades inerentes a um escoamento afeto pelo regime de combustão turbulenta. (Kha et al. 2015)

Além disso a escolha do modelo numérico deve recair também sobre diversos outros fatores, tais como custo computacional, precisão do modelo no cálculo das diversas propriedades do escoamento, simulação correta da estrutura da chama, adaptabilidade do modelo às condições do caso de estudo, isto é, condições de entrada e saída, velocidades de escoamento previstas, temperaturas e pressões previstas, entre outros. O tipo de combustível e oxidante usado e os seus estados físicos (líquido, gasoso ou sólido) podem também ser um fator determinante na escolha do modelo numérico.

(Powers and Paolucci 2005) demonstraram que, ao usar um modelo químico detalhado na simulação de DDT, requer cerca de 1000 células de malha de cálculo por metade do comprimento da reação. Como se pode esperar, este tipo de simulação tem um custo enorme de processamento. Esta torna-se uma opção menos viável, resultando assim na sua exclusão.

(G. Thomas 2012) concluiu, através de comparação entre resultados numéricos e experimentais, que um modelo de DDT fiável não tem de resolver todos os detalhes do escoamento. Basta, para isso, conter razões de queima turbulenta corretas.

O modelo descrito por (Ettner, Vollmer, and Sattelmayer 2014) foi desenvolvido com o intuito de resolver simulações bidimensionais, deflagrações, detonações e especialmente a transição entre ambas, sem a necessidade de resolver a microestrutura do escoamento. Esta é uma característica de elevada importância pois permite a simulação de DDTs em domínios de grandes dimensões, que consequentemente têm de usar malhas subdimensionadas (demasiado largas) para conseguir manter os custos computacionais.

# **2.3. Modelo Utilizado**

Para resolução do caso de estudo utilizar-se-á a ferramenta Fluent da ANSYS. Esta ferramenta permite o uso de um conjunto de modelos numéricos para cálculo das diferentes propriedades do problema. De entre os modelos disponibilizados pela ferramenta Fluent, serão detalhados os que se ponderaram usar na resolução do caso de estudo, os restantes não serão aqui abordados.

## **2.3.1.Modelo "Non-Premixed Combustion"**

A teoria inerente a este modelo pode descrever-se da seguinte forma:

#### **A. Teoria da Fração de Mistura**

Seguidamente será dado um breve resumo da teoria por detrás da Fração de Mistura:

**A.1. Definição de Fração de Mistura:**

Na base do modelo "Non-Premixed Combustion" estão um conjunto de simplificações, nomeadamente: o estado termoquímico do fluído depende diretamente da constante escalar de fração de mistura  $f$ . Esta pode ser escrita em função da fração mássica da seguinte forma:

<span id="page-48-0"></span>
$$
f = \frac{Z_i - Z_{i,ox}}{Z_{i,fuel} - Z_{i,ox}}
$$
\n(29)

Onde  $Z_i$  representa a fração mássica elemento  $i;$  sendo que  $i,o x$  representa o valor de fração mássica do elemento i na entrada de oxidante; e  $i$ ,  $fuel$  o valor na entrada de combustível.

Se os coeficientes difusivos de todas as espécies em causa forem iguais, então a equação [\(29\)](#page-48-0) é igual para todos os elementos.

Se existir apenas o fluxo de combustível, então a fração de mistura é a fração mássica elementar do combustível. Caso sejam adicionados fluxos secundários, a fração de mistura é calculada tomando em conta as frações mássicas de cada fluxo individualmente, originando várias frações de mistura. A soma de todas as frações de mistura, incluindo a do oxidante, é sempre igual a 1, tal como descrito pela equação:

$$
f_{fuel} + f_{sec,1} + f_{sec,2} + f_{sec,n} + f_{ox} = 1
$$
 (30)

Ou seja, a fração de mistura primária  $f_{fuel}$  pode variar entre zero e um, desde que estejamos perante um caso de fração de mistura única, caso contrário a fração de mistura secundária tem de obedecer à equação:

<span id="page-48-1"></span>
$$
f_{\text{sec}} = p_{\text{sec}} \times \left(1 - f_{\text{fuel}}\right) \tag{31}
$$

Onde  $p_{\text{sec}}$  é a fração de mistura secundária normalizada, que varia entre zero e um, mas que contrariamente ao que ocorre com  $f_{sec}$ , esta não é uma constante escalar nem depende de  $f_{fuel}$ . (ANSYS 2015a)

#### **A.2. Equações de Transporte para a Fração de Mistura**

Assumindo difusividades iguais para todas as espécies, então pode-se reduzir as equações associadas a cada espécie para uma única equação geral de fração de mistura  $f$ . Uma vez que as espécies envolvidas em reações químicas são conservadas, então os termos provenientes das reações cancelam-se, o que significa que pode ser tratada como uma constante.

De notar que enquanto em escoamentos laminares a assunção de difusividades seria problemática, o mesmo não ocorre com escoamentos turbulentos. Neste tipo de escoamentos, a convecção turbulenta prevalece sobre a difusividade molecular.

Assim, a fração de mistura, baseada na média de densidade (Favre mean), pode ser descrita pela seguinte equação:

<span id="page-49-1"></span><span id="page-49-0"></span>
$$
\frac{\partial}{\partial_t}(\rho \bar{f}) + \nabla(\rho \bar{v} \bar{f}) = \nabla \left(\frac{\mu_l + \mu_t}{\sigma_t} \nabla \bar{f}\right)
$$
\n(32)

Em que  $\mu_l$  é a viscosidade laminar e  $\mu_t$  a viscosidade turbulenta.

Adicionalmente pode-se alterar a equação anterior de modo a incluir uma equação de conversação para a variância da fração de mistura. A variância da fração de mistura pode ser usada para descrever as interações químico-turbulentas. A equação assume a seguinte forma:

$$
\frac{\partial}{\partial_t} \left( \rho \overline{f'^2} \right) + \nabla \left( \rho \overline{v} \overline{f'^2} \right) = \nabla \left( \frac{\mu_l + \mu_t}{\sigma_t} \nabla \overline{f'^2} \right) + C_g \mu_t (\nabla \overline{f})^2 - C_d \rho \frac{\varepsilon}{k} \overline{f'^2}
$$
\n(33)

Em que  $f' = f - \bar{f}$  e os valores padrão para as constantes são  $\sigma_t = 0.85$ ,  $C_g = 2.86$  e  $C_d = 2.0$ .

No caso de um problema com duas frações de mistura, os termos  $\overline{f_{fuel}}$  e  $\overline{f'^2_{fuel}}$  são obtidos através da equação [\(32\)](#page-49-0) e [\(33\)](#page-49-1), substituindo  $\overline{f_{fuel}}$  por  $\bar{f}$  e  $\overline{f_{fuel}^{\prime 2}}$  por  $\overline{f'^2}.$  Por sua vez,  $\overline{f_{sec}}$  é obtido através da equação [\(32\)](#page-49-0), substituindo  $\overline{f_{sec}}$  por  $\bar f.$  É então calculado o valor de  $\overline{p_{sec}}$ usando a equação [\(31\)](#page-48-1), e finalmente o valor de  $\overline{p'^{2}_{sec}}$  usando a equação [\(33\)](#page-49-1) com  $\overline{p_{sec}}$  no lugar de  $\bar{f}$ .

Numa aproximação de primeira ordem, as variâncias em  $\overline{f_{sec}}$  e  $\overline{p_{sec}}$  são relativamente insensíveis a  $\overline{f_{fuel}}$ , portanto a equação para  $\overline{p_{sec}^{\prime 2}}$  é essencialmente a mesma que  $\overline{f_{sec}^{\prime 2}}$ . É importante notar que isto só é valido se o escoamento secundário for relativamente pequeno quando comparado com o escoamento total.(ANSYS 2015a)

#### **A.3. Fração de Mistura VS Razão de Equivalência**

Para que melhor se compreenda o conceito de fração de mistura, pode-se relacionar com medidas comuns de sistemas de reação. Para tal, considere-se uma combustão estequiométrica em que um combustível  $F$ , e um oxidante  $O$  originam um produto  $P$ , tal como na equação seguinte:

$$
F + rO \rightarrow (1+r)P \tag{34}
$$

Em que  $r$  é a razão combustível-oxidante. Usando a razão de equivalência como:

$$
\phi = \frac{\left(\frac{F}{O}\right)_{real}}{\left(\frac{F}{O}\right)_{esteguiométrico}}
$$
\n(35)

Pode-se assim rescrever a equação da reação de uma forma mais genérica, não necessariamente estequiométricos:

$$
\phi F + rO \to (\phi + r)P \tag{36}
$$

Consegue-se então deduzir a fração de mistura para o sistema total como:

<span id="page-50-0"></span>
$$
f = \frac{\phi}{\phi + r} \tag{37}
$$

Esta fórmula [\(37\)](#page-50-0) permite que se use a fração de mistura no cálculo de problemas em condições estequiométricas ( $\phi = 1$ ), mistura rica ( $\phi > 1$ ), ou mistura pobre ( $\phi < 1$ ). (ANSYS 2015a)

# **A.4. Relação entre Fração de Mistura, Fração Mássica, Densidade e Temperatura**

A vantagem do uso da fração de mistura para um modelo numérico é que a química inerente ao problema é reduzida para uma ou duas frações de mistura conservativas. Assumindo equilíbrio químico, todos os escalares termoquímicos (frações de espécies, densidade e temperatura) estão unicamente relacionados com a(s) fração de mistura.

Em casos de sistemas adiabáticos com uma única fração de mistura, os valores de fração mássica, densidade e temperatura num dado instante, depende exclusivamente da fração de mistura nesse mesmo instante, ou seja:

<span id="page-50-1"></span>
$$
\phi_i = \phi_i(f) \tag{38}
$$

Se uma segunda mistura for adicionada ao escoamento, os valores passam a depender da fração de mistura do combustível  $f_{fuel}$  e da fração parcial secundária  $p_{sec}$ :

$$
\phi_i = \phi_i(f_{fuel}, p_{sec})
$$
\n(39)

Nas equações anteriores  $\phi_i$  representa os escalares de fração mássica, densidade ou temperatura, de um instante  $i$ . Se considerarmos um sistema não adiabático, o efeito da troca de calor pode ser parametrizado da seguinte forma, para uma única fração de mistura e para um escoamento com uma mistura secundária, respetivamente:

<span id="page-50-2"></span>
$$
\phi_{-}i = \phi_{-}i \ (f, H) \tag{40}
$$

$$
\phi_i = \phi_i(f_{fuel}, p_{sec}, H) \tag{41}
$$

Escoamentos não adiabáticos incluem, entre outros, problemas que envolvam radiação, transferência de calor através de paredes, e múltiplas admissões de combustível com diversas temperaturas. No caso específico em estudo, é considerada apenas uma admissão de combustível, sem trocas de calor através de fronteiras ou por radiação, sendo, portanto, um problema adiabático.(ANSYS 2015a)

#### **B. Modelos de Interação Turbulência-Química**

Nas equações [\(38\)](#page-50-1) a [\(41\)](#page-50-2) são descritas, para um dado instante, as relações entre a fração de mistura e a fração mássica, densidade e temperatura, assumindo equilíbrio químico. No entanto a ferramenta Fluent calcula a reação do escoamento turbulento com base em valores médios desde escalares instantâneos. A forma como estes valores médios se relacionam com os valores instantâneos depende do modelo de interação turbulência-química. A ferramenta Fluent aplica função densidade probabilidade (PDF – probability density function) quando o modelo "Non-Premixed Combustion" é usado. (ANSYS 2015a)

#### **B.1. Descrição da Função Densidade Probabilidade**

A função densidade probabilidade  $p(f)$  pode ser compreendida como o intervalo de tempo em que o fluído se encontra das vizinhanças de um estado  $f$ . Na figura [12](#page-51-0) é apresentada uma representação gráfica da função densidade probabilidade. Do lado direito da figura são representados os valores flutuantes de  $f$  ao longo de um tempo  $T$ . Durante uma quantidade tempo  $T_i$ , os valores de  $f$  flutuam em valores compreendidos pela região ∆ $f$ . Do lado esquerdo da figura, é representada uma função densidade probabilidade  $p(f)$ , em que os seus valores formam uma linha de função, cuja área abaixo da mesma na região de  $\Delta f$ , é igual à quantidade de tempo  $T_i.$ 

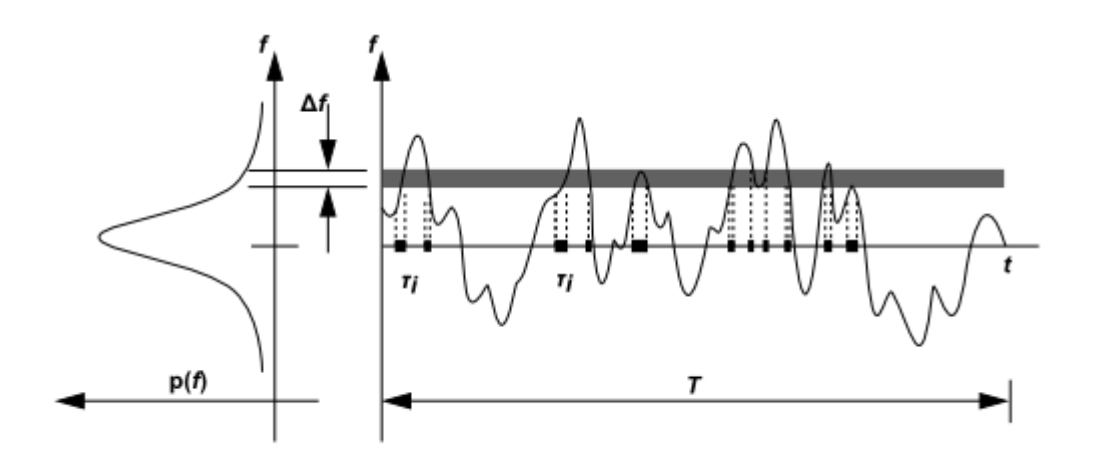

<span id="page-51-0"></span>*Figura 12- Representação gráfica da função densidade probabilidade. Imagem retirada de (ANSYS 2015a)*

Matematicamente a função densidade pode ser descrita pela equação:

$$
p(f)\Delta f = \lim_{T \to \infty} \frac{1}{T} \sum_{i} \tau_i
$$
\n(42)

A forma da função densidade de probabilidade depende das flutuações da natureza turbulenta do escoamento em f. Na prática desconhece-se  $p(f)$ , pelo que esta é calculada através de uma função matemática aproximada, deduzida de observações experimentais.(Anand and Pope 1987; ANSYS 2015a; Kha et al. 2015; Mura, Galzin, and Borghi 2003)

## **B.2. Cálculo de Valores Médios Escalares Através da Fração de Mistura Instantânea**

A função densidade probabilidade pode ser usada para calcular os valores médios das variáveis que dependem de  $f$ . Os valores médios da temperatura e da fração mássica podem ser calculados, para sistemas adiabáticos com uma única fração de mistura, pela seguinte equação:

<span id="page-52-0"></span>
$$
\bar{\phi}_i = \int_0^1 p(f) \, \phi_i(f) \, df \tag{43}
$$

Se um escoamento secundário for adicionado, os valores médios podem ser calculados pela equação:

$$
\bar{\phi}_i = \int_0^1 \int_0^1 p_1(f_{fuel}) \, p_2(p_{sec}) \phi_1(f_{fuel}, p_{sec}) df_{fuel} dp_{sec} \tag{44}
$$

Onde  $p_1$  é a função densidade probabilidade de  $f_{fuel}$  e  $p_2$  a PDF de  $p_{sec}$ . Aqui assume-se uma independência entre  $f_{fuel}$  e  $p_{sec}$ , de tal forma que  $p(f_{fuel}, p_{sec}) = p_1(f_{fuel})p_2(p_{sec}).$ 

De forma semelhante, pode-se calcular os valores médios da densidade, para sistemas com uma fração de mistura única, pela equação:

<span id="page-52-1"></span>
$$
\frac{1}{\bar{\rho}} = \int_0^1 \frac{p(f)}{\rho(f)} df
$$
\n(45)

E para um sistema com um escoamento secundário pela equação:

$$
\frac{1}{\bar{\rho}} = \int_0^1 \int_0^1 \frac{p_1(f_{fuel})p_2(p_{sec})}{\rho(f_{fuel}, p_{sec})} df_{fuel} dp_{sec}
$$
\n(46)

Onde  $p(f)$  ou  $p(f_{fuel}, p_{sec})$  são os valores de densidades instantâneos, obtidos usando os valores de frações de massa e temperaturas instantâneos na equação dos gases perfeitos.

Ao usar as equações [\(43\)](#page-52-0) a [\(46\)](#page-52-1) fica apenas por definir a forma específica da função densidade probabilidade ( $p(f)$  ou  $p_1(f_{fuel})$  e  $p_2(p_{sec})$ ), de forma a determinar o estado médio local do fluído, de todos os pontos no campo de escoamento.

A ferramenta Fluent, descreve a forma da função PDF por uma das seguintes funções matemáticas:

- Função duplo-delta, para casos de duas frações de mistura;
- $\bullet$  Função Beta ( $\beta$ ), para casos de uma ou duas frações de mistura.

A função duplo-delta requer menor carga computacional, no entanto a função  $\beta$  representa com maior exatidão funções PDF observadas experimentalmente. As formas produzidas por estas funções dependem unicamente da fração de mistura média  $\bar{f}$ , e da sua variância  $\bar{f}^{\prime 2}$ , tal como poderemos ver nos pontos seguintes.(ANSYS 2015a)

#### **B.3. Função PDF Duplo-Delta**

A função duplo-delta é dada por:

$$
p(f) = \begin{cases} 0.5 \Rightarrow f = \bar{f} \pm \sqrt{\bar{f}'^2} \\ 0 \Rightarrow f \neq \bar{f} \pm \sqrt{\bar{f}'^2} \end{cases}
$$
(47)

Torna-se percetível que a função duplo-delta envolve muito pouca carga computacional, sendo também bastante menos precisa que a função  $\beta$ , uma vez que assume apenas dois estados possíveis para um escoamento turbulento. É por isso que a ferramenta Fluent a disponibiliza apenas para casos com duas frações de mistura, onde os custos computacionais podem ser largamente reduzidos. Na figura [13](#page-53-0) pode-se ver um exemplo da forma de uma função PDF duplo-delta. (ANSYS 2015a)

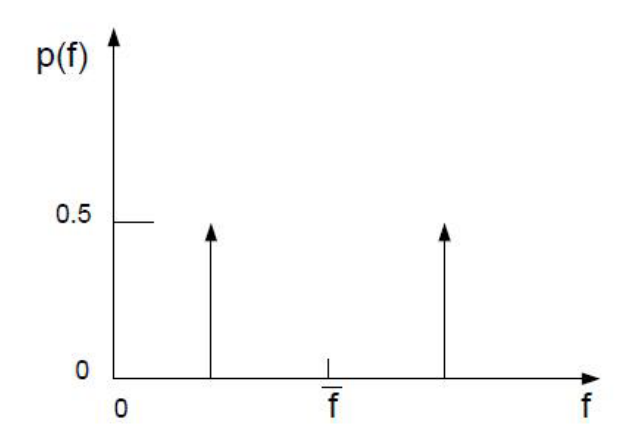

<span id="page-53-0"></span>*Figura 13 - Exemplo Função PDF Duplo-Delta. Imagem retirada de* (ANSYS 2015a)

#### **B.4. Função PDF**

A função  $\beta$  é dada por:

$$
p(f) = \frac{f^{\alpha - 1}(1 - f)^{\beta - 1}}{\int f^{\alpha - 1}(1 - f)^{\beta - 1} df}
$$
 (48)

Sendo que  $\alpha \in \beta$  são dados, respetivamente, por:

$$
\alpha = \bar{f}\left[\frac{\bar{f}(1-\bar{f})}{\bar{f}'^2} - 1\right]
$$
\n(49)

$$
\beta = \left(1 - \bar{f}\right) \left[ \frac{\bar{f}\left(1 - \bar{f}\right)}{\bar{f}^{\prime 2}} - 1 \right] \tag{50}
$$

Recorde-se que a forma da função PDF depende exclusivamente da média da fração de mistura  $\bar{f}$  e da sua variância  $\bar{f}^{\prime 2}$ . Assim, usando os valores de  $\bar{f}$  e  $\bar{f}^{\prime 2}$  obtidos pelas equações [\(32\)](#page-49-0) e [\(33\)](#page-49-1), pode-se calcular a forma da função PDF, e usá-la para determinar os valores médios dos escalares de fração mássica, densidade e temperatura, através das equações [\(43\)](#page-52-0) a [\(46\)](#page-52-1).(ANSYS 2015a)

#### **C. Extensões ao Modelo "Non-Premixed" para Sistemas Não-Adiabáticos**

Numa parte dos casos, o sistema envolve transferências de calor ou partículas através de fronteiras. Nestes casos o estado termoquímico local deixa de ser exclusivamente dependente de  $f$ , dependendo também da entalpia  $H$ . A entalpia do sistema interfere com no cálculo do equilíbrio químico, bem como na temperatura e nas espécies do escoamento. Assim, variações na entalpia devido a trocas de calor, devem ser consideradas aquando do cálculo dos escalares de fração mássica, densidade e temperatura.

Nestes sistemas não-adiabáticos, as flutuações da turbulência devem ser consideradas através de uma função PDF conjunta  $p(f, H)$ , ainda que o cálculo desta função não seja prático para a maioria das aplicações. Pode-se, no entanto, simplificar bastante o problema, assumindo que as trocas de calor ao longo do sistema não influenciam significativamente as variações turbulentas da entalpia. Ao assumirmos isto, pode-se escrever  $p(f, H) = p(f)\delta(H - \overline{H})$ , e calcular os escalares por:

$$
\overline{\phi}_t = \int_0^1 \phi_i(f, \overline{H}) p(f) \, df \tag{51}
$$

Assim, para o cálculo de  $\bar{\phi}_{\iota}$  para sistemas não adiabáticos, torna-se necessário calcular a entalpia média  $\bar{H}$  através da equação de transporte modificada:

$$
\frac{\partial}{\partial t}(\rho \overline{H}) + \nabla(\rho \vec{v} \overline{H}) = \nabla \left(\frac{k_t}{c_p} \nabla \overline{H}\right) + S_h \tag{52}
$$

Onde o termo  $S_h$  toma em consideração as fontes de trocas de calor, por radiação e/ou através de fonteiras. Quando um segundo fluxo é adicionado ao escoamento, os valores médios são calculados através da equação:

$$
\overline{\phi}_t = \int_0^1 \int_0^1 \phi_i(f_{fuel}, p_{sec}, \overline{H}) p_1(f_{fuel}) p_2(p_{sec}) df_{fuel} dp_{sec}
$$
(53)

Como descrito anteriormente, as extensões ao modelo "non-premixed" para sistemas não adiabáticos são necessárias sempre que o sistema em causa inclua trocas de calor através de fronteiras e/ou radiação; quando o sistema inclui múltiplos caudais de combustível ou oxidante com diferentes temperaturas; ou quando o sistema envolve um escoamento com mudança de fase, tal como ocorre em sistemas de combustível líquido.

No caso específico em estudo, o sistema não se enquadra em nenhum dos casos anteriores, uma vez que não serão consideradas trocas de calor através de fronteiras e/ou radiação, e só serão consideradas duas admissões, uma de oxidante e uma com uma mistura homogénea (previamente homogeneizada) de combustível-oxidante. As duas admissões têm temperaturas diferentes, no entanto esta diferença de temperaturas não requereria a utilização das extensões ao modelo "non-premixed" para sistemas não adiabáticos, isto deve-se ao facto de a segunda admissão introduzir um escoamento combustível-oxidante previamente homogeneizado, o que significa que a ferramenta Fluent pode interpretar o caso como se se tratasse de um simples escoamento de combustível. (ANSYS 2015a)

#### **D. Tabulações Químicas**

Uma vez que, de uma forma geral os escalares de densidade, temperatura e fração mássica dependem apenas dos valores de  $\bar{f}$  e  $\bar{f}^{\prime 2}$ , pode-se reduzir os custos e tempo de computação, calculando estes dois integrais uma só vez antes de iniciar a simulação. A ferramenta Fluent armazena os valores destes integrais numa "tabela de consulta", para que os possa usar durante a simulação. Assim, para um dado valor de  $\bar{f}$  e  $\bar{f}^{\prime 2}$  no escoamento, os valores médios de temperatura, densidade ou fração mássica podem ser obtidos por interpolação na tabela.

Para sistemas adiabáticos, a entalpia depende apenas de valores instantâneos da fração de mistura, e por isso neste as tabelas de consulta são bidimensionais. Em sistemas nãoadiabáticos, a entalpia não depende linearmente da fração de mistura, sendo influenciada também por radiação e/ou transferência de calor através de fronteiras. Assim, para sistemas com uma única fração de mistura, as tabelas de consulta têm de ser tridimensionais, correspondendo a várias tabelas bidimensionais dispostas em níveis de valores normalizados de troca de calor no sistema. Os níveis da tabela estão organizados de tal forma que o nível mais acima corresponde ao maior ganho de calor no sistema, e o nível mais abaixo à maior perda de calor do sistema. O nível no qual o sistema não ganha nem perde calor, corresponde à tabela para sistemas adiabáticos. Todos os níveis entre o caso adiabático e o topo da tabela correspondem a ganhos de calor no sistema, e todos os níveis entre o caso adiabático e o fundo da tabela correspondem a perdas de calor no sistema.(ANSYS 2015a)

Em geral, o modelo "Non-Premixed Combustion" falha no cálculo preciso da combustão. Isto deve-se ao facto de este usar o pressuposto que as reações químicas ocorrem num intervalo de tempo infinitamente pequeno, ou seja, são instantâneas. Esta suposição é especialmente prejudicial em escoamentos mais complexos, onde a influência do tempo das reações tem maior influência nas propriedades do sistema.

É importante salientar que, apesar do que foi dito anteriormente, alguns estudos efetuados com base no modelo "Non-Premixed" apresentam resultados em boa concordância com resultados experimentais, particularmente em simulações que usam o método LES ("Large Eddy Simulation"), onde são tomadas em consideração as influências que os turbilhões de grande dimensão têm nas propriedades do sistema. No entanto estas simulações falham em representar corretamente a arquitetura da chama, especialmente junto às paredes do combustor. Além disto, o método LES requer quantidades enormes de recursos computacionais, motivo pelo qual este método não é descrito neste trabalho.

Existem ainda estudos que usam um método baseado na média do número de Reynolds e nas equações de Navier-Stokes que descrevem um escoamento (método RANS – "Reynolds Average Navier-Stokes"), que apresentam também resultados em boa concordância com resultados experimentais. Este método é mais preciso que o método LES no que diz respeito à arquitetura da combustão, no entanto, quando usado com o modelo "Non-Premixed", falha em simulações que tentem representar combustores mais realistas. Esta falha deve ser atribuída ao uso do modelo "Non-Premixed", uma vez que este método é amplamente usado em simulações com outros modelos, que apresentam resultados em boa concordância com resultados experimentais, mesmo para simulações de combustores mais realistas.(K. Zhang, Ghobadian, and Nouri 2016)

### **2.3.2.Modelo "Premixed Combustion"**

Neste modelo, combustível e oxidante são misturados ao nível molecular, antes de se dar a ignição. A combustão é considerada como uma frente de chama a propagar em direção à

mistura não queimada. Este tipo de combustão inclui, entre outros, combustores de turbina a gás com mistura pobre, ou explosões derivadas de fugas de gás.

Este modelo torna-se muito mais complexo de simular, envolvendo uma carga computacional muito superior. Isto deve-se ao facto de este tipo de combustões ocorrer habitualmente através da propagação de uma fina frente de chama, que é fortemente influenciada pelos efeitos da turbulência. A velocidade de propagação da chama é determinada simultaneamente pela velocidade de chama laminar e pelos turbilhões característicos do escoamento turbulento. Por sua vez, a velocidade de chama laminar é determinada pelo ritmo a que as espécies e o calor se difundem em direção à mistura não queimada e iniciam a sua combustão. Para calcular o valor da velocidade de chama laminar, a estrutura interna da chama, processos de difusão molecular e a química detalhada teriam de ser simulados. Isto requereria resoluções na ordem das décimas de milímetro ou inferior, ou seja, cargas computacionais elevadas. Além disto os efeitos da turbulência na frente de chama são também complexos, os turbilhões grandes tenderiam a enrugar a chama, aumentando a sua velocidade efetiva, enquanto os turbilhões pequenos poderiam influenciar a sua estrutura interna.

Por sua vez, o modelo "Non-Premixed Combustion" pode ser simplificado de forma geral para um modelo de mistura de espécies, não tomando em conta a velocidade de chama turbulenta, que como descrito anteriormente é influenciada amplamente pela turbulência e pela velocidade de chama laminar.

Resumindo, este modelo considera que na admissão o combustível e o oxidante estão homogeneamente misturados e que a reação ocorre progressivamente, numa determinada zona que separa os produtos queimados dos reagentes não queimados. (ANSYS 2015b)

#### **A. Modelo da Variável de Progresso (C-Equation)**

Ao progresso da reação é atribuído um escalar variável, representado por  $c$ . A equação de transporte para esta variável descreve a evolução espacial e temporal do progresso da reação no escoamento. Ou seja, é possível rastrear a frente de chama a partir da equação de c. Para a mistura de combustíveis e oxidantes existem apenas dois estados possíveis, ou queimado ou não queimado. À frente da zona de reação, a variável c toma o valor de 0, para os reagentes ainda não queimados. Atrás da zona de reação,  $c$  toma o valor de 1, para os produtos queimados. Dentro da zona de reação, o valor de  $c$  varia entre 0 e 1. O modelo "premixed combustion" considera o escoamento dividido em duas regiões, uma de reagentes não queimados e outra de produtos queimados, assumindo a chama como uma fina camada em comparação com uma zona de combustão turbulenta. Desta forma, um valor de  $c$  entre 0 e 1, não representa um estado de reação intermédio entre queimado e não queimado, mas sim uma certa quantidade de tempo em que a mistura esteve no estado não queimado e o

restante tempo no estado queimado. No modelo "premixed combustion" a equação  $c$  é usada para colmatar as falhas da teoria da fração de mistura, que não toma em consideração informação proveniente do progresso das reações químicas.(ANSYS 2015b; K. Zhang, Ghobadian, and Nouri 2016)

A propagação da frente de chama é calculada de acordo com a seguinte equação:

<span id="page-58-0"></span>
$$
\frac{\partial}{\partial_t}(\rho \bar{c}) + \nabla(\rho \vec{v} \bar{c}) = \nabla \left(\frac{\mu_t}{S_{c_t}} \nabla \bar{c}\right) + \rho S_c \tag{54}
$$

Em que  $\bar{c}$  representa a média da variável de progresso,  $S_{c_t}$  o número de Schmidt turbulento, e  $S_c$  o termo da reação de progresso em  $(s^{-1})$ .

Por sua vez, a variável de progresso  $c$  é calculado com base em somas normalizadas das frações mássicas das espécies dos produtos, tal como na equação seguinte:

$$
c = \frac{\sum_{k} a_{k} (Y_{k} - Y_{k}^{u})}{\sum_{k} a_{k} Y_{k}^{eq}} = \frac{Y_{c}}{Y_{c}^{eq}}
$$
(55)

Onde o subscrito u indica um reagente não queimado,  $Y_k$  representa a fração mássica da espécie número k, o subscrito eq indica equilíbrio químico, e  $a_k$  representa constantes que são tipicamente 0 para espécies de reagentes e 1 para espécies de produtos.

O termo do progresso de reação  $\mathit{S_c},$  usado na equação [\(54\)](#page-58-0) é calculado por:

$$
\rho S_c = \rho_u U_t |\nabla c| \tag{56}
$$

Onde  $\rho_u$  representa a densidade da mistura não queimada, e  $U_t$  representa a velocidade de chama turbulenta. A velocidade de chama turbulenta é a velocidade a que a chama se propaga ao longo do escoamento na direção dos reagentes não queimados, calculada através de um modelo específico para tal.

O fulcral do modelo "Premixed Combustion" assenta sobre a precisão no cálculo da velocidade de chama turbulenta. A forma como  $U_t$  depende da turbulência do escoamento torna o seu cálculo mais complexo. A velocidade de chama turbulenta é influenciada pela velocidade de chama laminar, pela forma como a frente de chama "enruga" ou "estica" sobre a influencia de pequenos turbilhões no escoamento, e pela forma como a sua espessura varia sobre a influencia de grandes turbilhões no escoamento. Recorde-se que a velocidade de chama laminar depende, por sua vez, da concentração de combustível, temperatura, propriedades de difusão molecular e pela cinética detalhada das reações químicas.

Existem diversos modelos para o cálculo da velocidade de chama turbulenta. A ferramenta Fluent da ANSYS disponibiliza dois modelos, nomeadamente o modelo de Zimont e o modelo de Peters, que serão brevemente descritos de seguida. (ANSYS 2015b)

#### **B. Modelo de Zimont para Velocidade de Chama Turbulenta**

O modelo de Zimont usado pela ferramenta Fluent, assume que no interior da chama existe equilíbrio de turbulência de pequena escala. Como resultado desta simplificação, obtém-se um modelo para expressão da velocidade de chama turbulenta que pode ser representado exclusivamente com base nos parâmetros da turbulência de grande escala. A aplicação deste modelo é restrita aos casos em que os turbilhões mais pequenos do escoamento são inferiores à espessura da chama, penetrando na região da mesma. Chama-se a isto a região de combustão com zona de reação estreita, que pode ser quantificada por números de Karlovitz  $(Ka)$  superiores à unidade. Por último, o modelo de Zimont calcula a velocidade de chama turbulenta tendo em consideração que a forma da frente de chama varia ao longo do escoamento, sendo mais ou menos ondulada, de acordo com os efeitos da turbulência. O modelo é valido para sistemas em que a espessura da chama aumenta ao longo do tempo, o que ocorre na generalidade dos combustores industriais. As chamas que se propagam por um longo período de tempo tendem a equilibrar para um valor constante de espessura de chama, caso em que este modelo deixa de ser viável.(Zimont et al. 1998; Zimont, Biagioli, and Syed 2001)

Segundo o estudo de (Peters 1999), a frente de chama pode-se encontrar em cinco regimes distintos: Chama Laminar, Chama "Enrugada" (Wrinkled Flamelet), Chama "Ondulada" (Corrugated Flamelet), Zona de Reação Estreita (Thin Reaction Zone), e Zona de Falha de Reação. Na figura [14](#page-60-0) pode-se ver uma representação gráfica destes cinco regimes.

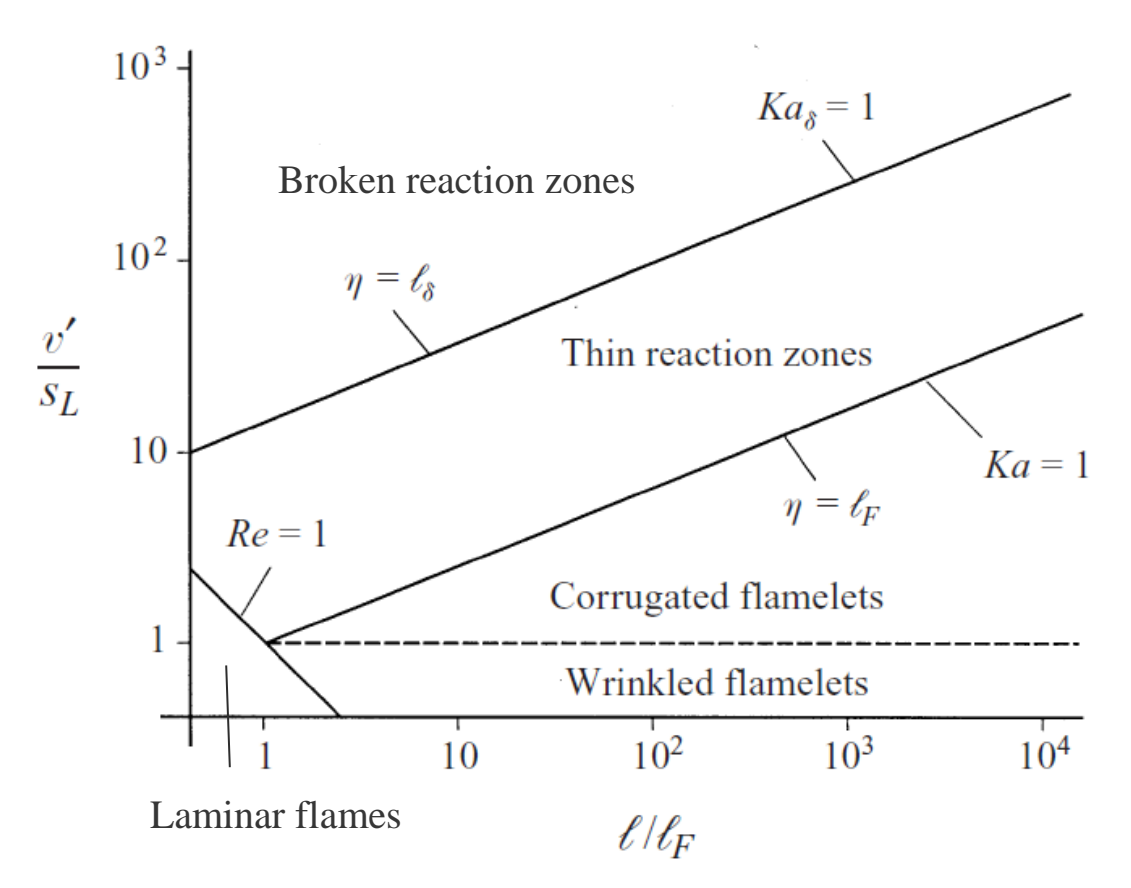

<span id="page-60-0"></span>*Figura 14 - Representação gráfica dos cinco regimes de uma frente de chama. Imagem adaptada. Imagem retirada de* (Peters 1999)

Tal como dito anteriormente, as chamas em que o modelo de Zimont se pode aplicar estão localizadas na Zona de Reação Estreita. Este regime é também chamado de Propagação Estável Intermédia (Intermediate Steady Propagation), sendo um regime de combustão em que a frente de chama consome o combustível a uma velocidade proporcional à razão entre a escala temporal de turbulência  $\tau_t$  e a escala temporal química  $\tau_c$ , tal como será descrito mais à frente.

A velocidade de chama turbulenta de Zimont é calculada com recurso a um modelo para frentes de chama com um determinado "grau de enrugamento" e espessura, de acordo com as seguintes equações:

$$
U_t = A(u')^{3/4} U_l^{1/2} \alpha^{-1/4} U_t^{1/4}
$$
\n(57)

$$
U_t = A u' \left(\frac{\tau_t}{\tau_c}\right)^{1/4} \tag{58}
$$

Onde  $u'$  representa a média da raiz quadrada da velocidade (m/s);  $U_l$  a velocidade de chama laminar (m/s);  $\alpha$  a difusividade térmica dos reagentes e é igual a  $k/\rho c_p$  (m $^2$ /s); onde  $l_t$ representa a escala de comprimento da turbulência (m),  $\tau_t$  a escala temporal da turbulência e é igual a  $\tau_t/u'$  (s);  $\tau_c$  a escala temporal química e é igual a  $\alpha/U_l^2$  (s); e A é a constante do modelo.

A escala de comprimento da turbulência é calculada de acordo com a equação:

$$
l_t = C_D \frac{(u')^3}{\varepsilon} \tag{59}
$$

Em que  $\varepsilon$  representa a taxa de dissipação turbulenta.

A ferramenta Fluent recomenda e usa como padrão os valores de 0,52 e 0,37 para a constante do modelo  $A$  e para  $C_D$ , respetivamente. Estes valores são adequados para a maioria dos casos.

O número de Karlovitz pode ser definido através da equação:

$$
Ka = \frac{t_l}{t_\eta} = \frac{v_\eta^2}{U_l^2} \tag{60}
$$

Onde  $t_l$  representa a escala temporal característica da chama;  $t_\eta$  a escala temporal da turbulência de menor escala; e onde  $v_n$  representa a velocidade de Kolmogorov e é igual a  $(v \varepsilon)^{1/4}$ , sendo  $v$  a viscosidade cinética.(ANSYS 2015b; K. Zhang, Ghobadian, and Nouri 2016; Zimont et al. 1998; Zimont, Biagioli, and Syed 2001)

#### **C. Modelo de Peters para Velocidade de Chama Turbulenta**

O modelo de Peters disponibilizado pela ferramenta Fluent inclui o fator de correção proposto por Ewald, tal como descrito pelas equações:

$$
U_t = U_l(1 + \sigma_t) \tag{61}
$$

Onde  $\sigma_t$  é descrito por:

$$
\sigma_t = -\frac{a_4 b_3^2}{4 b_1} \frac{l_f}{\delta} l_*^q + \left[ \left( \frac{a_4 b_3^2}{4 b_1} \frac{l_f}{\delta} l_*^q \right)^2 + \frac{c_5 b_3^2}{2} \frac{u' l_f^2}{U_l \delta l_t} \right]^{1/2} \tag{62}
$$

Onde o termo  $l^q_*$  é o fator de correção de Ewald e é igual a  $\frac{l_f}{l_{alg}}.$  A ferramenta Fluent permite desactivar este fator de correção, reduzindo o modelo para a forma original do modelo de Peters.  $U_l$  representa a velocidade de chama laminar;  $u^\prime$  representa a escala de velocidade turbulenta;  $l_f$  é a espessura da chama. O termo  $l_{alg}$ , usado para obter o fator de correção de Ewald é obtido através de  $\int_{c}^{2C_{\mu}}$  $\frac{2c_{\mu}}{c_{S}sc_{t}}l_{t}$ , e representa a espessura algébrica da chama. O termo  $a_{4}$ é dado por  $\int_{c}^{3C_{\mu}C_{\mu}}$  $\frac{c_{\mu}c_{\sigma}}{sc_{t}}$ . Os termos  $b_3, b_1, q$  e  $\mathcal{C}_{\mathcal{S}}$  são constantes que por defeito têm os valores de 1, 2, 0.66 e 2, respetivamente. O termo  $C_{\mu}$  é uma contante retirada do modelo de turbulência

 $k-\varepsilon$ , que por defeito toma o valor de 0.09. O termo  $\mathit{Sc}_t$  representa o número de Schmidt turbulento, que por defeito tem o valor de 0.7. E finalmente,  $\delta$  é a espessura da chama laminar e é igual a  $\int_{-\pi}^{\lambda}$  $\frac{p}{\rho v_l}$  $\boldsymbol{u}$ , ou se o modificador de Blint for usado  $\delta = \left(\frac{\lambda_{\ell_{\text{ref}}}}{\mu}\right)$  $\frac{p}{\rho v_l}$  $\boldsymbol{u}$  $B_1\left(\frac{\rho_u}{\rho_u}\right)$  $\frac{\rho_u}{\rho_b}$ ) $^{B_2}$ ; em que  $B_1$  e  $B_2$  são constantes com valor 2 e 0,7 respetivamente; os subscritos  $u$  e  $b$  indicam os estados "unburned" e "burned" para não queimado e queimado, respetivamente.

Quando o modelo da Equação C é empregue, a espessura da chama  $l_f$  é calculada de acordo com a seguinte equação:

$$
l_f = \sqrt{\frac{l_t}{u'} \frac{\mu_{eff}}{\tilde{\rho} S c_t}}
$$
(63)

De notar que ao usar o modelo de Equação C, o fator de correção de Ewald deixa de ter efeito.(ANSYS 2015b; Peters 1984, 1988)

#### **D. Cálculo de Propriedades**

O uso do modelo da Equação C requer o cálculo das propriedades de temperatura, densidade de produtos, densidade de reagentes, difusividade térmica dos reagentes e da velocidade de chama laminar.

Regra geral, o método de cálculo para as propriedades depende se o sistema for adiabático ou não. Como já foi explicado anteriormente que o sistema é adiabático, este estudo não inclui o método de cálculo para sistemas não adiabáticos.

#### **D.1. Temperatura**

Para um sistema adiabático, pode-se simplificar o cálculo da temperatura, assumindo que esta é uma função linear da variável de progresso entre a temperatura mais baixa da mistura não queimada,  $T_u$ , e a temperatura mais elevada da queima adiabática,  $T_{ad}$ , de acordo com a equação seguinte:

$$
T = (1 - c)T_u + cT_{ad} \tag{64}
$$

#### **D.2. Densidade dos Produtos**

A ferramenta Fluent calcula a densidade dos produtos através da lei dos gases perfeitos. No cálculo desta propriedade, para sistemas adiabáticos, as variações de pressão são

negligenciadas, e o peso médio molecular é considerado constante. Estas simplificações permitem que a densidade dos produtos seja calculada pela seguinte relação:

$$
\rho_b T_b = \rho_u T_u \tag{65}
$$

Em que os subscritos  $u \in b$  indicam, mais uma vez, estados não queimado e queimado, respetivamente.

#### **D.3. Velocidade de Chama Laminar**

A ferramenta Fluent permite que a velocidade de chama laminar seja especificada como constante ou através de uma função definida pelo utilizador. Existe ainda uma terceira opção para sistemas não adiabáticos ou para o modelo "Partially Premixed", mas pode apenas ser usado em determinados combustíveis.

Neste caso usou-se uma velocidade de chama laminar definida pelo modelo "Partially Premixed", de acordo com a razão de equivalência combustível-oxidante. Na figura [15](#page-63-0) podese ver um exemplo da variação da velocidade de chama laminar, para uma mistura de etanoar, com a variação da razão de equivalência. (ignis.usc.edu, consultado a 20/11/2016)

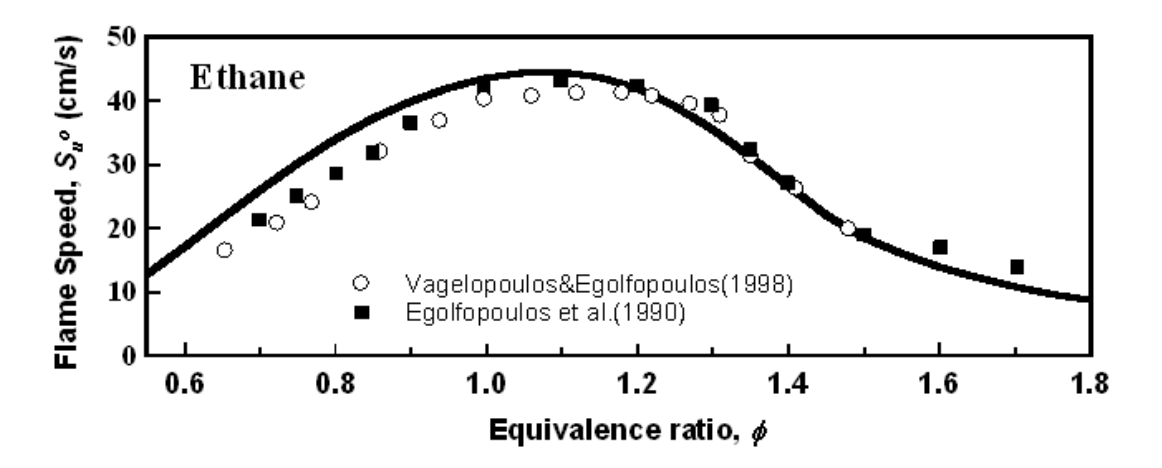

<span id="page-63-0"></span>*Figura 15 - Variação da velocidade chama laminar característica de uma mistura de etano-ar em função da razão de equivalência da mistura. Imagem retirada de* (ignis.usc.edu, consultado a 20/11/2016)

#### **D.4. Densidade e Difusividade Térmica dos Reagentes**

A densidade e difusividade térmica dos reagentes são consideradas contantes neste problema. São propriedades físicas "comuns" da mistura, que dependem exclusivamente dos seus constituintes (combustível e oxidante).(ANSYS 2015b)

#### **2.3.3.Modelo "Partially Premixed Combustion"**

Na maioria das aplicações reais não ocorrem combustões a partir de misturas unicamente "Non-Premixed" nem totalmente "Premixed". Geralmente ambos os estados coexistem. O modelo "Partially Premixed Combustion" vem assim colmatar este problema, combinando os modelos "non-premixed" e "premixed".

O modelo de "partially premixed combustion" é usado para cálculo de combustões com misturas de óxido-combustível não uniformes, ou seja, com diferentes razões de equivalência ao longo do sistema. Este tipo de combustão inclui, entre outros, casos em que as admissões de um problema debitam misturas que não estão perfeitamente homogéneas. No caso concreto em estudo será debitado nas admissões uma mistura heterogénea pobre de combustível e ar, pelo que este será o melhor modelo a adotar. Tal como descrito anteriormente este tipo de misturas fornecem condições favoráveis a uma detonação forte iniciada por processo de DDT. (Li et al. 2015)

Tal como o modelo "Premixed", o modelo "Partially Premixed" usa uma variável de progresso  $(c)$  para definir a posição da frente de chama, pelo que os combustíveis e oxidantes têm também apenas dois estados possíveis: queimado ou não queimado, como foi descrito anteriormente. (van Oijen et al. 2016; K. Zhang, Ghobadian, and Nouri 2016)

A ferramenta Fluent disponibiliza três modelos químicos para a simulação de um problema em "Partially Premixed Combustion", nomeadamente o modelo de Equilíbrio Químico, o modelo "Steady Diffusion Flamelet" e o modelo "Flamelet Generated Manifold". Nos dois primeiros modelos, assume-se que a frente de chama tem espessura infinitesimal.(ANSYS 2015c)

#### **A. Modelo de Equilíbrio Químico e Modelo "Steady Diffusion Flamelet"**

Os escalares de temperatura, densidade e fração mássica das espécies, representados por  $\bar{\phi}$ são calculados, tal como anteriormente, através de uma função densidade-probabilidade, de acordo com o seguinte:

$$
\bar{\phi} = \int_0^1 \int_0^1 \phi(f, c) p(f, c) \, df \, dc \tag{66}
$$

Como se assume que a frente de chama tem espessura infinitesimal, existem apenas reagentes não queimados e produtos queimados, não existindo nenhum ponto intermédio. Assim pode-se calcular os escalares de temperatura, densidade e fração mássica de acordo com:

$$
\bar{\phi} = \int_0^1 \phi_b(f) p(f) \, df + (1 - \bar{c}) \int_0^1 \phi_u(f) p(f) \, df \tag{67}
$$

Onde os subscritos  $u \in b$  referem os estados não queimado e queimado, respetivamente.

O escalar dos produtos  $\phi_h$ , é determinado em função da fração de mistura e é calculado através do equilíbrio da mistura de combustível oxidante, de massas  $f e (1-f)$ , respetivamente. Quando o sistema é não adiabático, ou quando são consideradas difusões laminares da chama no sistema, o escalar dos produtos  $\phi_b$  é também determinado em função da entalpia, no entanto isto não implica alterações na formulação.

Tal como no modelo "Non-Premixed", estes cálculos químicos e a função densidade probabilidade para a mistura são previamente calculados e guardados em "tabelas de consulta" para reduzir os custos computacionais.(ANSYS 2015c; Peters 1984, 1988; K. Zhang, Ghobadian, and Nouri 2016)

#### **B. Modelo "Flamelet Generated Manifold"**

O modelo "Flamelet Generated Manifold", daqui em diante referido como Modelo FGM, assume que os estados termoquímicos numa chama turbulenta são semelhantes aos de uma chama laminar, parametrizando-os em função da fração de mistura e da variável de progresso. Este modelo é uma possível solução, rápida e eficiente, para o problema de simulação detalhada da estrutura de chamas, com descrição de química complexa e de processos de transporte.

O modelo FGM baseia-se numa descrição generalizada da frente de chama num sistema de coordenadas adaptado à chama, de forma a que efeitos de distensão fortes da chama possam ser tomados em consideração. No seu estudo, (van Oijen et al. 2016) mostram que o modelo FGM é eficaz mesmo em casos de distensões e curvaturas fortes na frente de chama, desde que a zona de reação seja dominada por fenómenos de reação e difusão, e a mesma não seja demasiado influenciada por fenómenos relacionados com distensão. A estrutura da chama é uma combinação de uma zona de pré-aquecimento, onde são tomados em conta fenómenos de transporte, distensão e curvatura, e uma zona de reação muito mais fina, onde são tomadas em conta reações químicas e difusividade molecular.

No interior de uma chama de espessura mensurável, a reação progride desde os reagentes não queimados até aos produtos queimados. Um ponto do escoamento no interior da chama, com  $0 < \bar{c} < 1$ , é também influenciado por ambas as "fronteiras" flutuantes da chama: a fronteira posterior da chama, em contacto com os reagentes não queimados, onde  $\bar{c} = 0$ ; e a fronteira anterior da chama, em contacto com os produtos queimados, onde  $\bar{c} = 1$ .

O modelo "Partially Premixed", à semelhança do que ocorre com o modelo "Non-Premixed" resolve equações de transporte para a variável de progresso  $\bar{c}$ , para a fração de mistura média  $\bar{f}$ , e sua variância  $\bar{f}^{\prime 2}$ . Além disso, o modelo FGM permite resolver uma equação de transporte para a variância da variável de progresso  $\overline{c'^2}$ , ou usar uma expressão algébrica para o seu cálculo.

O modelo FGM interpreta a chama turbulenta como um conjunto de chamas laminares, cujas estruturas internas não são significativamente alteradas pela turbulência. Para criar a chama turbulenta usa-se uma média estatística do conjunto de chamas laminares usadas. Em suma, o modelo FGM considera que a evolução dos escalares do escoamento dentro da chama pode ser aproximado pela evolução dos escalares em chamas laminares.

De notar que o modelo FGM difere do modelo de chama laminar, uma vez que no último a termoquímica do sistema tende sempre para o equilíbrio ao longo do escoamento. Por sua vez, o modelo FGM é calculado em função da variável de progresso, o que significa que este pode, no limite, ser usado para simular a extinção de uma chama, por exemplo. Casos de extinção de chama ocorrem tipicamente quando existem injetores de combustível e oxidante opostos um ao outro, em simetria em relação a um eixo. Nestes casos, quando a velocidade de injeção aumenta (ou quando a distância entre os injetores diminui), a chama estica e tende para a extinção, afastando-se do equilíbrio químico. Se a velocidade de injeção continuar a aumentar a chama não é potenciada, em vez disso, o elevado fluxo de oxidantes extingue a chama uma vez que a taxa de difusão é muito superior à taxa de reação.

O modelo FGM é mais preciso que modelos baseados unicamente na simplificação das reações químicas, pois toma em consideração os efeitos de convecção e difusão na simplificação da cinética química. Nas regiões mais quentes da chama os efeitos químicos dominam, e os modelos baseados unicamente na simplificação das reações químicas são precisos. No entanto, em zonas mais frias da chama a escala temporal química aumenta e os processos de difusão e convecção começam a ter um papel importante na cinética química. É aqui que o modelo FGM vem colmatar a falha dos modelos baseados exclusivamente na simplificação das reações químicas.

Comparativamente ao modelo de Equilíbrio Químico, o modelo FGM requer maiores gastos computacionais. A sua aplicação restringe-se a reações químicas rápidas, sendo que os efeitos da turbulência na condição de equilíbrio químico da reação são maioritariamente apenas derivados de componentes aerodinâmicos.(Peters 1984, 1988; K. Zhang, Ghobadian, and Nouri 2016) Além disso, não se prevê simular uma detonação em regimes que se aproximem da extinção da chama. Por estes motivos o modelo FGM não será usado neste trabalho. (ANSYS 2015c)

#### **C. Cálculo das Propriedades dos Reagentes e Velocidade de Chama Laminar**

No modelo "Partially Premixed Combustion" as variações da mistura não queimada com a turbulência não são consideradas, pelo que os escalares dos reagentes,  $\overline{\phi_u}$  são obtidos exclusivamente em função da fração de mistura  $\bar{f}$ . A ferramenta Fluent calcula os valores de densidade, temperatura, calor específico e difusividade térmica dos reagentes através de polinómios de terceiro grau do método dos quadrados mínimos, de acordo com a equação seguinte:

$$
\overline{\phi_u} = \sum_{n=0}^{3} c_n \bar{f}^n \tag{68}
$$

Isto permite uma previsão consideravelmente boa, já que os escalares variam de uma forma suave em função da fração de mistura.

Como visto anteriormente, o modelo "Premixed Combustion" requer o valor de velocidade de chama laminar, que depende das propriedades dos reagentes. Para sistemas deste tipo, a mistura de reagentes é homogénea e o sistema é adiabático, como tal a velocidade de chama laminar é constante ao longo de todo o domínio. O mesmo não se passa com sistemas "Partially Premixed", aqui é preciso ter em conta que a velocidade de chama laminar varia de acordo com as variações da razão de equivalência dos reagentes.

Dado que o cálculo analítico preciso do valor da velocidade de chama laminar acarretaria elevados custos computacionais, a ferramenta Fluent usa curvas modelo obtidas através simulações numéricas prévias, e adapta-as conforme o caso em questão. A ferramenta Fluent tem curvas modelo disponíveis apenas para misturas de hidrogénio, metano, acetileno, etileno, etano e propano com ar. Estas curvas são válidas para misturas de pobre a estequiométricas, com valores de temperatura entre os 298K e os 800K, e com valores de pressão entre 1 bar e 40 bar. Como no caso de estudo se considera uma mistura pobre de etano-ar, com temperaturas entre os 300K e os 350K, a pressão atmosférica (1,01325 bar), pode-se usar a esta função do Fluent para obter valores mais precisos da variação da velocidade de chama laminar ao longo do escoamento.(ANSYS 2015c)

# **3. Estudo de um PDE**

Foram efetuadas duas simulações numéricas distintas com o objetivo de obter resultados comparativos entre as mesmas. Em ambas as simulações o objeto de estudo é a combustão de uma mistura de etano-ar ao longo de um tubo de detonação, com 1200 mm de comprimento e 100 mm de altura, como o apresentado na figura [16.](#page-68-0)

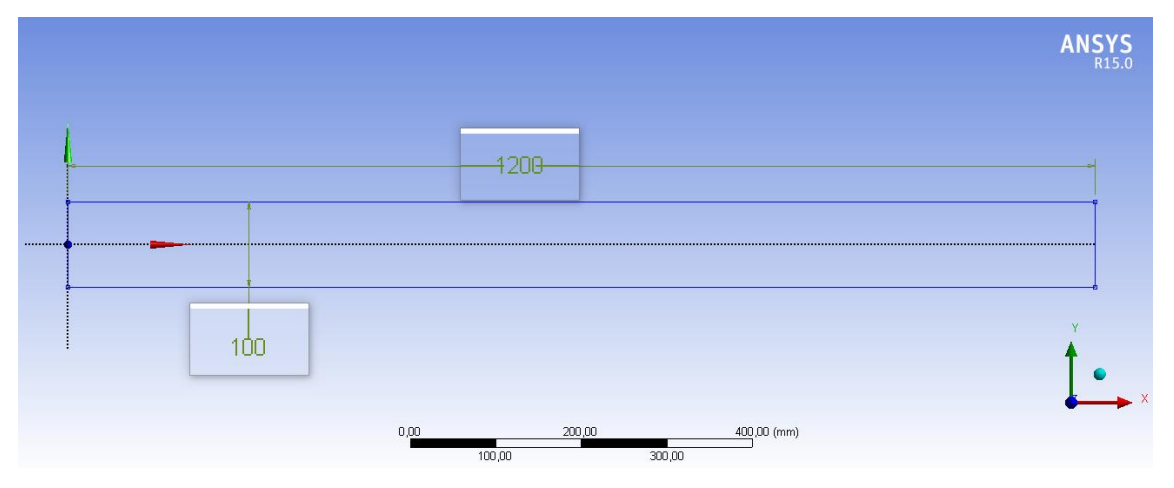

<span id="page-68-0"></span>*Figura 16 - Geometria de tubo de detonação sem nervuras. Dimensões em [mm]. Valor das dimensões ampliado, para mais fácil leitura.*

Pretende-se saber se a introdução de nervuras ao longo do tubo promove ou não o processo de DDT. Para isso, um dos tubos contém nove pares de nervuras semicirculares, ao longo das paredes do tubo. Os tubos apresentam-se simétricos em relação ao eixo longitudinal que divide o tubo. O primeiro par de nervuras encontra-se a 320mm de distância em relação à entrada do tubo e o último par de nervuras encontra-se a 200mm de distância em relação à saída do tubo. Na figura [17](#page-68-1) pode-se ver a estrutura do tubo com as respetivas dimensões.

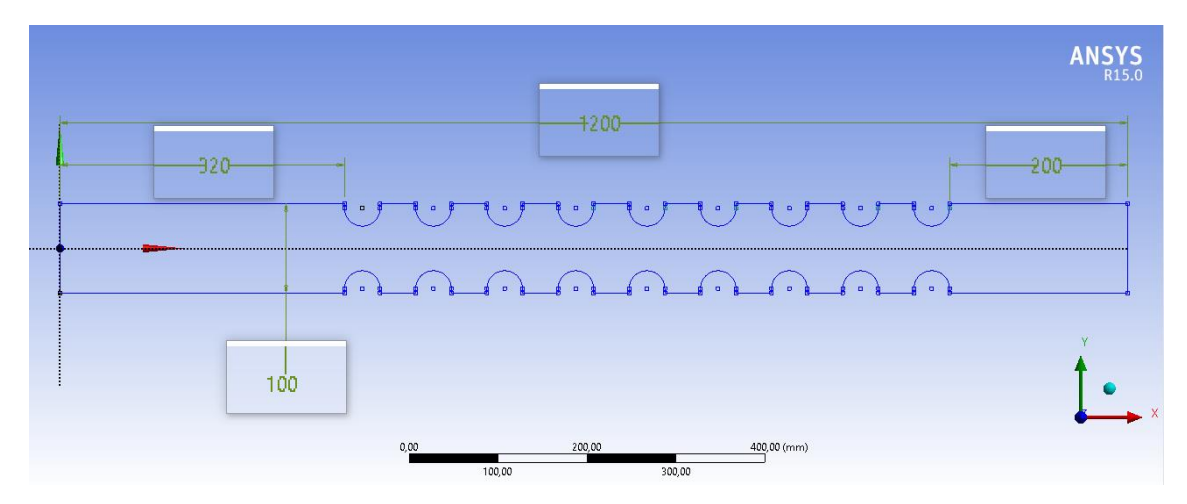

<span id="page-68-1"></span>*Figura 17 - Geometria de tubo de detonação com nove pares de nervuras. Dimensões em [mm]. Valor das dimensões ampliado, para mais fácil leitura.*

As dezoito nervuras são geometricamente iguais, tendo 25mm de altura por 40mm de largura, espaçados igualmente 40mm. Os 25mm de altura são compostos por um segmento reto de 5mm e por um semicírculo de 20mm de raio. Na figura [18,](#page-69-0) pode-se ver com detalhe a estrutura geométrica das nervuras.

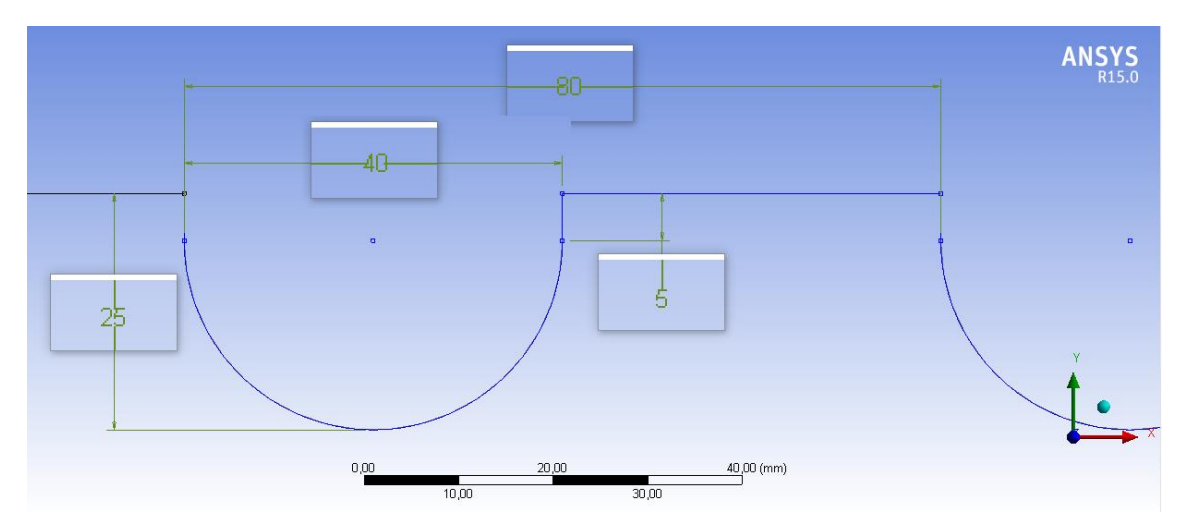

<span id="page-69-0"></span>*Figura 18 – Geometria detalhada de uma das nervuras. Dimensões em [mm]. Valor das dimensões ampliado, para mais fácil leitura.*

Tal como descrito anteriormente, o uso de nervuras esculpidas, com geometria curva, são os que melhor potenciam o processo de DDT. (Frolov 2009; Frolov, Semenov, Komissarov, et al. 2007; Semenov et al. 2006) Assim, optou-se por usar nervuras semicirculares para que se pudesse tirar partido da sua geometria curva. Espera-se com isto obter uma diferença significativa entre os resultados finais das simulações com e sem nervuras e daí tirar conclusões de forma inequívoca.

A geometria de ambas as simulações é bidimensional, tendo sido desenvolvida com a ferramenta DesignModeler da (ANSYS 2015e). Para tal foi usado o comando "Surfaces From Sketches" que permite criar superfícies a partir de um desenho bidimensional. Os eixos de referência da geometria cruzam-se junto da entrada do tubo, sendo que o eixo OX divide o tubo longitudinalmente em duas partes simétricas. A entrada foi ainda divida em três segmentos, para permitir a definição de dois tipos de admissão, que serão descritos mais à frente. Como se pode ver pela figura [19,](#page-70-0) o segmento central tem a dimensão de 50mm e os segmentos junto às paredes superior e inferior do tubo têm cada um 25mm de dimensão.

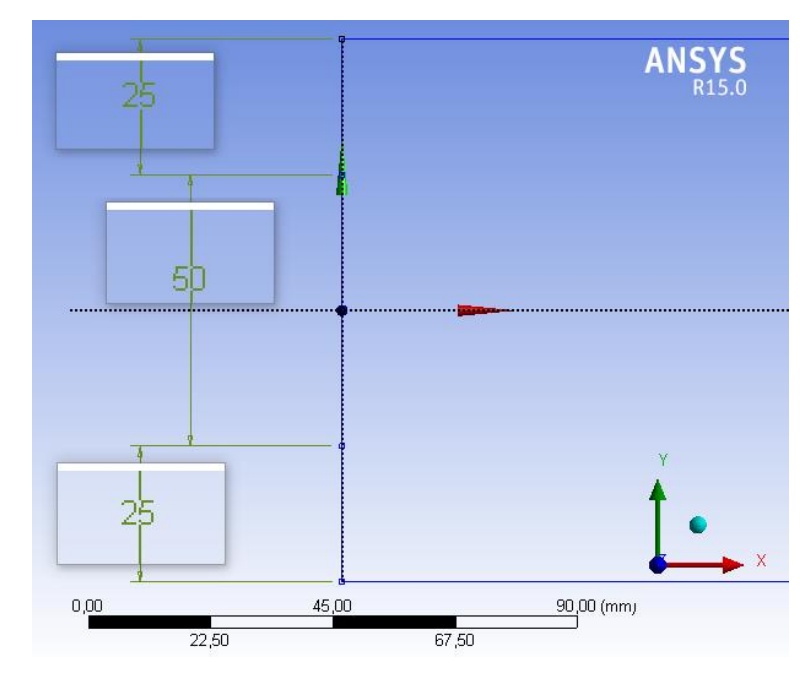

<span id="page-70-0"></span>*Figura 19 - Detalhe de entrada do tubo de detonação com três divisões. Dimensões em [mm]. Valor das dimensões ampliado, para mais fácil leitura.*

As malhas foram criadas com a ferramenta Meshing da (ANSYS 2015g). Na tabela [2](#page-70-1) estão listadas as configurações das malhas no que diz respeito às propriedades de dimensionamento e dilatação.

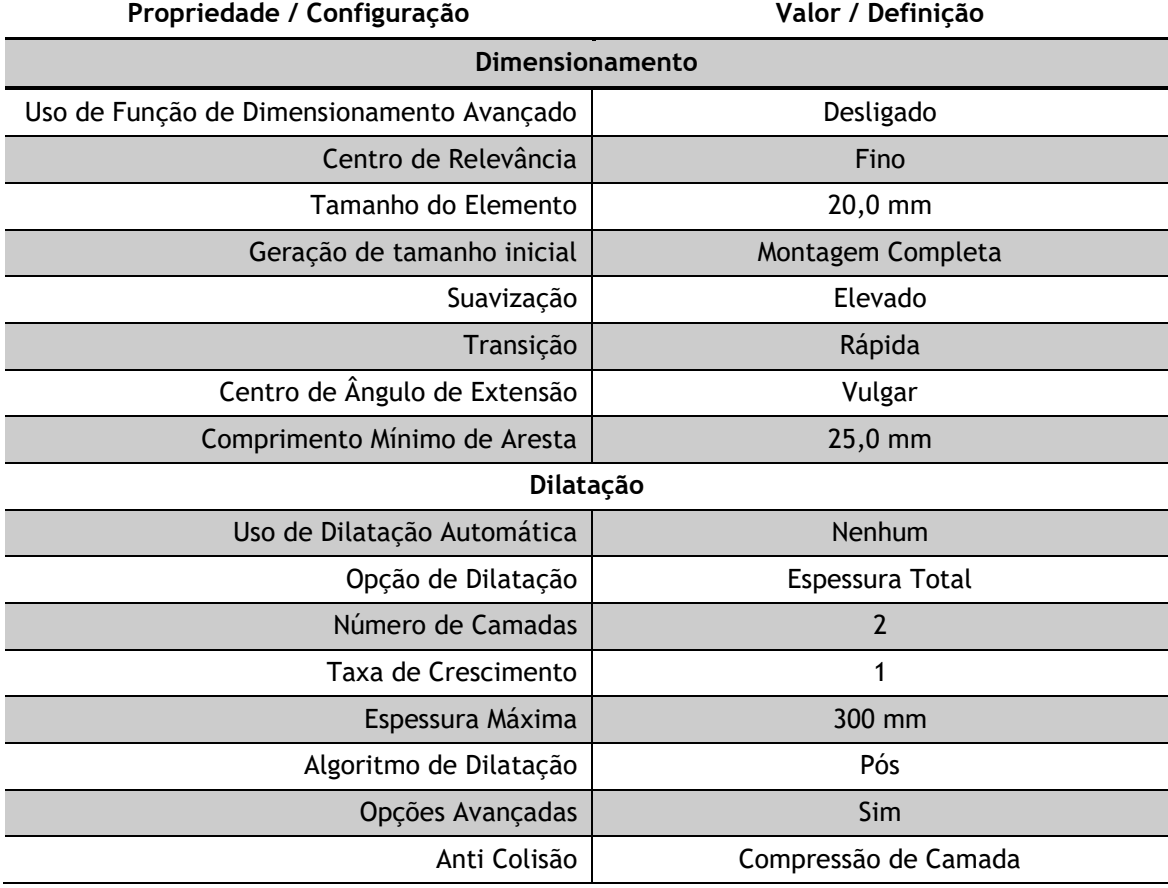

<span id="page-70-1"></span>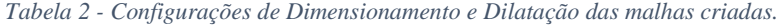

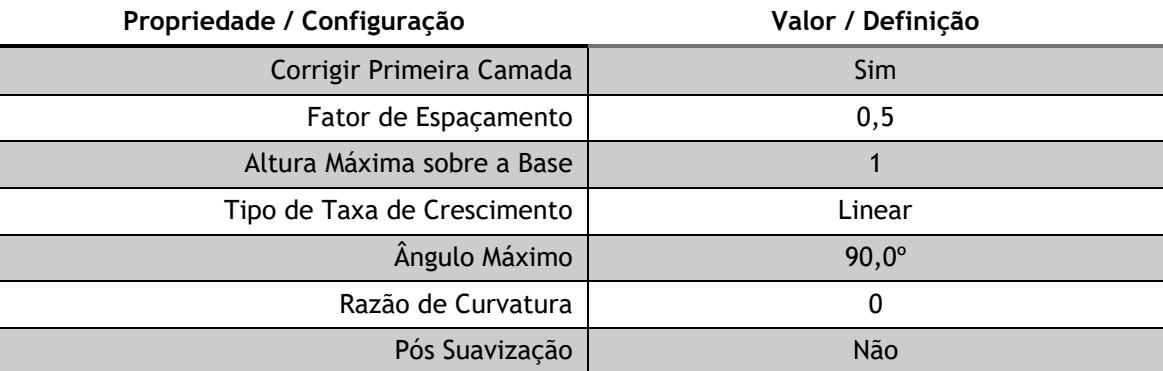

Para garantir que as malhas tivessem a eficácia necessária para a simulação, foi ainda usado o comando que permite limitar o tamanho máximo de elementos da malha, o comando "Face Sizing". Limitou-se a dimensão máxima de todos os elementos da malha a 0,5mm. Na tabela [3](#page-71-0) são apresentadas as definições usadas neste comando:

<span id="page-71-0"></span>*Tabela 3 - Configurações usadas no comando "Face Sizing"*

| Propriedade / Configuração | Valor / Definição   |
|----------------------------|---------------------|
| Tipo                       | Tamanho de Elemento |
| Tamanho de Elemento        | $0,5$ mm            |
| Comportamento              | Suave               |

Com estas definições, as malhas finais conseguem obter uma resolução razoável, sem causar uma grande sobrecarga computacional. Garante-se assim que os resultados são suficientemente precisos, sem que os custos computacionais sejam elevados. De salientar ainda que, segundo o estudo de (Srihari et al. 2015), variáveis como velocidade de detonação e pressão nas paredes do tubo são relativamente insensíveis à resolução da malha. Na tabela [4,](#page-71-1) pode-se verificar as propriedades estatísticas para as malhas criadas.

<span id="page-71-1"></span>*Tabela 4 - Estatísticas das propriedades das malhas. Valores fornecidos pela ferramenta Meshing, da ANSYS.*

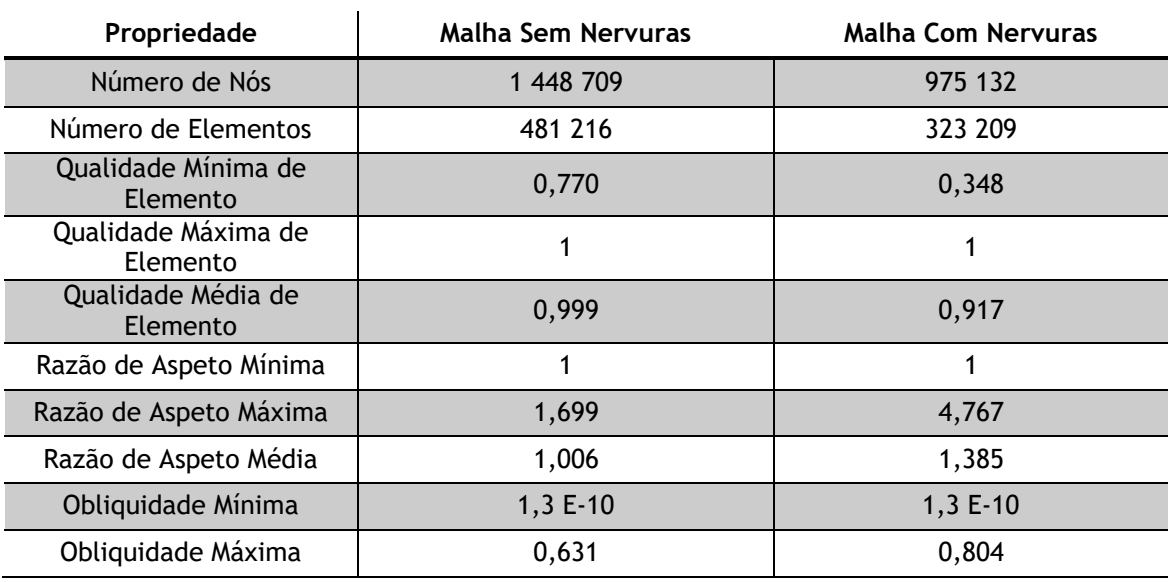
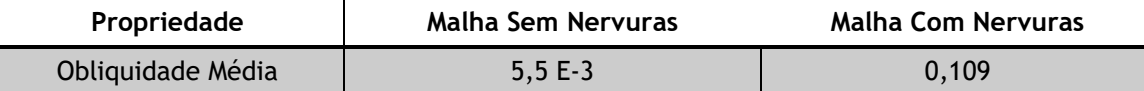

O processo de criação da malha foi igual para ambas as simulações, para poder garantir que os resultados obtidos de ambas as simulações não dependeriam da forma como a malha foi criada em cada simulação. Na figura [20,](#page-72-0) apresenta-se uma ampliação da malha criada para o tubo sem nervuras, na zona inferior, junto à entrada do tubo.

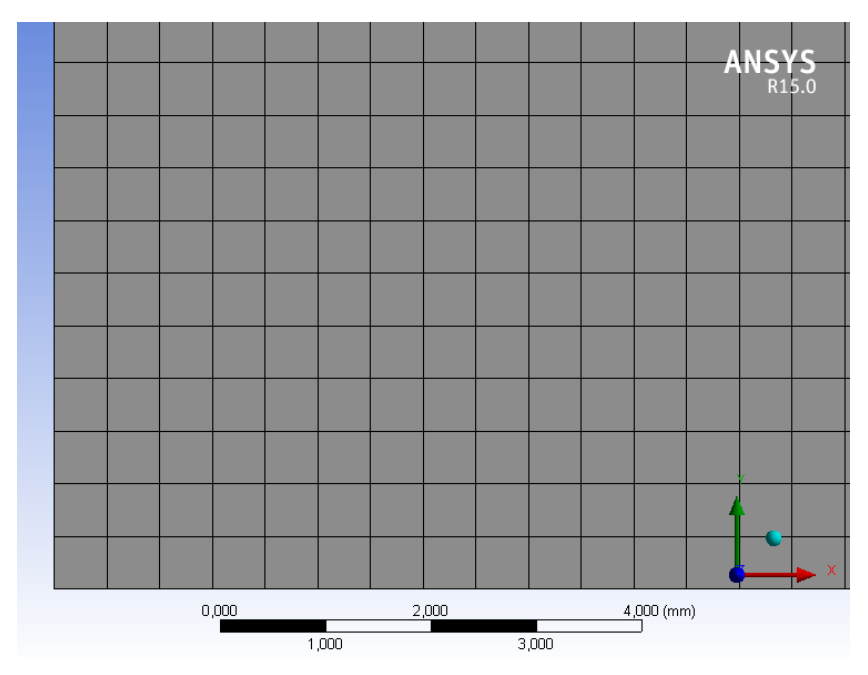

<span id="page-72-0"></span>*Figura 20 - Ampliação da malha criada para o tubo sem nervuras, no canto inferior esquerdo do tubo.*

Na figura [21](#page-72-1) apresenta-se uma ampliação da malha criada para o tubo com nervuras, na zona junto ao primeiro par de nervuras.

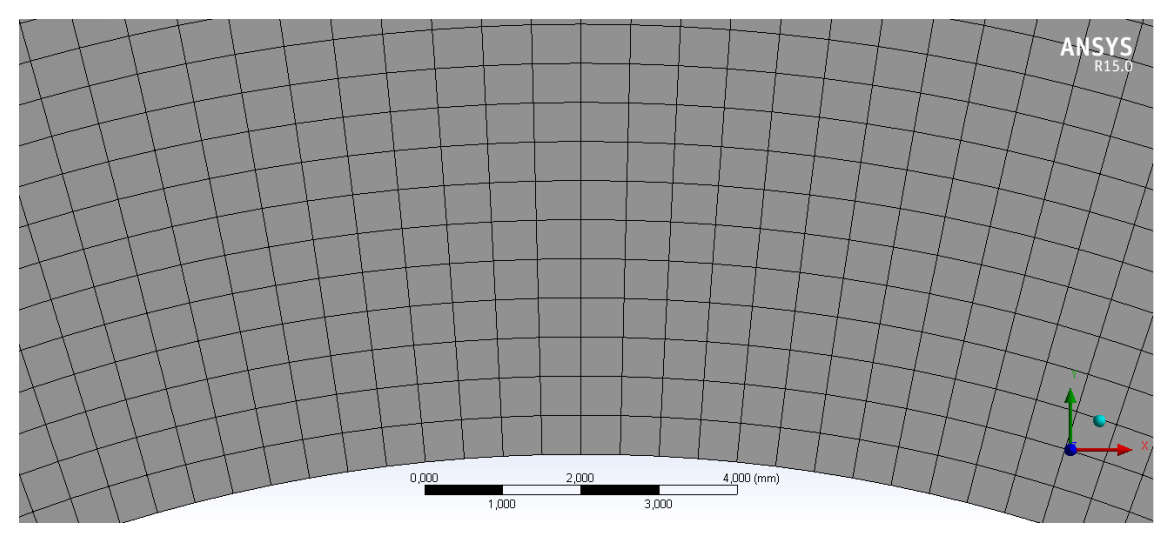

<span id="page-72-1"></span>*Figura 21 - Ampliação da malha criada para o tubo com nervuras, no canto inferior esquerdo do tubo.*

De forma a identificar os diversos segmentos dos tubos, e de forma a facilitar o processo de simulação nos próximos passos, foram definidos nomes para as diversas secções, de acordo com as suas funcionalidades. Isto permite ao programa reconhecer as secções e determinar algumas propriedades básicas, por defeito, de acordo com as funções que irão desempenhar na simulação. Para criar a identificação dos segmentos foi usado o comando "Named Section". Este método torna-se extremamente útil em geometrias mais complexas, quando o número de secções é maior, pois permite ao utilizador distinguir de forma direta secções identificadas.

Foram definidas um total de quatro secções, como se pode ver na figura [22.](#page-73-0) As secções foram nomeadas de "Oxid Inlet", "Outlet", "Tube Wall" e "Premixed Inlet", identificadas pelas letras A (a verde), B (a azul claro), C (a laranja) e D (a roxo), respetivamente.

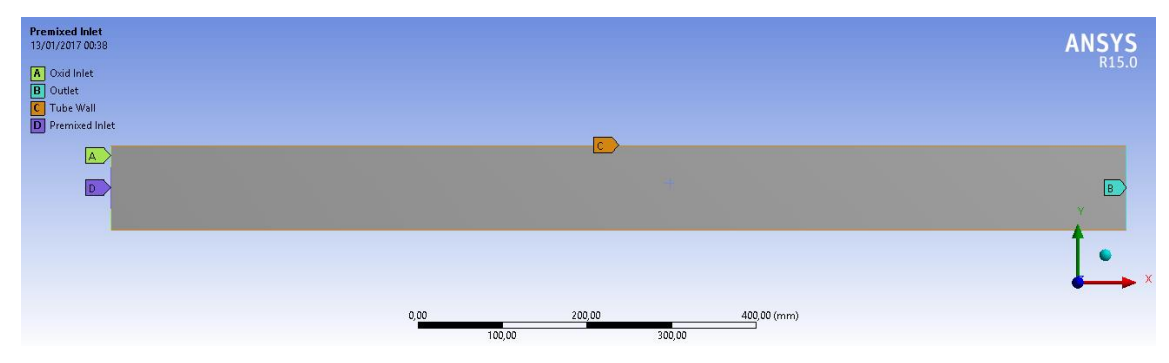

<span id="page-73-0"></span>*Figura 22 - Identificação das várias secções do tubo sem nervuras.*

No caso do tubo com nervuras aplicou-se o mesmo método, sendo que as nervuras foram consideradas como parte do "Tube Wall", tal como se pode ver na figura [23](#page-73-1) (as cores são atribuídas aleatoriamente pelo programa, pelo podem divergir das cores apresentadas na figura anterior [\(22\)](#page-73-0)).

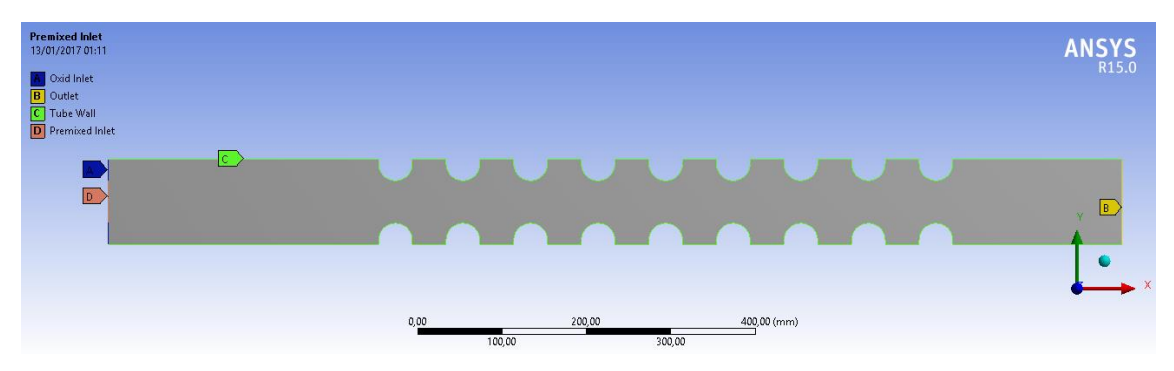

<span id="page-73-1"></span>*Figura 23 - Identificação das várias secções do tubo com nervuras.*

De seguida é usada a ferramenta Fluent da (ANSYS 2015f). É com esta ferramenta que se vai configurar e executar toda a simulação, definindo inicialmente parâmetros como o tipo de resolução, materiais, condições fronteira, valores de referência modelos a ser utilizados, métodos de solução, etc. Após a simulação a ferramenta permite ainda apresentar os resultados através de gráficos, relatórios e animações.

Antes de iniciar a configuração da simulação é importante definir quais as etapas que a mesma irá seguir. No caso de estudo, as simulações proceder-se-ão em 4 etapas:

- i. Simulação apenas do escoamento, sem difusão de espécies, em regime estacionário;
- ii. Simulação do escoamento e transporte de espécies, em regime estacionário;
- iii. Simulação do escoamento e difusão de espécies, em regime transiente;
- iv. Simulação da combustão com início em foco de ignição, em regime transiente.

Na primeira etapa pretende-se simular o escoamento sujeito apenas à turbulência. Com esta etapa pode-se verificar qual a influência direta que a existência de nervuras tem no comportamento do escoamento, sem tomar em consideração efeitos que possam advir da admissão e transporte de espécies, bem como da sua mistura. A admissão de espécies e suas propriedades ao sistema, tais como densidade e temperatura, alterando o comportamento básico global do escoamento. Assim, antes de iniciar a próxima etapa, foram capturados detalhes do escoamento, que serão discutidos mais à frente na secção de Resultados.

Com a segunda etapa pretende-se simular o efeito da admissão das espécies no sistema, sendo que o escoamento "básico" já foi calculado na etapa anterior. Com esta etapa pode-se verificar qual a influência direta que a existência de nervuras tem na mistura e transporte das diversas espécies admitidas no sistema. Antes de iniciar a próxima etapa, foram capturados detalhes do escoamento, que serão discutidos mais à frente na secção de Resultados.

A terceira etapa tem como objetivo transitar as simulações de regime estacionário para regime transiente. É nesta etapa que serão definidos o intervalo de tempo das simulações. Esta etapa não vem alterar nenhuma propriedade do escoamento, pelo que não serão capturados detalhes do mesmo para posterior discussão.

A quarta e última etapa vem dar início à combustão. Com esta etapa pretende-se simular como a combustão viaja ao longo do escoamento e se a existência de nervuras vem promover ou não o processo de DDT. O final desta etapa representa o final da simulação. Daqui foram capturados detalhes do escoamento em vários momentos considerados pertinentes, que ocuparão a maior discussão na secção de Resultados.

Esta divisão da simulação em quatro etapas permite uma melhor compreensão do caso de estudo. Permite que se analise individualmente os efeitos da existência de nervuras em propriedades do escoamento – a turbulência e pressão, no final da primeira etapa; a homogeneidade de espécies e difusividade térmica, no final da segunda etapa – sem causar interferência na análise final, com todos os efeitos combinados. Além disso, a simulação do escoamento inicialmente em regime estacionário transitando posteriormente para regime transiente vem reduzir a possibilidade de erros de cálculo.

Como as simulações, para o caso de estudo, se baseiam num sistema com duas admissões de misturas, com velocidades e temperaturas diferentes, o modelo adequado para a resolução do problema é o modelo "Partially Premixed Combustion". Assim, no caso deste estudo será usado o modelo "Partially Premixed" para calcular a combustão. Esta decisão vem também influenciar a escolha da base do método de solução. O programa permite escolher entre o método de solução baseado em pressão ou o método de solução baseado em densidade. Como o modelo "Partially Premixed" não é compatível com o método de solução baseado em densidade, a única opção viável será usar o método de solução baseado em pressão. Esta não seria a decisão ideal, uma vez que tradicionalmente o método de solução baseado em pressão seria usado para resolver escoamentos incompressíveis ou sujeitos a efeitos de compressão ligeiros. O método de solução baseado em densidade foi, por usa vez, originalmente desenvolvido para resolução de escoamentos de alta velocidade e compressão. Tal como dito anteriormente, a detonação é um processo supersónico, sujeito a variações elevadas e abruptas de pressão. Isto faria com que o método de solução baseado em densidade fosse o mais indicado para resolver o problema do caso de estudo. No entanto, ambos os métodos foram desenvolvidos, e são agora compatíveis com um largo espectro de escoamentos (ANSYS 2015d), sendo assim o método de solução baseado em pressão, eficaz no que diz respeito a resolver o problema do caso de estudo.

Associado ao modelo "Partially Premixed" foram usados mais alguns modelos. Foi usado o modelo de Equação C para calcular a evolução espacial e temporal do progresso da reação. Foi usada a relação de estado de Equilíbrio Químico, onde as concentrações das espécies são calculadas a partir da fração de mistura, admitindo equilíbrio químico. Este modelo permite que se incluam os efeitos de espécies intermédias e de reações de dissociação. Por fim, usouse o Modelo de Zimont para Velocidade de Chama Turbulenta, que calcula a velocidade de chama tendo em consideração que a forma da frente de chama varia ao longo do escoamento, ondulando de acordo com os efeitos da turbulência.

O modelo de turbulência adotado no caso de estudo foi o modelo "k-epsilon" padrão, com tratamento de proximidade de parede melhorado ("Enhanced Wall Treatment").

Após importar a malha e reordenar o domínio da mesma – procedimento que acelera o cálculo das simulações – procede-se à configuração das simulações. Seguem-se as definições usadas em cada uma das secções do programa para a configuração da solução:

- 1. Geral Esta secção permite definir as configurações gerais do tipo de solução que se pretende para a simulação, bem como executar algumas operações básicas sobre malha. Na secção Geral existe ainda a opção de simular a gravidade, que no caso de estudo não se considerou.
	- 1.1. Malha Verificou-se a malha e foi pedido um relatório de qualidade. Uma vez que não houve alterações, os valores apresentados pelo programa estão em concordância

com os obtidos anteriormente com a ferramenta Meshing. Podia-se ainda ajustar a escala da malha, que neste caso não foi necessário, uma vez que foi construída diretamente a partir da geometria que se pretende estudar, pelo que as escalas coincidem.

- 1.2. Método de Solução
	- 1.2.1. Tipo Baseado em pressão. Tal como explicado anteriormente, método de solução escolhido foi o baseado em pressão.
	- 1.2.2. Formulação de Velocidade Absoluta.
	- 1.2.3. Tempo Estacionário. Este parâmetro será alterado antes da terceira etapa da simulação.
	- 1.2.4. Espaço 2D Planar. Há escolha existia ainda Simetria ao Eixo ou Vórtices Simétricos ao Eixo. Estas duas opções permitiriam usar apenas metade da geometria e espelhar o escoamento na outra metade. No caso de estudo, ainda que se use o eixo OX a dividir o tubo em duas partes simétricas, a geometria e malha criados são completas, levando à escolha do espaço 2D planar.
- 2. Modelos O programa permite o uso de modelos para: Multifase, Energia, Viscosidade, Radiação, Troca de Calor, Espécies, Fase Descontínua, Solidificação e Liquidificação, Acústica. De seguida são descritos apenas os que foram usados no caso de estudo. De notar que não foi usado qualquer modelo de energia, pois no caso de estudo admite-se um sistema adiabático.
	- 2.1. Viscosidade "k-epsilon"
		- 2.1.1. Modelo "k-epsilon Padrão
		- 2.1.2. Tratamento de Proximidade de Parede Tratamento de Proximidade de Parede Melhorado
		- 2.1.3. Opções de Tratamento de Proximidade de Parede Melhorado Opção de Efeitos de Gradiente de Pressão ativada.
		- 2.1.4. Opções Nenhuma selecionada
		- 2.1.5. Constantes do Modelo Na tabela [5](#page-76-0) são apresentados os valores usados para as constantes do modelo. De notar que nenhum destes valores foi alterado. Estes são os valores predefinidos pelo programa para as constantes do modelo.

<span id="page-76-0"></span>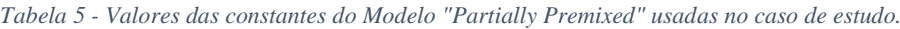

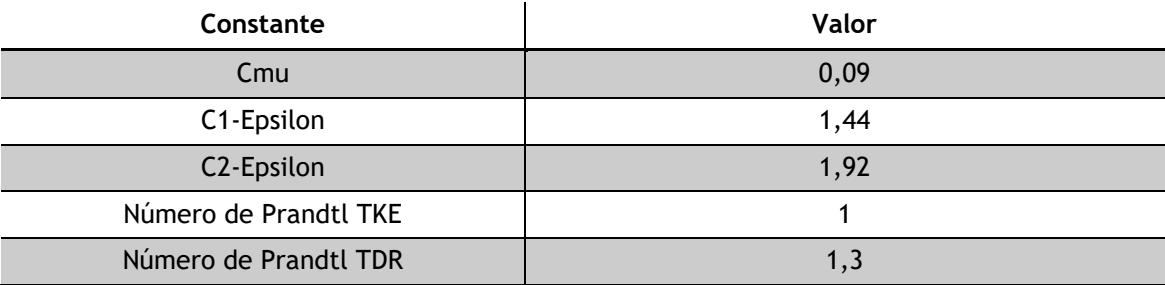

2.1.6. Funções Definidas pelo Utilizador – Nenhuma função definida

- 2.2. Espécies O programa permite escolher entre Transporte de Espécies, "Non-Premixed Combustion", "Premixed Combustion", "Partially Premixed Combustion" e Transporte de Composição PDF. Tal como explicado anteriormente, o modelo escolhido foi o "Partially Premixed Combustion". De seguida são descritos os parâmetros selecionados para o mesmo.
	- 2.2.1. PDF Options Opção de Difusão de Admissão desativada
	- 2.2.2. Modelo "Premixed" Equação C
	- 2.2.3. Química No separador química existem diversos parâmetros a serem definidos:
		- 2.2.3.1. Relação de Estado Equilíbrio Químico. O programa disponibiliza também "Steady Diffusion Flamelet" e "Flamelet Generated Manifold", que não foram usados por razão já descritas neste trabalho. O programa contempla ainda outros dois modelos, que no caso de estudo não são possíveis de selecionar.
		- 2.2.3.2. Tratamento de Energia Adiabático. Tal como descrito anteriormente, no caso de estudo admitiu-se um sistema adiabático.
		- 2.2.3.3. Opções de Fluxo Nenhuma selecionada.
		- 2.2.3.4. Configurações do Modelo
			- 2.2.3.4.1. Pressão de Operação = 101325 Pa
			- 2.2.3.4.2. Limite de Flamabilidade de Fluxo Rico em Combustível = 1 Alterar este valor para a unidade garante que o programa irá efetuar os cálculos de equilíbrio químico para todos os valores de fração de mistura.
	- 2.2.4. Fronteiras Aqui são definidas quais as espécies consideradas como combustível e óxido, bem como as suas frações mássicas ou frações molares, e respetivas temperaturas. Como estamos a usar o modelo "partially premixed", o combustível aqui considerado é na verdade uma pré-mistura homogénea de óxido e combustível. Neste caso, para o combustível, usa-se uma mistura estequiométrica de ar atmosférico e etano (C2H6); para o óxido, usa-se novamente ar atmosféricos. Na tabela [6](#page-77-0) pode-se verificar as frações mássicas consideradas. De notar que o ar atmosférico usado nas simulações deste caso de estudo é considerado como sendo apenas constituído por oxigénio e azoto. Este separador permite ainda definir uma temperatura diferente para o óxido e para o combustível. No caso de estudo definiu-se uma temperatura de 300K e de 600K para o combustível e para o óxido, respetivamente.

<span id="page-77-0"></span>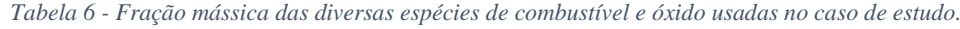

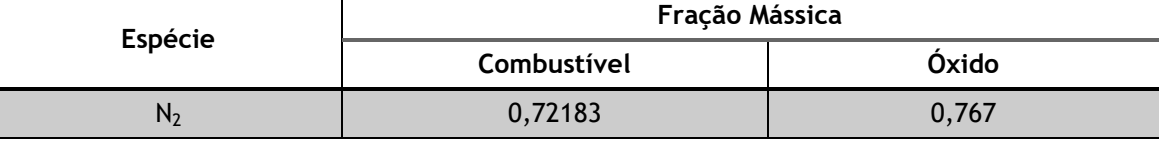

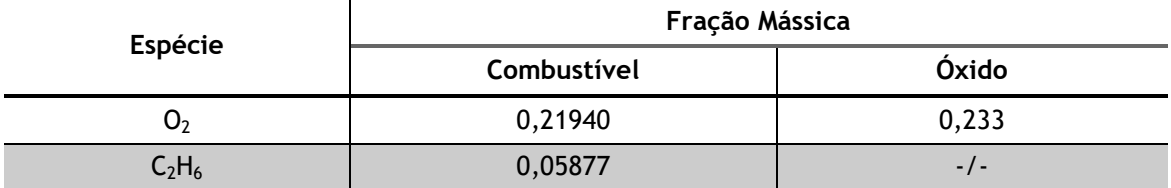

- 2.2.5. Controlo Este separador permite excluir alguma espécie do cálculo de equilíbrio químico. No caso de estudo não se pretende excluir nenhuma espécie.
- 2.2.6. Propriedades Este separador permite alterar as propriedades da mistura parcialmente pré-misturada. No caso de estudo não se alterou nenhum dos valores padrão usados pelo programa.
- 2.2.7. "Premix" Neste separador é possível escolher qual o modelo para a velocidade de chama turbulenta. O programa permite escolher entra o Modelo de Zimont e o Modelo de Peters. Tal como descrito anteriormente, o modelo usado neste caso de estudo é o Modelo de Zimont. Na tabela [7](#page-78-0) são apresentados os valores usados na configuração deste modelo. Estes valores são os valores padrão usados pelo programa.

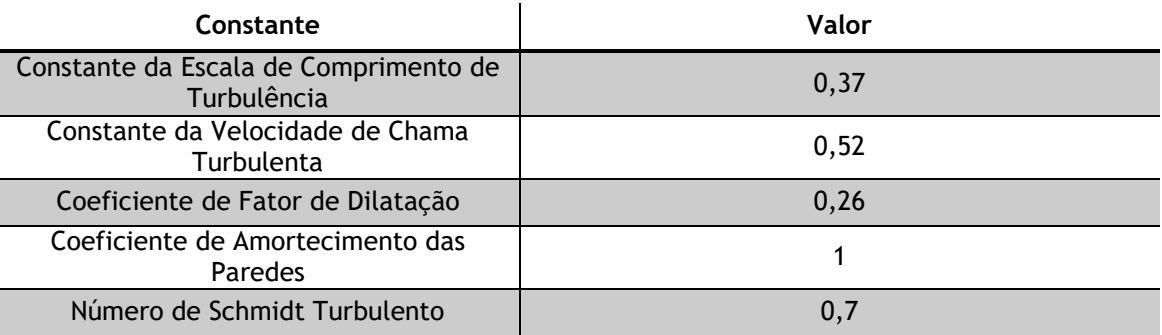

<span id="page-78-0"></span>*Tabela 7 - Valores das constantes do Modelo de Zimont usadas no caso de estudo.*

2.2.8. Tabela – Este separador permite calcular a tabela de função probabilidadedensidade (PDF). Este é um passo obrigatório para prosseguir com a simulação, uma vez que, tal como descrito anteriormente, é nesta tabela que serão guardados valores das propriedades da mistura para consulta durante a simulação. Na tabela [8,](#page-78-1) são apresentados os valores usados nos parâmetros desta tabela. Estes valores são os valores padrão usados pelo programa. O programa permite ainda selecionar a opção de Refinamento Automático da Grelha, que no caso de estudo está ativo.

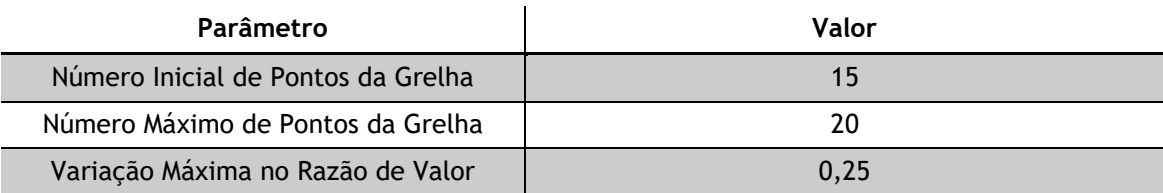

<span id="page-78-1"></span>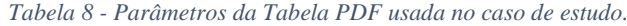

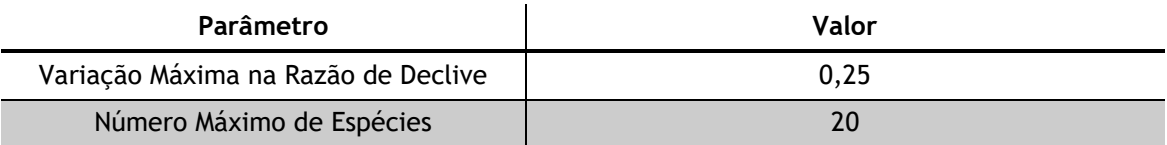

3. Condições Fronteira – A introdução das "Named Sections" durante o processo de criação da malha permite que aqui sejam definidas as condições fronteiras de forma mais prática. O nome dado durante esse processo é o nome agora apresentado no programa para essa secção, garantindo a distinção correta entre as diversas fronteiras do sistema. A admissão de ar, junto às paredes do tubo, é configurada para debitar, longitudinalmente, a uma velocidade de 5 m/s. A admissão de pré-mistura, ao centro do tubo, é configurada para debitar, longitudinalmente, a uma velocidade de 30 m/s. Ambas as admissões foram configuradas para debitarem com uma pressão inicial igual à pressão atmosférica (101325 Pa). Sabendo que a admissão da pré-mistura está no estado de estequiometria, então a admissão de ar a 1⁄6 da velocidade garante que dentro do tubo se irá desenvolver uma mistura combustível-ar ligeiramente pobre e heterogénea. Esta condição, tal como descrito anteriormente, promove o processo de DDT. À saída do tubo é usada a condição fronteira de pressão atmosférica (101325 Pa). Todas as paredes do tubo são consideradas como paredes estacionárias, sob a condição de não-escorregamento.

Neste momento todas as configurações necessárias das simulações estão concluídas. No entanto, como na primeira etapa das simulações não se pretende calcular os efeitos da admissão e transporte de espécies no escoamento, antes de iniciar a etapa é necessário cancelar o cálculo das equações relativas à Tabela PDF e à Combustão. O programa permite que o cálculo destas equações seja ignorado usando o menu "Equations. . ." na secção de Controlo da Solução.

Inicializaram-se as simulações através do método híbrido, com as configurações padrão do programa. As simulações foram executadas até que o programa atingisse a convergência. A primeira etapa da simulação no tubo sem nervuras convergiu após 558 iterações, enquanto que a primeira etapa da simulação no tubo com nervuras convergiu após 277 iterações. Neste momento são retirados detalhes dos escoamentos para posterior discussão na secção de resultados deste estudo.

Antes de iniciar a segunda etapa das simulações é necessário voltar a ativar o cálculo das equações anteriormente desativados para a primeira etapa das simulações. Nenhuma outra configuração necessita de ser alterada e o cálculo da segunda parte das simulações pode a este ponto ser iniciado. A segunda etapa da simulação no tubo sem nervuras convergiu após 265 iterações, enquanto que a segunda etapa da simulação no tubo com nervuras convergiu após 198 iterações. Neste momento são retirados detalhes dos escoamentos para posterior discussão na secção de resultados deste estudo.

Na terceira etapa das simulações é necessário alterar o método de cálculo de solução para transiente. Esta alteração implica configurações adicionais, no que toca a definição de tamanho de intervalos de tempo, número de intervalos de tempo a ser calculado e número de iterações máximo por intervalo de tempo. No caso da terceira etapa das simulações, definiuse o número de intervalos de tempo a ser calculado como 10. Este valor garante uma transição fiável das simulações de estacionário para transiente, descartando qualquer influência que pudesse ocorrer caso se usasse apenas um intervalo de tempo. Além disto, é importante que a escolha do intervalo de tempo seja adequada ao tipo de combustão que se está a simular. O uso de um valor demasiado alto de intervalo pode implicar que não sejam capturados detalhes importantes do escoamento, enquanto que um intervalo de tempo demasiado reduzido aumentará significativamente a carga computacional da simulação. No caso de estudo usou-se um intervalo de tempo de 0,0001 segundo. Este valor é suficientemente pequeno para capturar a rápida evolução de uma detonação (Frolov 2009; Frolov, Semenov, Komissarov, et al. 2007; Semenov et al. 2006), pelo que é também adaptado para capturar os detalhes de uma deflagração, e consequentemente os detalhes de um processo DDT. O valor escolhido é também grande o suficiente para não causar uma grande carga computacional. Além destas considerações, é necessário ter em conta que as simulações devem sempre convergir entre intervalos de tempo. Para prevenir que esta premissa não seja cumprida, usou-se um número máximo de iterações na ordem das centenas de milhares. Apesar da utilização deste valor não garantir, por si só, que a simulação converge antes de passar ao próximo intervalo de tempo, permite que o utilizador se aperceba se a não convergência ocorreu em algum ponto durante a simulação. No caso de estudo, espera-se que as simulações atinjam a convergência com um número de interações na ordem dos milhares. Se em algum intervalo de tempo não for atingida a convergência, o número de iterações final será superior ao que seria esperado, indicando que a simulação não decorreu de forma correta. No final desta etapa, não serão retirados detalhes do escoamento, uma vez que os mesmos serão virtualmente iguais aos da etapa anterior.

Na quarta e última etapa das simulações, o número de intervalos de tempo a ser calculado toma maior importância. Este número deve ser suficiente elevado para garantir que a combustão percorra todo a geometria e atravesse a saída do tubo. No caso de estudo, simulações preliminares levaram a definir este número em 150 intervalos de tempo. Este valor garante que a combustão percorre toda a geometria do tubo, sem que acarrete grandes cargas computacionais. Antes de iniciar a última etapa da simulação são necessárias mais algumas considerações, nomeadamente a definição da fonte de ignição e a definição de monitores das propriedades do escoamento. No total foram criados 8 monitores, para registar as propriedades do escoamento de 10 em 10 intervalos de tempo. Os 8 monitores registam: Fração Mássica de Etano; Fração Mássica de Oxigénio; Densidade; Temperatura Estática; Pressão Total; Energia Cinética Turbulenta; Velocidade segundo X; Variável de Progresso C. Pretende-se com estes oito monitores obter informação suficiente para compreender a influência da existência das nervuras na evolução da combustão ao longo do tubo. Os resultados obtidos através dos monitores serão posteriormente discutidos na secção de Resultados. No que diz respeito à fonte de ignição, a mesma é criada através de um "patch" numa região junto à entrada do tubo em que a variável de progresso é definida como sendo unidade. A região em causa é definida com as seguintes coordenadas:  $0 < x < 50$  ∧ −50 <  $y < 50$ , com valores em milímetro, ou seja, uma região que ocupa toda a largura do tubo e os 50 mm iniciais do tubo.

Recorde-se que as simulações são em tudo idênticas à exceção das nervuras adicionais de um dos tubos. Assim pretende-se que qualquer diferença nos resultados esteja dependente apenas da existência ou não de nervuras no tubo.

# **4. Resultados 4.1. Etapa 1**

Após a primeira etapa da simulação pretende-se saber qual o efeito que a existência de nervuras no interior do tubo tem nas seguintes propriedades do escoamento:

#### **4.1.1.Velocidade na Direção do Escoamento**

Nas figuras [24](#page-82-0) e [25](#page-82-1) pode-se ver os contornos de velocidade segundo o eixo OX para a simulação sem nervuras e com nervuras, respetivamente.

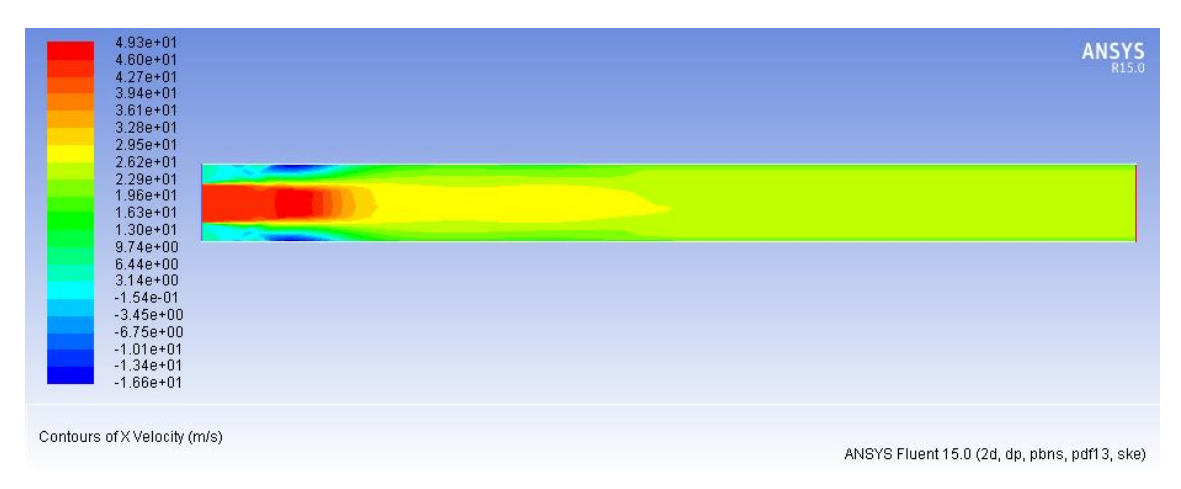

<span id="page-82-0"></span>*Figura 24 - Contornos de Velocidade (em m/s) segundo eixo OX, em tubo de combustão sem nervuras, após Etapa 1 da simulação.*

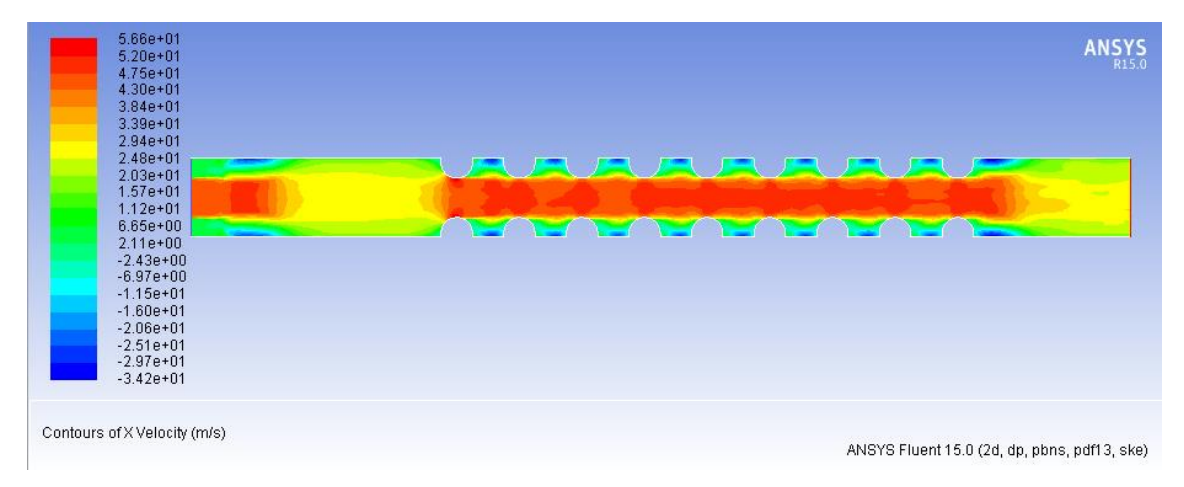

<span id="page-82-1"></span>*Figura 25 - Contornos de Velocidade (em m/s) segundo eixo OX, em tubo de combustão com nervuras, após Etapa 1 da simulação.*

Como seria de esperar, a simulação do tubo com nervuras apresenta valores mais elevados de velocidade segundo eixo OX. A diferença para os maiores valores de velocidade é de 7,3 m/s, o que aparenta ser um valor marginal quando se tem em mente que o objetivo será promover o processo de DDT. No entanto ao analisar-se os contornos, é possível verificar que durante a grande maioria do comprimento do tubo sem nervuras os valores de velocidade rondam os 25 m/s. No caso do tubo com nervuras, existe uma zona de maiores valores de velocidade desde o primeiro par de nervuras até ao último, com valores que rondam os 40 m/s. Assim, durante a maior parte do comprimento do tubo existe uma diferença de cerca de 15 m/s. Esta diferença, representa um incremento de velocidade de cerca de 60%. Hipoteticamente, se esta tendência se manter a velocidades superiores, significa que, um escoamento em que a velocidade ronde os 250 m/s num tubo sem nervuras, aumentaria a sua velocidade para cerca de 400 m/s num tubo com nervuras. Nas condições de pressão e temperatura normais, seria o suficiente para atingir um regime supersónico.

#### **4.1.2.Pressão Total**

Nas figuras [26](#page-83-0) e [27](#page-83-1) pode-se ver os contornos de pressão total para a simulação sem nervuras e com nervuras, respetivamente.

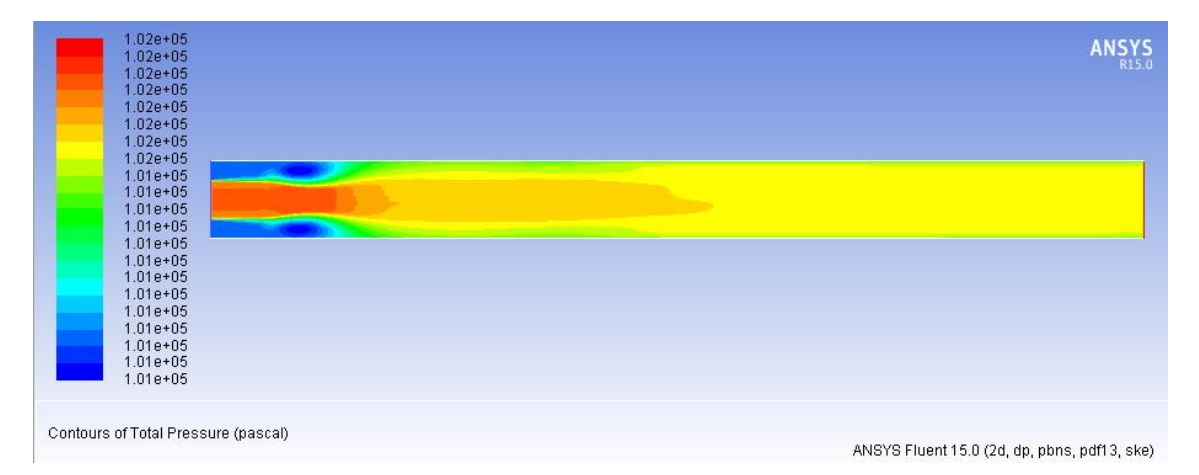

<span id="page-83-0"></span>*Figura 26 - Contornos de Pressão Total (em Pa), em tubo de combustão sem nervuras, após Etapa 1 da simulação.*

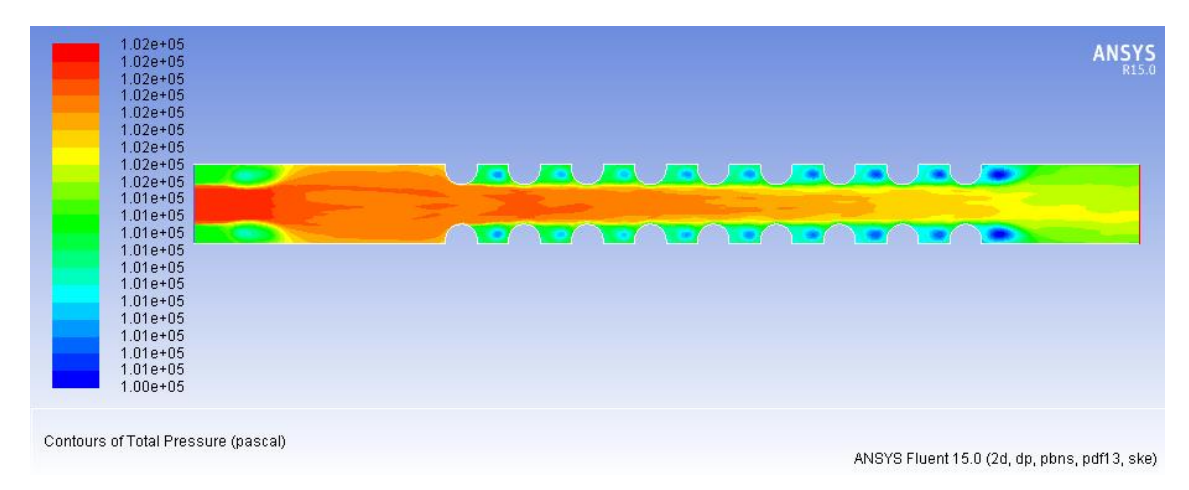

<span id="page-83-1"></span>*Figura 27 - Contornos de Pressão Total (em Pa), em tubo de combustão com nervuras, após Etapa 1 da simulação.*

No que toca aos valores de pressão total, os mesmos não apresentam diferenças notórias entre as simulações do tubo sem nervuras e do tubo com nervuras. Analisando os contornos, percebe-se que no tubo com nervuras aparecem focos de baixa pressão após cada par de nervuras, junto às paredes do tubo.

#### **4.1.3.Energia Cinética Turbulenta**

Nas figuras [28](#page-84-0) e [29](#page-84-1) pode-se ver os contornos de energia cinética turbulenta para a simulação sem nervuras e com nervuras, respetivamente.

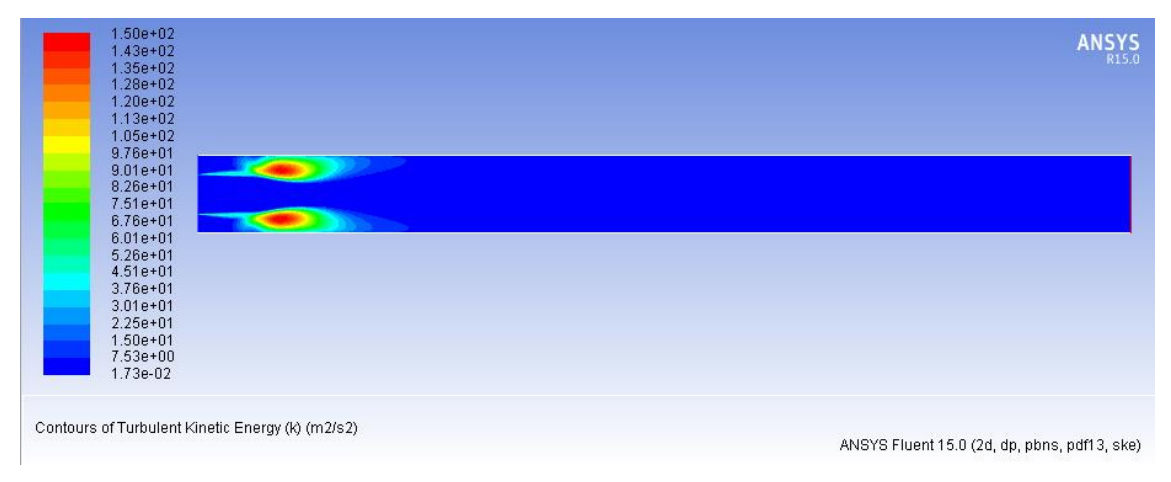

<span id="page-84-0"></span>*Figura 28 - Contornos de Energia Cinética Turbulenta (em m<sup>2</sup> /s2 ), em tubo de combustão sem nervuras, após Etapa 1 da simulação.*

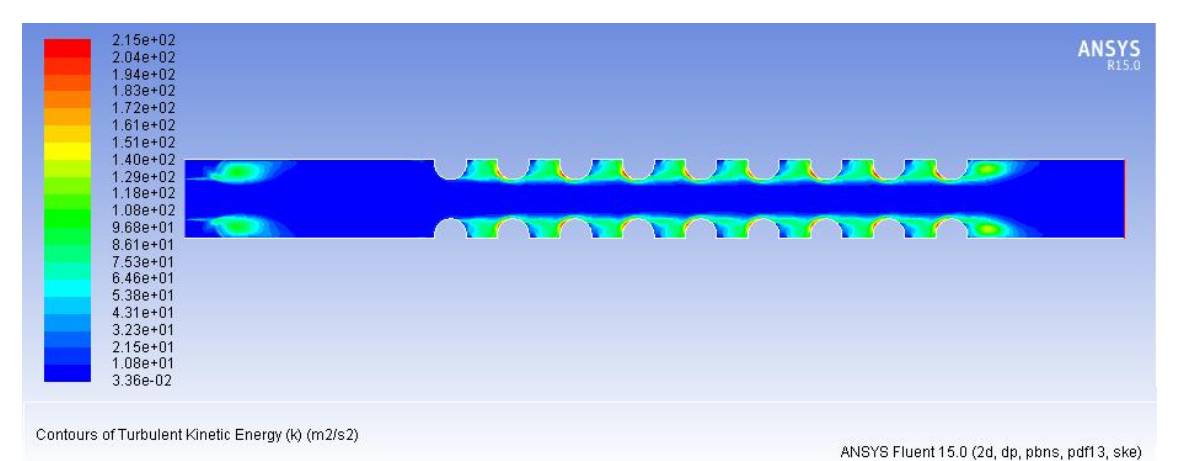

<span id="page-84-1"></span>*Figura 29 - Contornos de Energia Cinética Turbulenta (em m<sup>2</sup> /s2 ), em tubo de combustão com nervuras, após Etapa 1 da simulação.*

Analisando os contornos da energia cinética turbulenta, percebe-se que o tubo com nervuras, além de atingir valores superiores, tem também uma grande área sobre os efeitos da turbulência. Este facto contribui para que haja uma maior homogeneização entre os fluxos das duas admissões.

# **4.2. Etapa 2**

Após a segunda etapa da simulação, na qual ainda não ocorre combustão, pretende-se saber qual o efeito que a existência de nervuras no interior do tubo tem nas seguintes propriedades do escoamento:

# **4.2.1.Velocidade na Direção do Escoamento, Pressão Total e Energia Cinética Turbulenta**

Com a reintrodução das equações desativadas, os resultados obtidos para os valores de velocidade segundo o eixo OX, para a pressão total e para a energia cinética turbulenta, em pouco alteram. A maior diferença de valores registou-se para a velocidade segundo o eixo OX, que registou uma redução de 8,8 m/s e de 15,9 m/s, para as simulações sem nervuras e com nervuras, respetivamente. No que diz respeito aos contornos destas propriedades, reflete-se o mesmo. Estes têm virtualmente pouca diferença.

#### **4.2.2.Temperatura**

Com a reintrodução das equações desativadas, é agora possível verificar os valores de temperatura no escoamento para interpretação dos resultados. Nas figuras [30](#page-85-0) e [31](#page-86-0) pode-se ver os contornos de temperatura para a simulação sem nervuras e com nervuras, respetivamente.

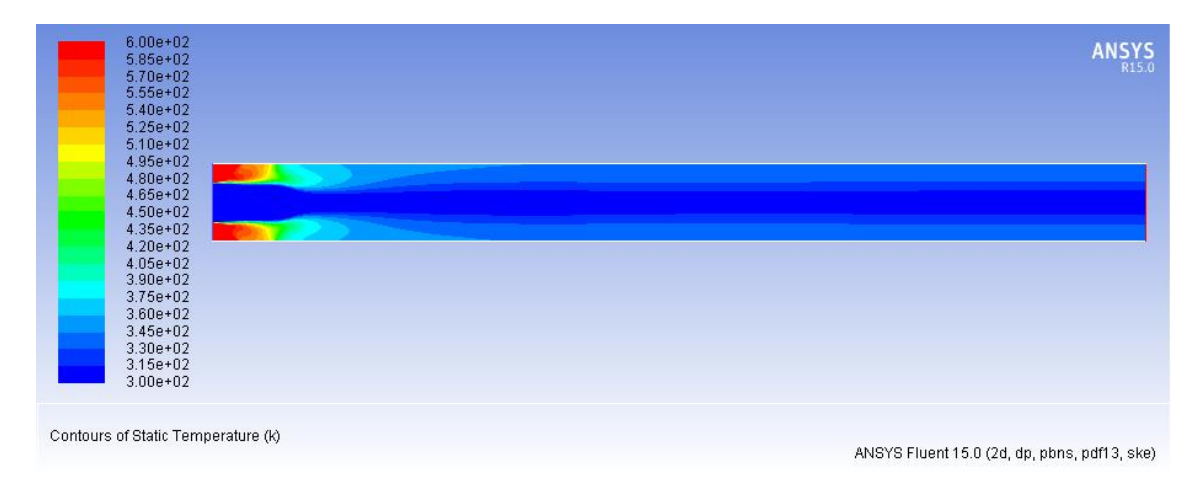

<span id="page-85-0"></span>*Figura 30 - Contornos de Temperatura (em K), em tubo de combustão sem nervuras, após Etapa 2 da simulação.*

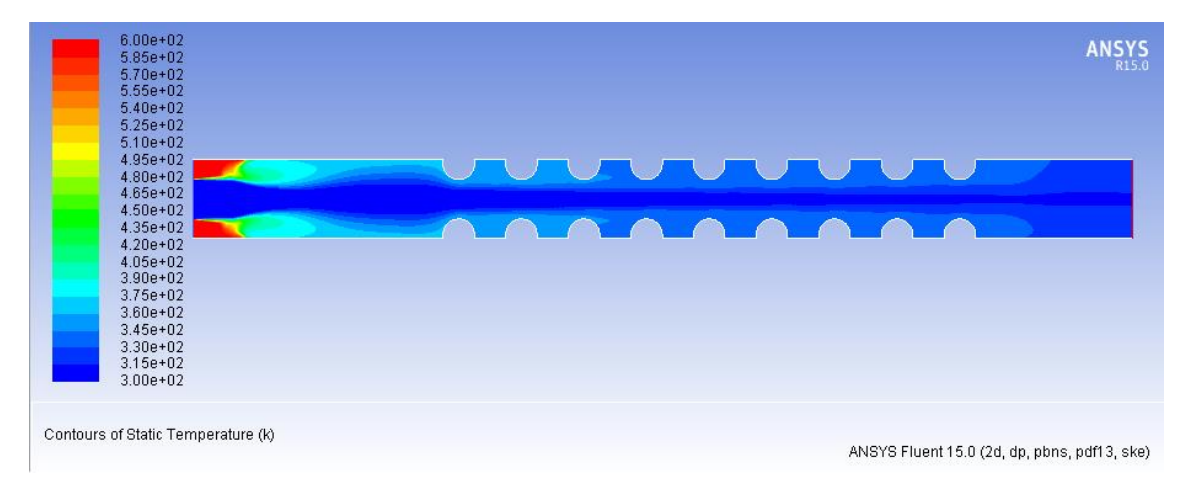

<span id="page-86-0"></span>*Figura 31 - Contornos de Temperatura (em K), em tubo de combustão com nervuras, após Etapa 2 da simulação.*

Pode-se verificar que a existência de nervuras no tubo pouco ou nada influencia os valores de temperatura. No que toca aos contornos, é possível verificar que existe uma distribuição de temperaturas ligeiramente mais homogénea na simulação com nervuras. Uma mistura com uma distribuição de temperatura mais homogénea poderia, de facto, promover o processo de DDT, no entanto a diferença nos resultados obtidos entre as duas simulações não aparenta ser significativa o suficiente para obter uma conclusão definitiva.

#### **4.2.3.Fração Mássica de Etano e Oxigénio**

Nas figuras [32](#page-86-1) e [33](#page-87-0) pode-se ver os contornos de fração mássica de etano  $(C_2H_6)$  para a simulação sem nervuras e com nervuras, respetivamente.

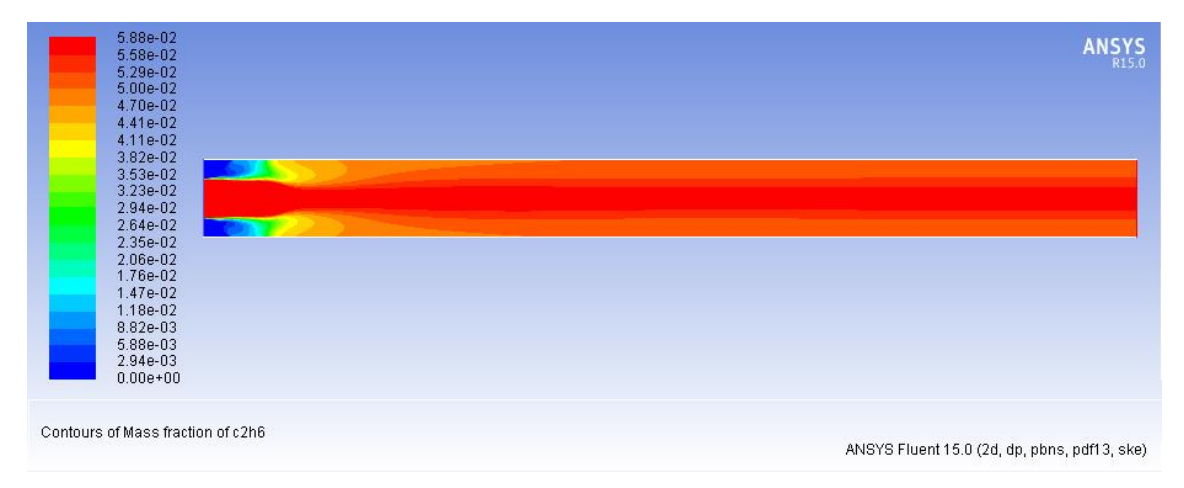

<span id="page-86-1"></span>*Figura 32 - Contornos de Fração Mássica de Etano (C2H<sup>6</sup> ), em tubo de combustão sem nervuras, após Etapa 2 da simulação.*

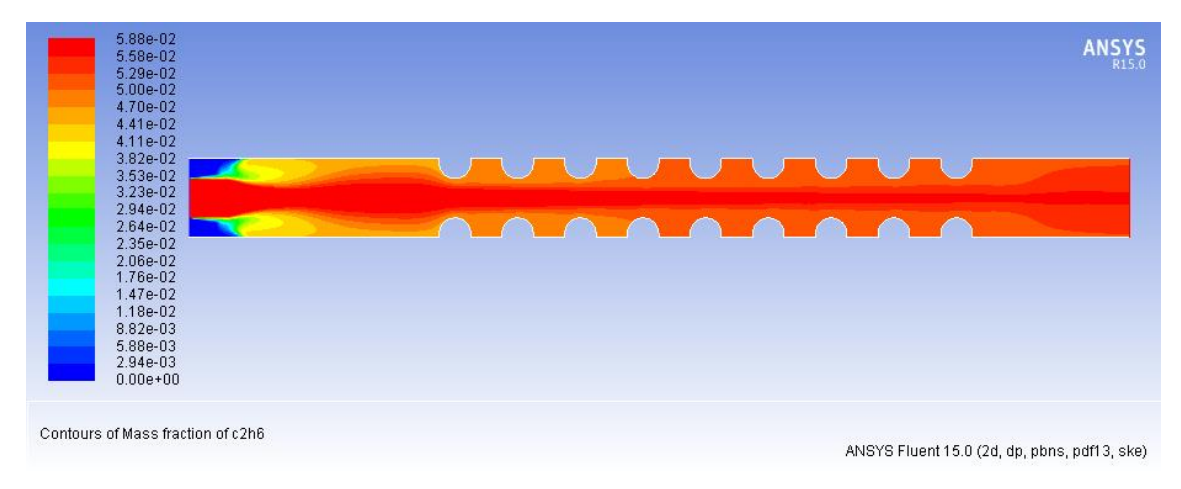

<span id="page-87-0"></span>*Figura 33 - Contornos de Fração Mássica de Etano (C2H<sup>6</sup> ), em tubo de combustão com nervuras, após Etapa 2 da simulação.*

Tal como no caso anterior da Temperatura, a existência de nervuras pouco ou nada influencia os valores e contornos da fração mássica de etano. A diferença nos resultados obtidos entre as duas simulações não aparenta ser significativa o suficiente para obter uma conclusão definitiva.

O mesmo se aplica para os valores e contornos de fração mássica de oxigénio  $(0<sub>2</sub>)$ , apresentados nas figuras [34](#page-87-1) e [35](#page-88-0) , para a simulação sem nervuras e com nervuras, respetivamente.

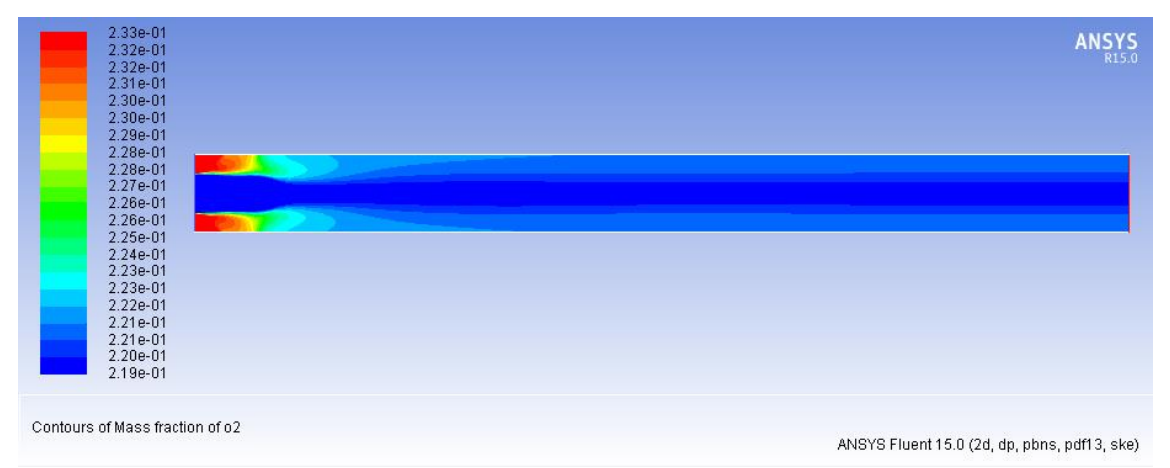

<span id="page-87-1"></span>*Figura 34 - Contornos de Oxigénio (O<sup>2</sup> ), em tubo de combustão sem nervuras, após Etapa 2 da simulação.*

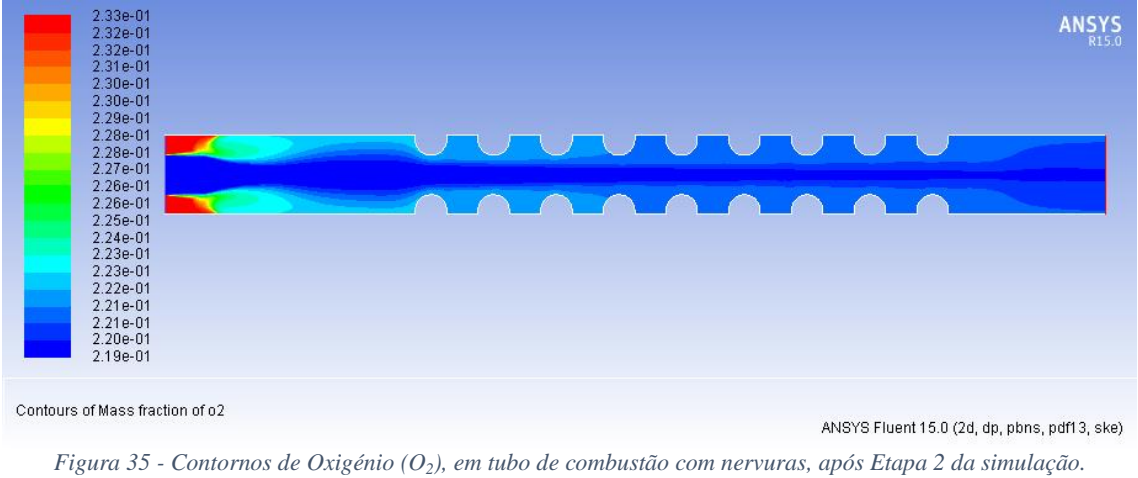

### <span id="page-88-0"></span>**4.2.4.Densidade**

Nas figuras [36](#page-88-1) e [37](#page-88-2) pode-se ver os contornos de densidade para a simulação sem nervuras e com nervuras, respetivamente.

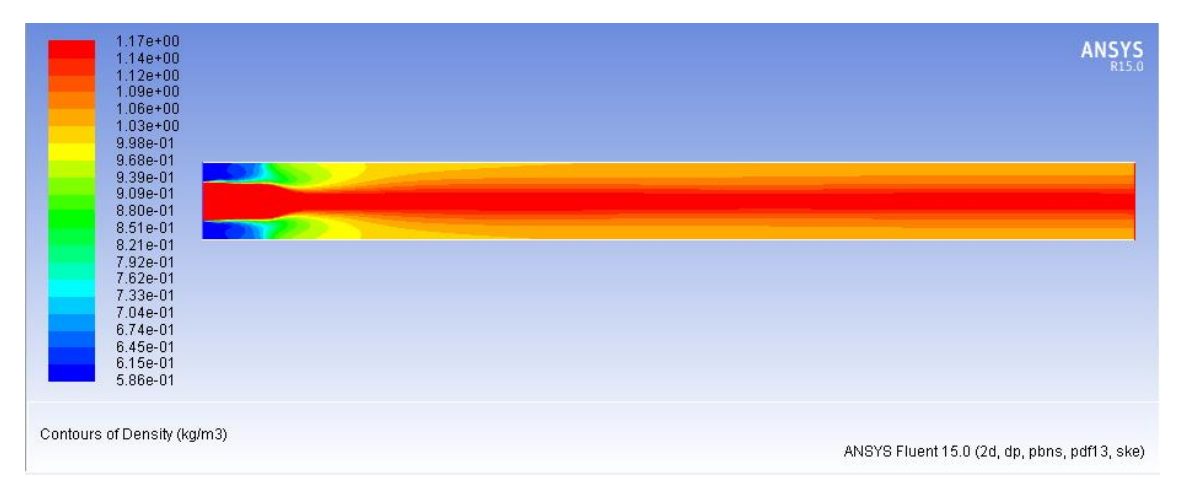

<span id="page-88-1"></span>*Figura 36 - Contornos de Densidade (kg/m<sup>3</sup> ), em tubo de combustão sem nervuras, após Etapa 2 da simulação.*

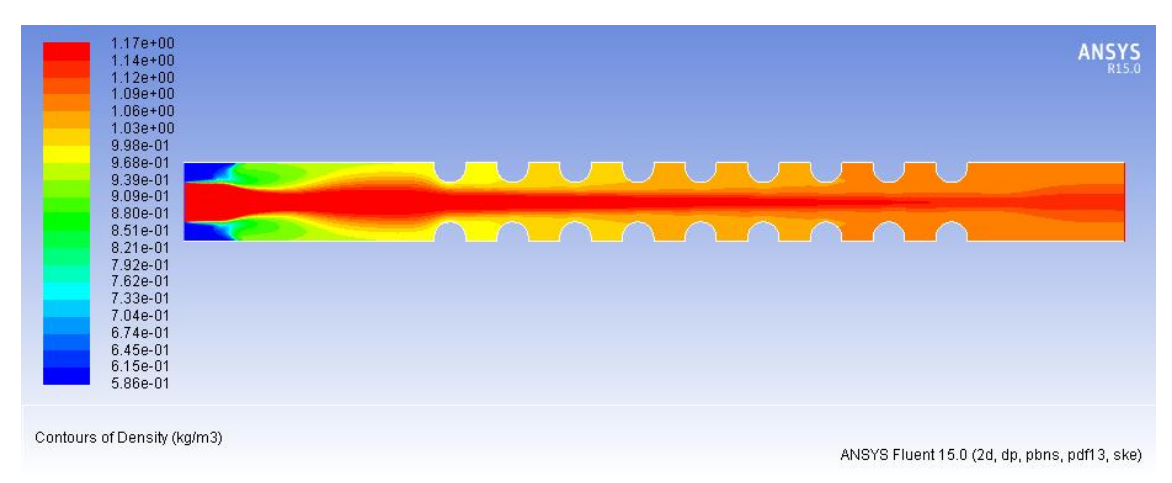

<span id="page-88-2"></span>*Figura 37 - Contornos de Densidade (kg/m<sup>3</sup> ), em tubo de combustão com nervuras, após Etapa 2 da simulação.*

Tal como nos casos anteriores da Temperatura e Frações Mássicas, a existência de nervuras pouco ou nada influencia os valores e contornos da densidade. Mais uma vez, a diferença nos resultados obtidos entre as duas simulações não aparenta ser significativa o suficiente para obter uma conclusão definitiva.

# **4.3. Etapa 4**

Nesta etapa pretende-se verificar qual o efeito que a existência de nervuras no interior do tubo tem na evolução de uma combustão. Pretende-se que os resultados apontem para uma clara evidência de que a existência destes tubos promove de facto uma transição de deflagração para detonação. Foi simulada a evolução da combustão durante 1,5 milissegundo, com intervalo de tempo de 0,1 milissegundo. A captura das propriedades do escoamento foi feita a cada 10 intervalos de tempo, ou seja, a cada milissegundo. Como durante a terceira etapa foram simulados 10 intervalos de tempo, o início da quarta etapa dá-se com T=0,001s, e a primeira captura dos contornos é feita com T=0,002s.

Primeiramente, nas alíneas [\(4.3.1\)](#page-90-0) a [\(4.3.5\)](#page-96-0), serão comparadas as propriedades do escoamento 40 intervalos de tempo após o início da quarta etapa da simulação (tempo total da simulação, T=0,005s), que corresponde à quarta captura de contornos. Este é um momento fulcral para a simulação com nervuras, uma vez que a chama está agora prestes a atingir o primeiro par de nervuras, tal como poderemos ver a seguir.

Posteriormente, nas alíneas [\(4.3.6\)](#page-99-0) a [\(4.3.8\)](#page-104-0) será comparada a evolução das duas simulações par a par, nos mesmos intervalos de tempo.

#### **4.3.1.Variável de Progresso C**

<span id="page-90-0"></span>Nas figuras [38](#page-91-0) e [39](#page-91-1) pode-se ver os contornos de Variável de Progresso C, 40 intervalos de tempo após o início da Etapa 4 (tempo total da simulação, T=0,005s), para a simulação sem nervuras e com nervuras, respetivamente.

| $1.00e + 00$                                    |                                                                         |
|-------------------------------------------------|-------------------------------------------------------------------------|
| $9.50e-01$                                      |                                                                         |
| $9.00e-01$                                      |                                                                         |
| 8.50e-01                                        |                                                                         |
| 8.00e-01                                        |                                                                         |
| 7.50e-01                                        |                                                                         |
| 7.00e-01                                        |                                                                         |
| 6.50e-01                                        |                                                                         |
| $6.00e-01$                                      |                                                                         |
| $5.50e-01$                                      |                                                                         |
| $5.00e-01$                                      |                                                                         |
| 4.50e-01                                        |                                                                         |
| 4.00e-01                                        |                                                                         |
| 3.50e-01                                        |                                                                         |
| $3.00e-01$                                      |                                                                         |
| $2.50e-01$                                      |                                                                         |
| 2.00e-01                                        |                                                                         |
| 1.50e-01                                        |                                                                         |
| 1.00e-01                                        |                                                                         |
| 5.00e-02                                        |                                                                         |
| $0.00e + 00$                                    |                                                                         |
| Contours of Progress Variable (Time=5.0000e-03) | Jan 14, 2017<br>ANSYS Fluent 15.0 (2d, dp, pbns, pdf13, ske, transient) |

<span id="page-91-0"></span>*Figura 38 - Contornos de Varável de Progresso C, em tubo de combustão sem nervuras, 40 intervalos de tempo após o início da Etapa 4 da simulação (tempo total da simulação T=0,005s).*

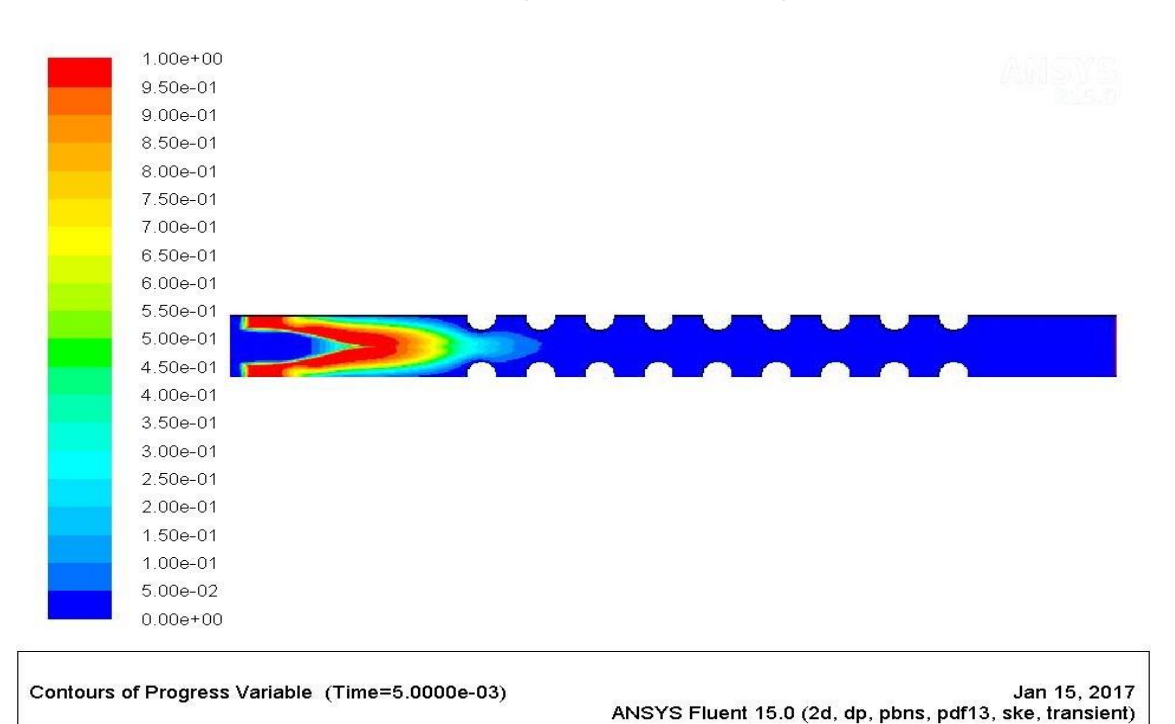

<span id="page-91-1"></span>*Figura 39 - Contornos de Varável de Progresso C, em tubo de combustão com nervuras, 40 intervalos de tempo após o início da Etapa 4 da simulação (tempo total da simulação T=0,005s).*

Recorde-se que esta variável permite rastrear a chama e saber quais as zonas do escoamento com mistura queimada ou não queimada. É possível verificar que para o tubo com nervuras, a combustão já se encontra mais evoluída, ainda que a mesma não tenha atingido o primeiro par de nervuras. Este fenómeno pode dever-se às ondas de choque que se propagam no escoamento a uma velocidade superior à velocidade de chama. Estas ondas de choque,

colidem com as nervuras, refletem-se e colidem entre si. Isto resulta num aumento das pressões e temperaturas locais, que favorece a combustão. (Frolov 2009; Frolov, Semenov, Komissarov, et al. 2007) Os contornos de Pressão Total, abordados mais à frente, poderão vir clarificar se realmente as ondas de choque terão algum efeito no progresso da combustão. De qualquer forma, estes resultados são, por si só, um forte indício de que a utilização de nervuras num tubo de combustão pode, de facto, promover o processo de DDT.

#### **4.3.2.Pressão Total**

Nas figuras [40](#page-92-0) e [41](#page-93-0) pode-se ver os contornos de Pressão Total, 40 intervalos de tempo após o início da Etapa 4 (tempo total da simulação, T=0,005s), para a simulação sem nervuras e com nervuras, respetivamente.

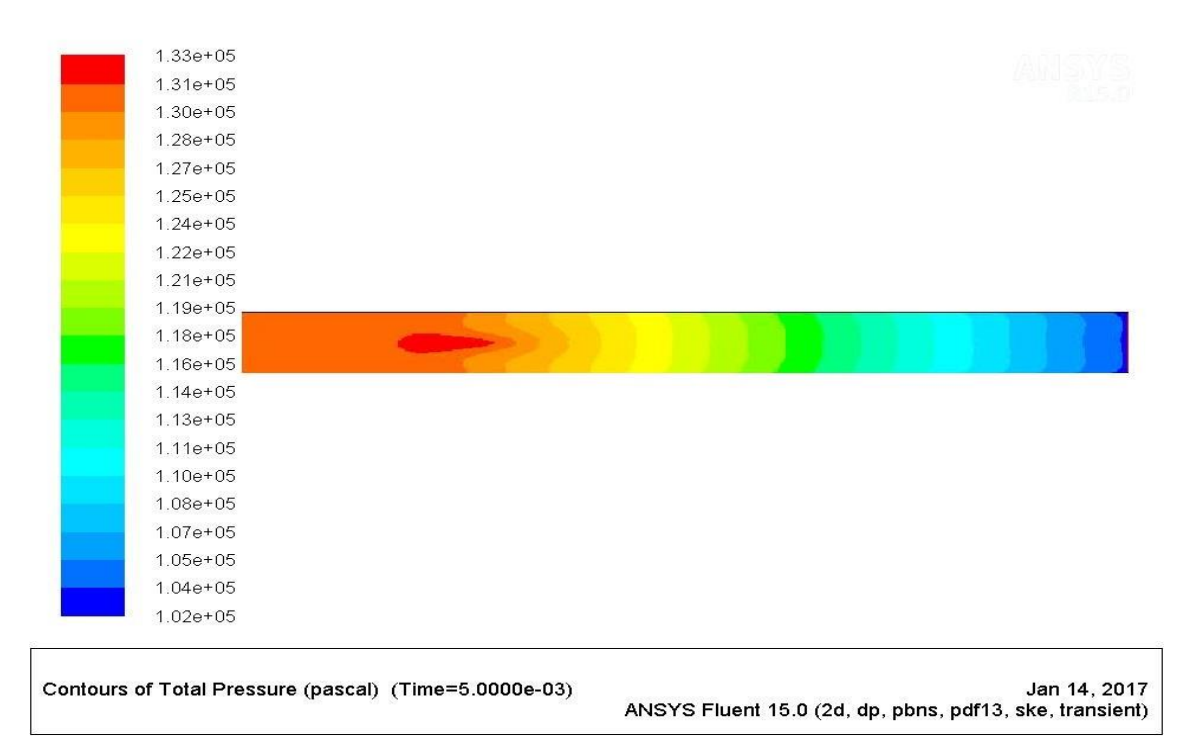

<span id="page-92-0"></span>*Figura 40 - Contornos de Pressão Total (em Pa), em tubo de combustão sem nervuras, 40 intervalos de tempo após o início da Etapa 4 da simulação (tempo total da simulação T=0,005s).*

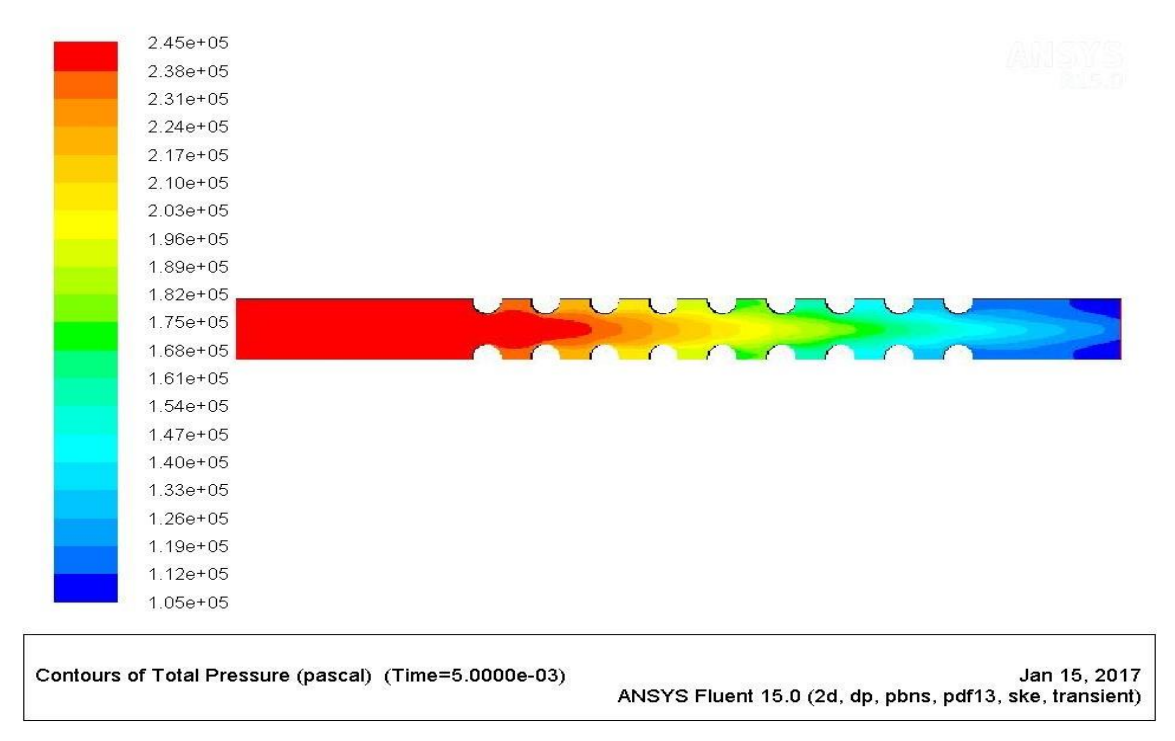

<span id="page-93-0"></span>*Figura 41 - Contornos de Pressão Total (em Pa), em tubo de combustão com nervuras, 40 intervalos de tempo após o início da Etapa 4 da simulação (tempo total da simulação T=0,005s).*

Tal como seria de esperar, na simulação do tubo com nervuras os valores de pressão total são superiores, atingindo-se um incremento de cerca de 80% para os valores máximos em relação ao tubo sem nervuras. Para a simulação sem nervuras, a pressão total máxima obtida no interior do tubo é de  $0.32 \times 10^5$  (cerca de 0.32 atm) superior à pressão atmosférica. Na simulação com nervuras, a pressão total máxima obtida no interior do tubo é de  $1.44 \times 10^5$ (cerca de 1,42 atm) superior à pressão atmosférica, numa larga zona, que se estende desde a admissão do tubo até ao primeiro par de nervuras. Este facto demostra que o tubo com nervuras consegue manter maiores pressões no seu interior, promovendo a iniciação de detonações.

Analisando os contornos e comparando-os com os da variável de progresso C, pode-se também verificar que uma onda de choque se desloca em direção à saída, a jusante da frente de chama. Este facto vem apoiar a teoria anterior. No caso da simulação com nervuras, é visível também que a onda de choque está mais a jusante que na simulação sem nervuras, pelo que se pode concluir que a mesma foi acelerada pelas nervuras. Estes resultados vêm apoiar o indício de que a existência de nervuras promove, de facto, o processo de DDT.

#### **4.3.3.Fração Mássica de Oxigénio (O2) e Etano (C2H6)**

Na figura [42](#page-94-0) pode-se ver os contornos de Fração Mássica de oxigénio e etano para as simulações sem nervuras e com nervuras. Todos os contornos foram obtidos 40 intervalos de tempo após o início da Etapa 4 (tempo total da simulação, T=0,005s).

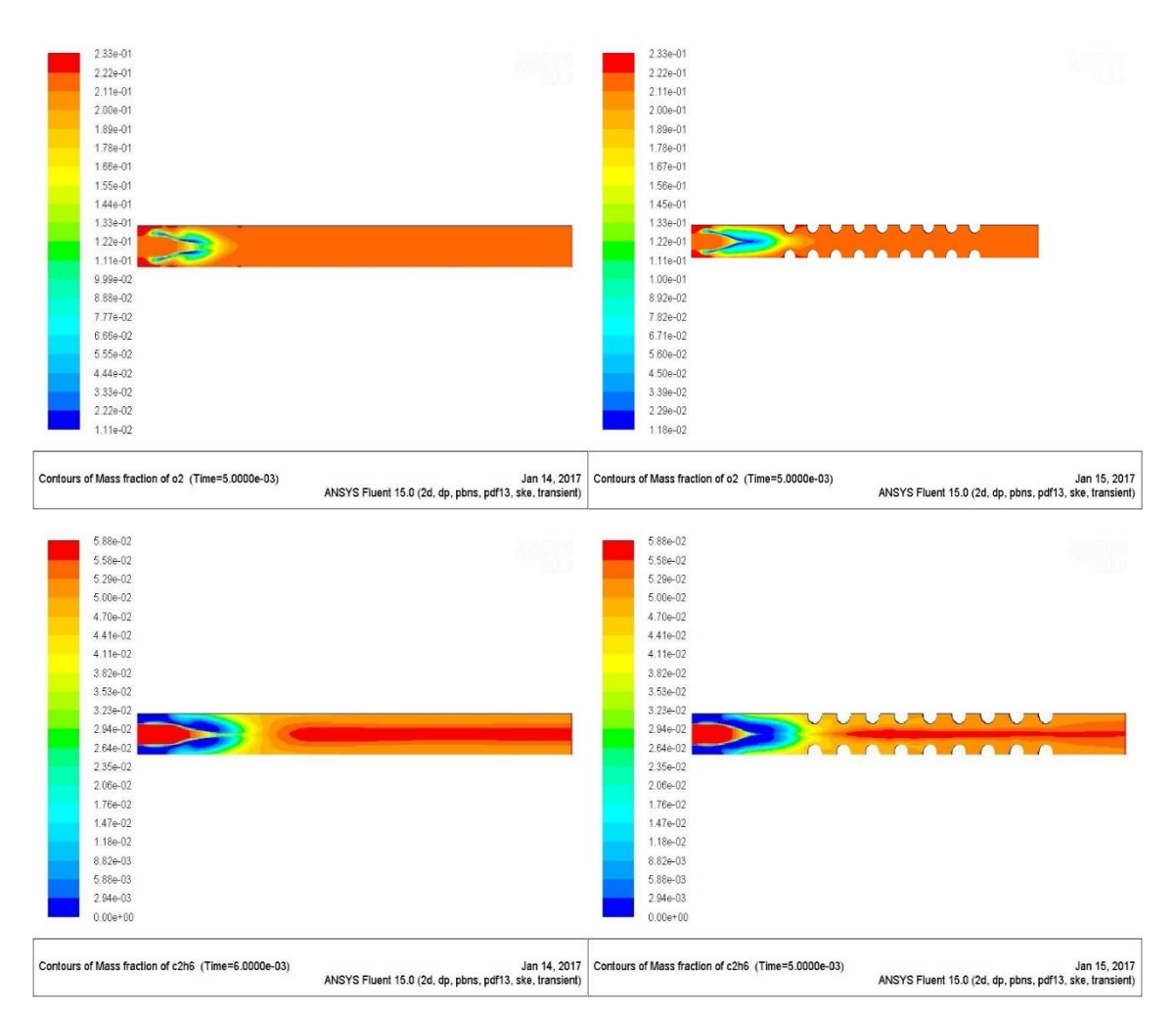

<span id="page-94-0"></span>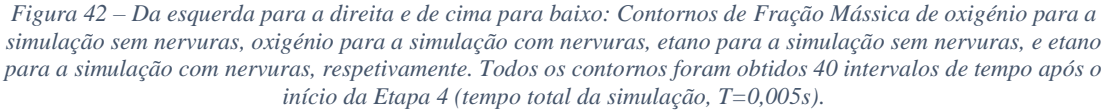

Os contornos de fração mássica são, em forma, muito idênticos aos contornos de variável de progresso C. Assim, da informação que se pode retirar, as conclusões relacionadas com o processo de DDT são as mesmas que as obtidas nesse ponto. No entanto, estes contornos são interessantes para que se perceba que a combustão do etano é completa, mas a de oxigénio não. Aqui mostra-se que, tal como se pretendia, a mistura é ligeiramente pobre.

#### **4.3.4.Energia Cinética Turbulenta**

Nas figuras [43](#page-95-0) e [44](#page-95-1) pode-se ver os contornos de Energia Cinética Turbulenta, 40 intervalos de tempo após o início da Etapa 4 (tempo total da simulação, T=0,005s), para a simulação sem nervuras e com nervuras, respetivamente.

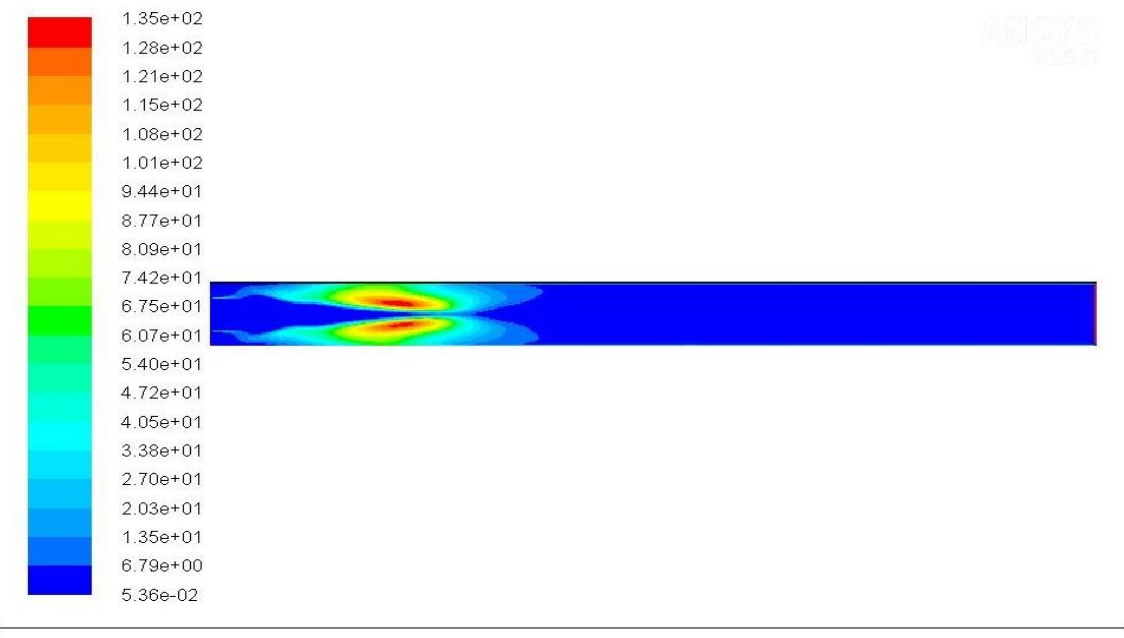

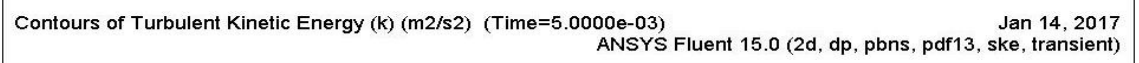

<span id="page-95-0"></span>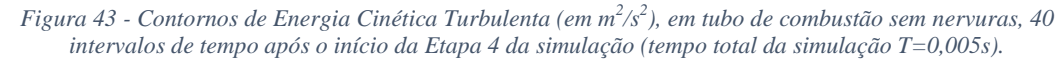

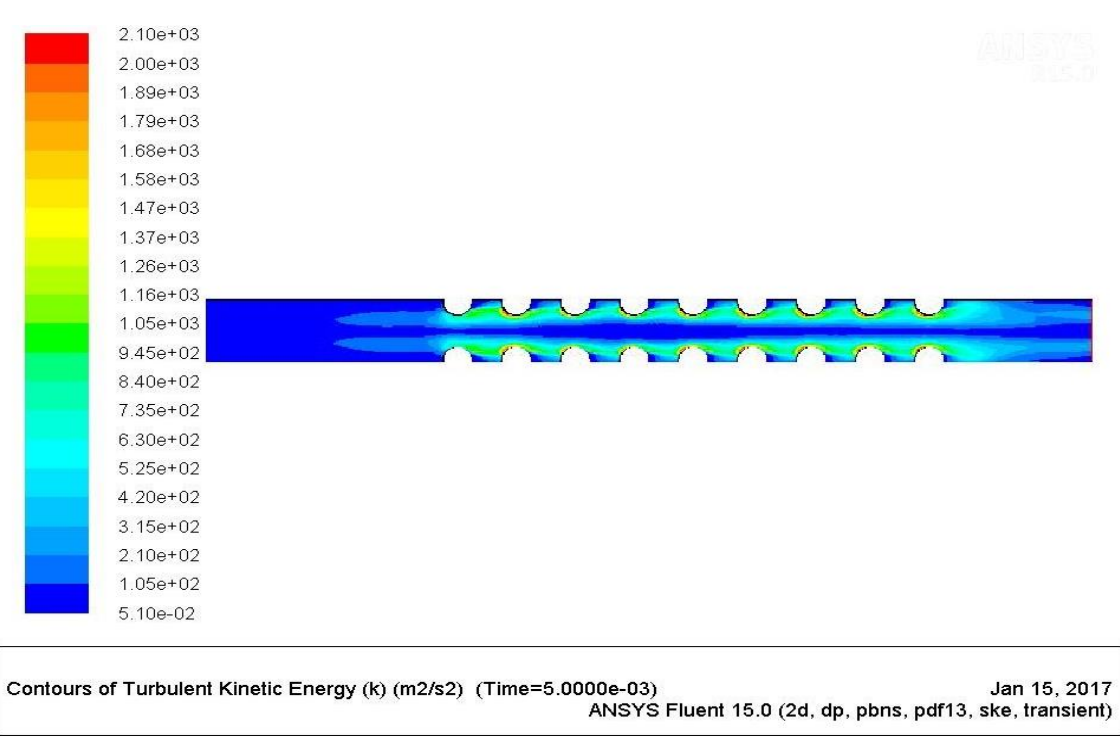

<span id="page-95-1"></span>*Figura 44 - Contornos de Energia Cinética Turbulenta (em m2/s2), em tubo de combustão com nervuras, 40 intervalos de tempo após o início da Etapa 4 da simulação (tempo total da simulação T=0,005s).*

É nos contornos e valores de energia cinética turbulenta qua diferença entre a simulação com e sem nervuras é, até ao momento, mais notória. Enquanto a simulação sem nervuras apresenta dois focos de elevada energia cinética turbulenta a cerca de 1⁄4 do comprimento total do tubo, a simulação com nervuras apresenta toda a zona envolvente das nervuras com elevada energia cinética. É possível concluir que a existência de nervuras potencia

amplamente a turbulência do escoamento, introduzindo uma zona de grandes dimensões onde a dinâmica do escoamento pode ser alterada. Este facto é ainda mais proeminente quando se observam os valores obtidos de cada simulação. Na simulação sem nervuras, o valor máximo de energia cinética turbulenta é cerca de 135 m<sup>2</sup>/s<sup>2</sup>, atingido no epicentro dos dois focos de turbulência visíveis na figura [43.](#page-95-0) Este valor decai gradualmente de acordo com a distância ao epicentro. Na simulação com nervuras, o valor máximo de energia cinética turbulenta é cerca de 2100 m<sup>2</sup>/s<sup>2</sup>. Este valor é 15 vezes superior ao valor obtido na simulação sem nervuras, sendo atingido em pequenas zonas junto das paredes dos últimos oito pares de nervuras. Este valor decai de acordo com a distância à nervura. Como as nervuras estão a uma distância relativamente próxima, as zonas de influência de cada nervura acabam por se unir, formando duas amplas áreas de elevada energia cinética turbulenta, com valores de cerca de 600 m<sup>2</sup>/s<sup>2</sup>, tal como visto na figura [44.](#page-95-1) Este valor, ainda que longe do máximo de 2100 m $^2$ /s<sup>2</sup> atingido, é cerca de 4 vezes superior ao valor máximo obtido na simulação sem nervuras. Pode-se, portanto, concluir que a existência de nervuras no tubo aumenta a energia cinética turbulenta do sistema, promovendo o processo de DDT.

#### **4.3.5.Velocidade na Direção do Escoamento**

<span id="page-96-0"></span>Nas figuras [45](#page-97-0) e [46](#page-97-1) pode-se ver os contornos de Velocidade segundo o eixo OX, 40 intervalos de tempo após o início da Etapa 4 (tempo total da simulação, T=0,005s), para a simulação sem nervuras e com nervuras, respetivamente.

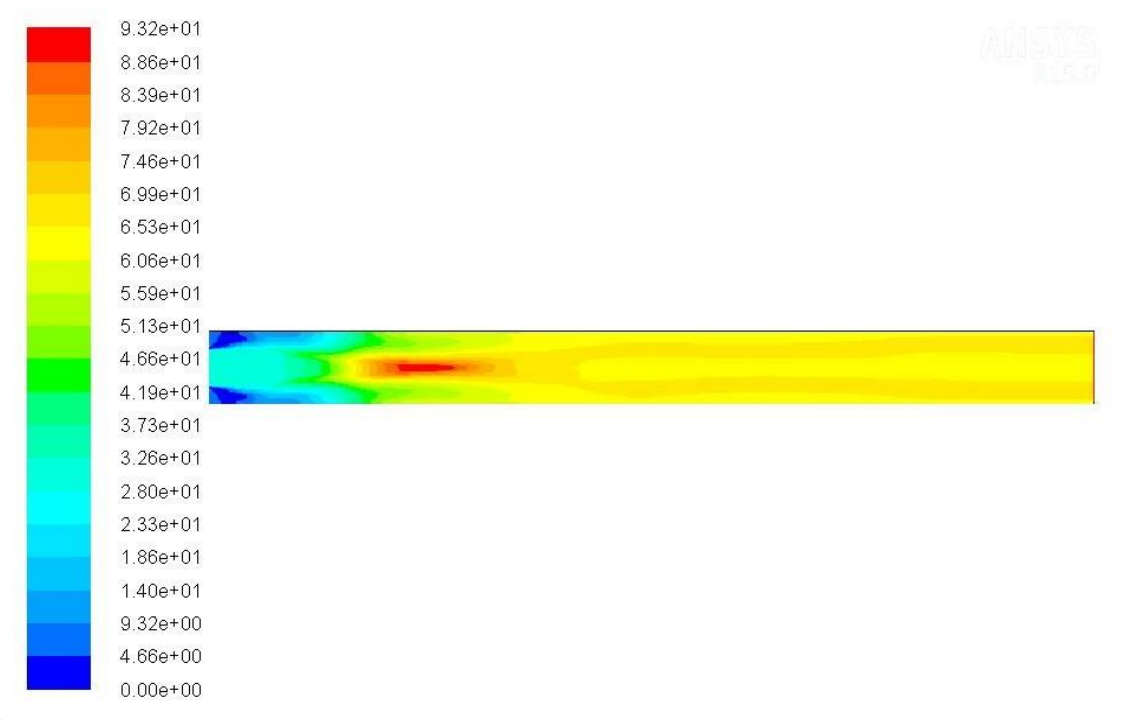

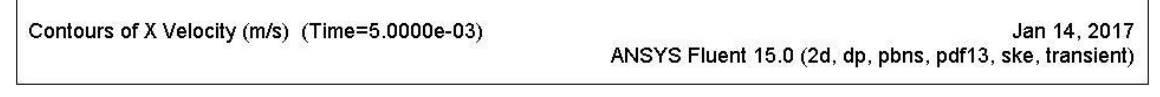

<span id="page-97-0"></span>*Figura 45 - Contornos de Velocidade segundo eixo OX (em m/s), em tubo de combustão sem nervuras, 40 intervalos de tempo após o início da Etapa 4 da simulação (tempo total da simulação T=0,005s).*

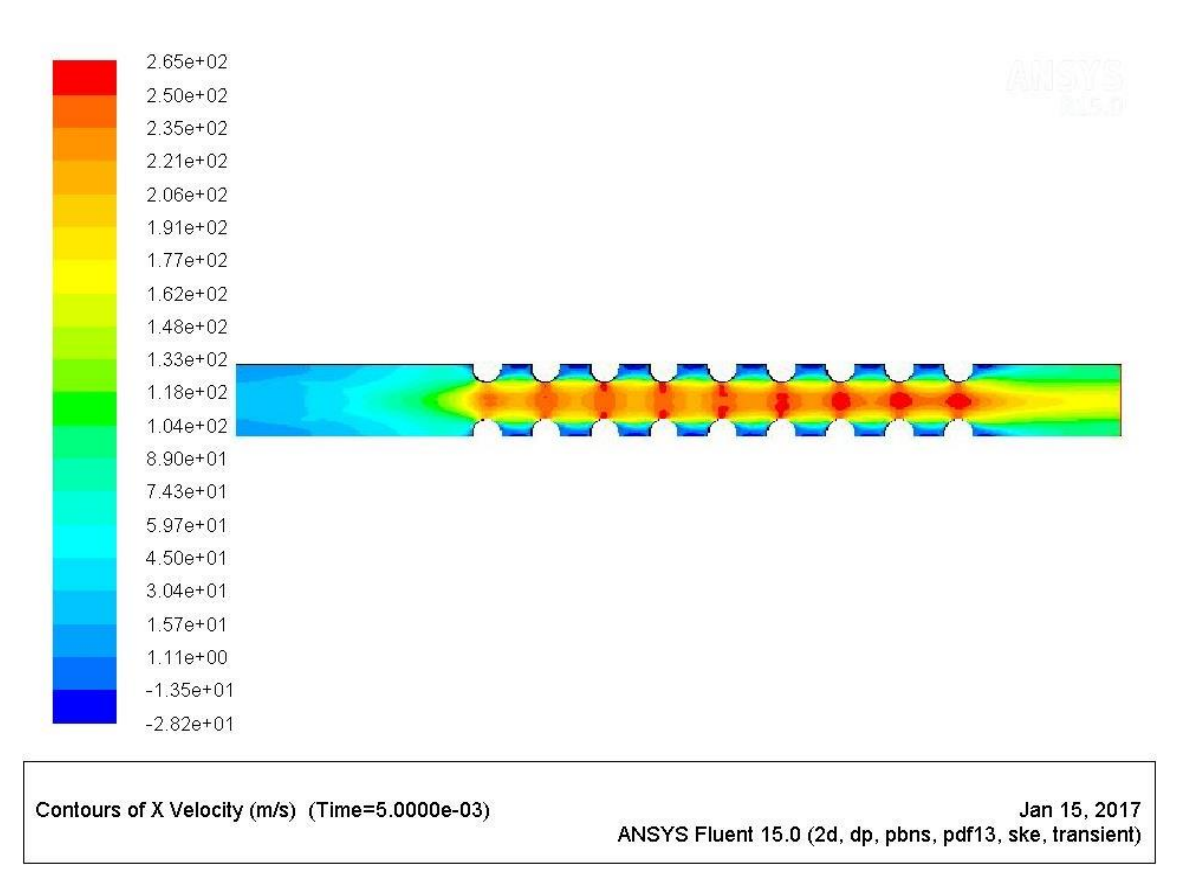

<span id="page-97-1"></span>*Figura 46 - Contornos de Velocidade segundo eixo OX (em m/s), em tubo de combustão com nervuras, 40 intervalos de tempo após o início da Etapa 4 da simulação (tempo total da simulação T=0,005s).*

Tal como seria de prever, pelos resultados obtidos no final da Etapa 1 da simulação, os valores de velocidade para a simulação com nervuras são superiores. No entanto, a possibilidade de que os valores seriam 60% superiores ficou aquém do que realmente se obteve. Neste caso registou-se um aumento de 180% do valor máximo da velocidade. Este facto é um claro indicador de que a existência de nervuras no tubo pode promover o processo de DDT.

## **4.3.6.Evolução da Variável de Progresso C**

<span id="page-99-0"></span>Na figura [47](#page-100-0) são apresentados os contornos de Variável de Progresso C para a simulação sem nervuras (à esquerda) e para a simulação com nervuras (à direita).

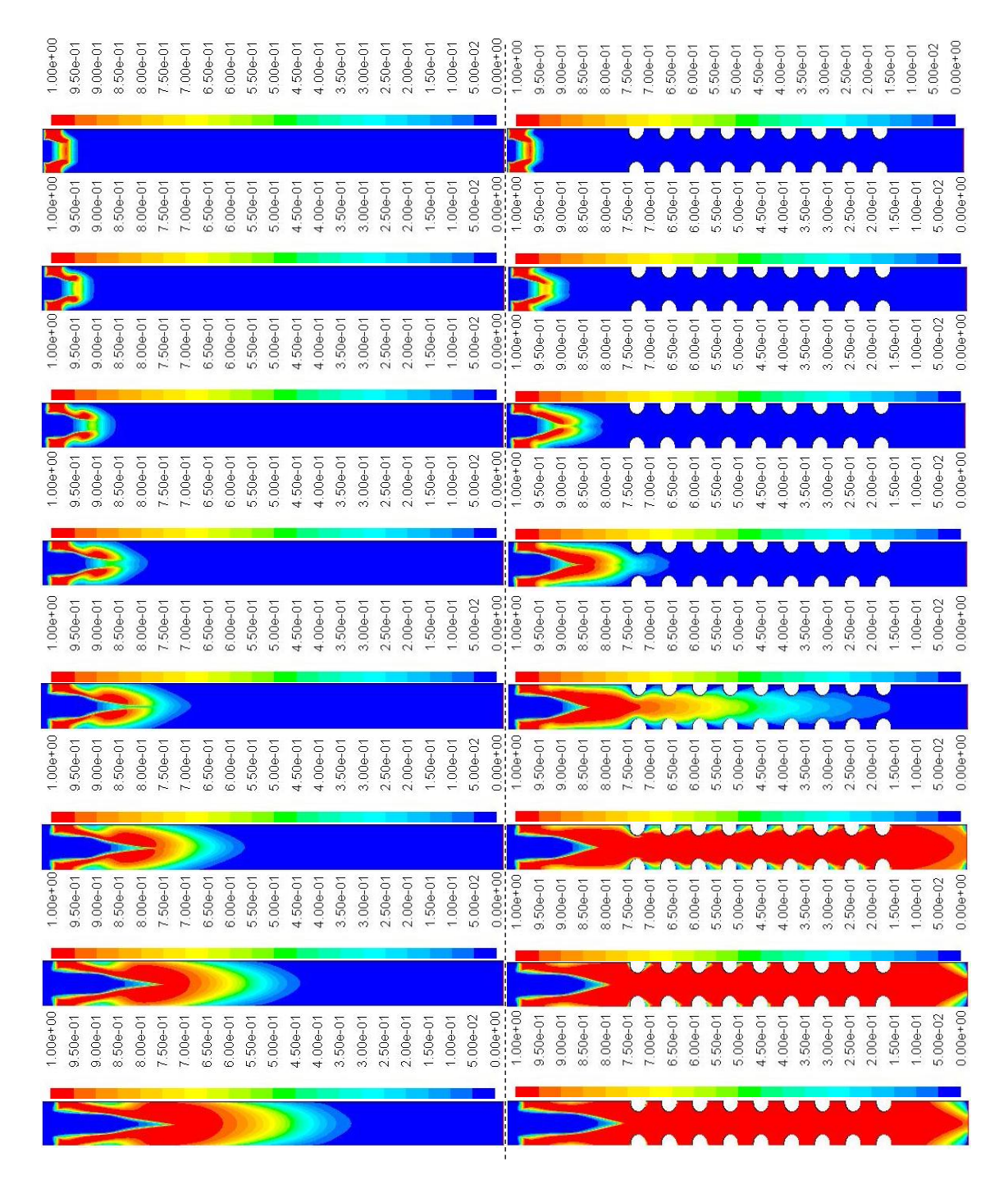

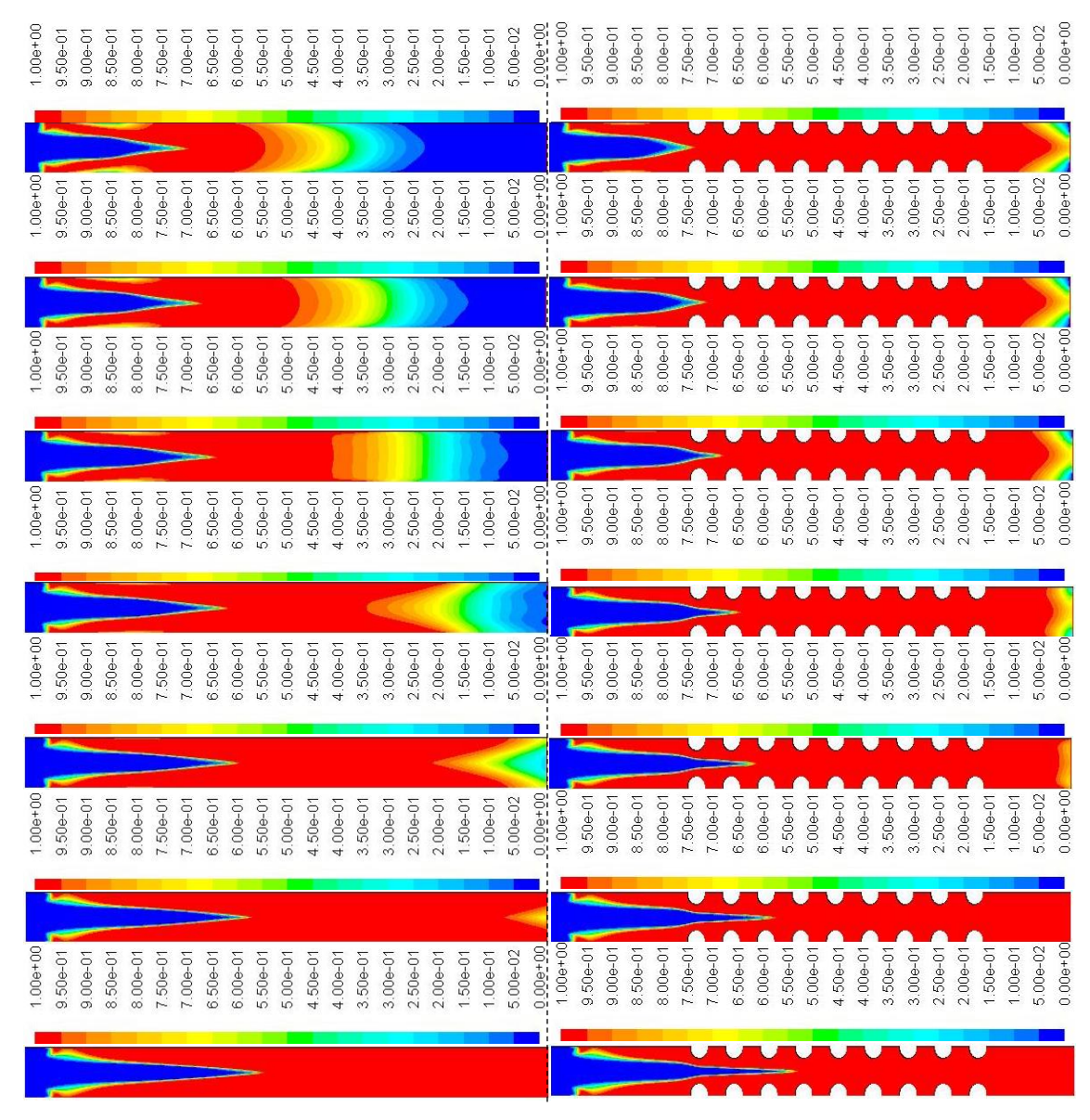

<span id="page-100-0"></span>*Figura 47 – Comparação de contornos de Variável de Progresso C entre simulação sem nervuras (à esquerda) e com nervuras (à direita). Primeiro par de contornos registado 0,001 segundos após ignição (T=0,002s), registos de contornos subsequentes a cada 0,001 segundos, até atingir 0,015 segundos após ignição (T=0,016s). Cada contorno registado está acompanhado pela respetiva escala, acima.*

Pode-se verificar que as simulações evoluem de forma semelhante até ao 4º registo de contornos (0,004 segundos após a ignição (T=0,005s)). A partir deste momento, a simulação com nervuras acelera, antecipando-se em relação à simulação sem nervuras. No 6º registo de contornos (0,006 segundos após a ignição (T=0,007s)), a simulação com nervuras já apresenta a mistura queimada em quase todo o tubo, enquanto a simulação sem nervuras ainda só queimou até cerca de ¼ do tubo. A mistura do tubo sem nervuras apresenta-se totalmente queimada no 14º registo de contornos (0.014 segundos após a ignição (T=0,014s)). É importante notar que o tempo adicional que a simulação sem nervuras demora a queimar a sua mistura na totalidade é cerca de 0,008 segundos. Este valor seria suficientemente elevado para repetir uma combustão completa no tubo com nervuras, caso as entradas debitassem

caudal suficiente para encher o tubo novamente com mistura fresca novamente no tempo restante.

A forma semelhante como a combustão evolui até atingir os contornos e a posterior divergência de resultados entre as simulações, esclarece que são as nervuras que alteram as propriedades do escoamento, promovendo a aceleração da combustão.

## **4.3.7.Evolução de Pressão Total**

Na figura [48](#page-103-0) são apresentados os contornos de Pressão Total para a simulação sem nervuras (à esquerda) e para a simulação com nervuras (à direita).

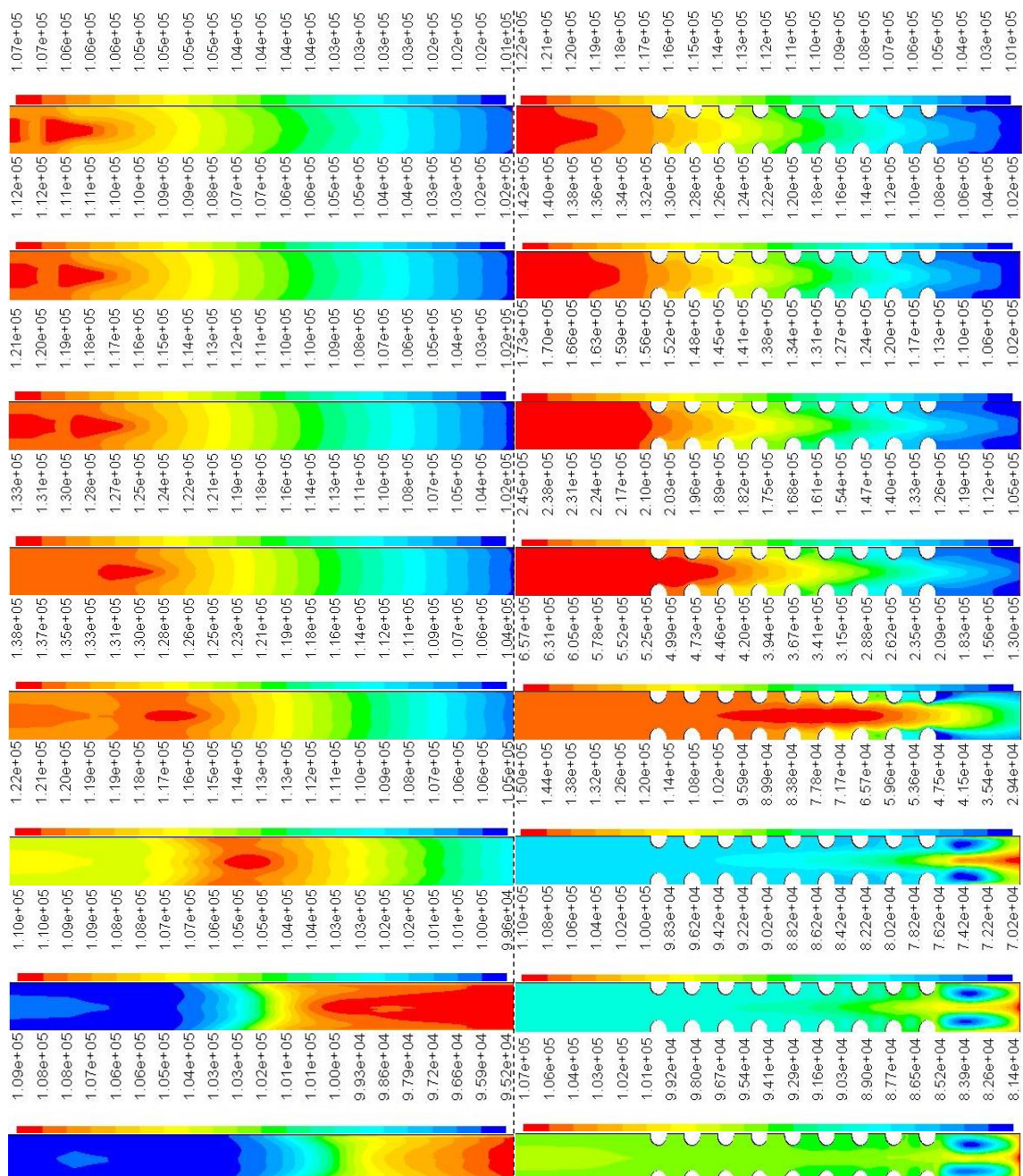

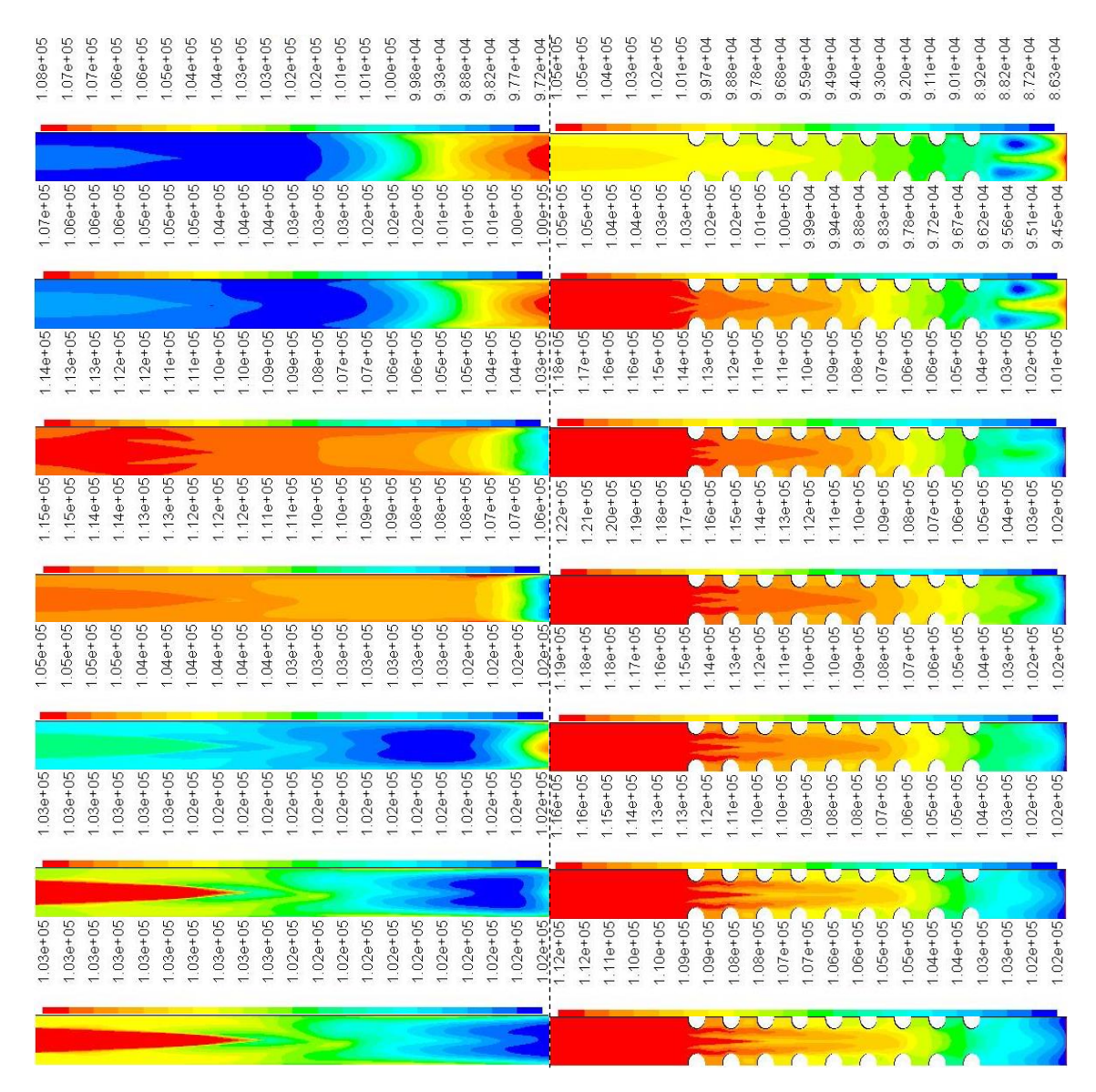

*Figura 48 – Comparação de contornos de Pressão Total entre simulação sem nervuras (à esquerda) e com nervuras (à direita). Primeiro par de contornos registado 0,001 segundos após ignição (T=0,002s), registos de contornos subsequentes a cada 0,001 segundos, até atingir 0,015 segundos após ignição (T=0,016s). Cada contorno registado está acompanhado pela respetiva escala, acima.*

<span id="page-103-0"></span>Comparando os contornos de pressão total com os contornos de variável de progresso C nos mesmos instantes de tempo, percebe-se que a jusante da frente de chama desloca-se uma onda de choque, que comprime o escoamento, também em direção à saída do tubo. Este fenómeno ocorre em ambas as simulações, tornando-se mais proeminente ao longo do tempo.

No 4º registo de contornos da simulação com nervuras (0,004 segundos após a ignição, T=0,005s), verifica-se que a onda de choque entrou "há pouco tempo" na zona de nervuras, estando já a transitar entre o segundo e o terceiro par. Comparando agora os contornos de pressão total entre ambas as simulações, verifica-se que no 4º e 5º registo, os valores de pressão total são bastante superiores na simulação com nervuras. O 5º registo (0,005 segundos após a ignição, T=0,006s) é aquele em que se registam os valores mais elevados de pressão total para ambas as simulações. Estes valores são cerca de  $1,38 \times 10^5$  Pa e  $6,57 \times 10^5$  Pa para

as simulações sem nervuras e com nervuras, respetivamente. Pode-se assim concluir que as nervuras promovem o aumento de pressão no escoamento.

No instante do 4º registo de contornos da variável de progresso C, verificou-se que a chama ainda não tinha atingido o primeiro par de nervuras. Tal como referido anteriormente, os contornos de variável de progresso são semelhantes até a este instante, divergindo de seguida. Pode-se assim concluir que o aumento de pressão a jusante da frente de chama acelera a combustão da mistura na simulação com nervuras.

### **4.3.8.Evolução de Velocidade na Direção do Escoamento**

<span id="page-104-0"></span>Na figura [49](#page-105-0) são apresentados os contornos de Velocidade segundo eixo OX para a simulação sem nervuras (à esquerda) e para a simulação com nervuras (à direita).

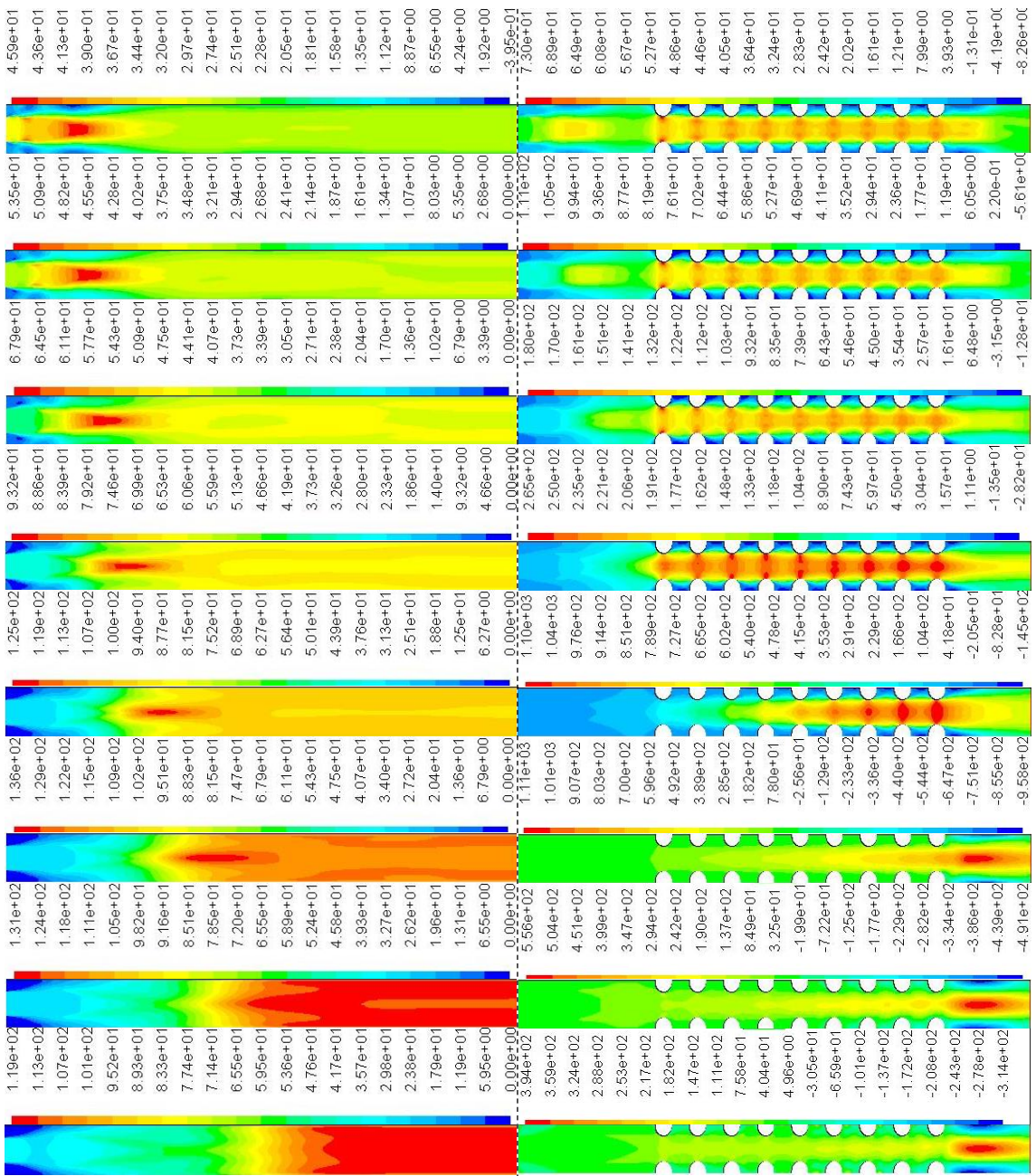

| $1.10e + 02$                | $1.08e + 02$               | $1.73e+02$               | $1.65e + 02$             | $1.13e+02$    | $9.94e + 01$                 | $1.08e + 02$              |
|-----------------------------|----------------------------|--------------------------|--------------------------|---------------|------------------------------|---------------------------|
| $1.04e + 02$                | $1.03e+02$                 | $.65e + 02$              | $57e + 02$               | $1.08e + 02$  | $9.45e + 01$                 | $1.02e+02$                |
| $9.85e + 01$                | $9.73e + 01$               | $.56e + 02$              | $1.49e + 02$             | $1.02e + 02$  | $8.95e+01$                   | $9.70e+01$                |
| $9.30e + 0$                 | $9.18e + 01$               | $.47e+02$                | $.41e+02$                | $9.62e + 0'$  | $8.45e + 01$                 | $9.16e + 0'$              |
| $8.74e+01$                  | $8.64e + 01$               | $.39e + 02$              | $1.32e+02$               | $9.06e + 0'$  | $7.96e + 01$                 | $8.62e + 01$              |
| $8.18e + 0$                 | $8.09e + 01$               | $.30e + 02$              | $1.24e+02$               | $8.49e + 07$  | $7.46e + 01$                 | $8.08e + 01$              |
| $7.63e+01$                  | $7.54e + 01$               | $.21e+02$                | $1.16e + 02$             | $7.92e + 01$  | $6.96e + 01$                 | $7.54e+02$                |
| $7.07e+0$                   | $7.00 + 01$                | $1.12e + 02$             | $1.07e+02$               | $7.36e + 01$  | $6.46e + 01$                 | $7.00e + 01$              |
| $3.51e+01$                  | $6.45e + 01$               | $.04e + 02$              | $9.92e+01$               | $3.79e + 0'$  | $5.97e+01$                   | $0.46e + 0$               |
| $5.96e + 01$                | $5.90e + 01$               | $9.50e + 01$             | $9.09e + 01$             | $6.23e + 01$  | $5.47e+01$                   | $5.93e+01$                |
| $5.40e + 01$                | $5.35e+01$                 | $3.63e + 01$             | $8.26e + 01$             | $5.66e + 01$  | $4.97e+01$                   | $5.39e + 0'$              |
| $4.84e + 01$                | $4.81e+01$                 | $7.76e + 01$             | $7.44e+01$               | $5.09e + 01$  | $4.47e+01$                   | $4.85e+0$                 |
| $4.29e+0$                   | $4.26e+01$                 | $6.90e + 01$             | $6.61e + 01$             | $4.53e+01$    | $3.98e + 01$                 | $4.31e+0$                 |
| $3.73e+01$                  | $3.71e+01$                 | $3.03e + 01$             | $5.78e+01$               | $3.96e + 01$  | $3.48e + 01$                 | $3.77e+0$                 |
| $3.17e+01$                  | $3.17e + 01$               | $5.16e + 01$             | $4.96e + 0'$             | $3.40e + 01$  | $2.98e + 01$                 | $3.23e+01$                |
| $2.62e + 01$                | $2.62e + 01$               | $4.29e+01$               | $4.13e+01$               | $2.83e+01$    | $2.49e + 01$                 | $2.69e + 01$              |
| $2.06e + 01$                | $2.07e + 01$               | $3.42e+01$               | $3.30e + 01$             | $2.26e + 01$  | $1.99e + 01$                 | $2.15e+01$                |
| $1.50e + 01$                | $1.52e+01$                 | $2.55e + 01$             | $2.48e + 01$             | $1.70e + 01$  | $1.49e + 01$                 | $1.62e+0$                 |
| $9.46e + 00$                | $9.78e + 00$               | $.68e + 01$              | $1.65e+01$               | $1.13e+01$    | $9.94e + 00$                 | $1.08e + 0'$              |
| $3.89e + 00$                | $4.31e+00$                 | $3.08e + 00$             | $8.22e + 00$             | $5.66e + 00$  | $4.97e+00$                   | $5.39e+00$                |
| $-1.68e + 00$<br>$2.42e+02$ | $-1.16e + 0$<br>$2.18e+02$ | $6.21e-01$<br>$(83e+02)$ | $-5.24 - 02$<br>1.63e+02 | $0.000 + 00$  | $0.000 + 001$<br>$2.31 + 02$ | $0.00 + 00$<br>$2.92e+02$ |
| $2.27e+02$                  | $2.05e + 02$               | $.72e+02$                | $.53e+02$                | $1.74e+02$    | $2.12e+02$                   | $2.66e + 02$              |
| $2.12e + 02$                | $.91e + 02$                | $.60 + 02$               | $.43e + 02$              | $.60 + 02$    | $.93e + 02$                  | $2.41e+02$                |
| $.97e+02$                   | $1.78e + 02$               | $49e + 02$               | $.33e+02$                | $47e + 02$    | $1.73e+02$                   | $2.16e + 02$              |
| $.83e + 02$                 | $.65e + 02$                | $.38e + 02$              | $.23e+02$                | $.33e + 02$   | $.54e + 02$                  | $91e + 02$                |
| $.68e + 02$                 | $.51e + 02$                | $.27e+02$                | $13e+02$                 | $1.20e + 02$  | $.35e + 02$                  | $1.66e + 02$              |
| $.53e+02$                   | $.38e + 02$                | $.16e + 02$              | $.03e + 02$              | $.06e + 02$   | $1.16e + 02$                 | $.41e+02$                 |
| $.38e + 02$                 | $.24e+02$                  | $04e+02$                 | $9.26e + 01$             | $9.24e+01$    | $9.70e + 01$                 | $1.16e + 02$              |
| $.24e+02$                   | $.11e+02$                  | $3.32e+01$               | $8.26e + 01$             | $7.88e + 01$  | $7.79e + 01$                 | $9.04e+01$                |
| $1.09e + 02$                | $9.76e+01$                 | $8.20e + 01$             | $7.25e + 01$             | $6.52e + 01$  | $5.88e+01$                   | $6.53e + 01$              |
| $9.42e + 01$                | $3.42e + 01$               | $7.08e + 01$             | $6.25e + 01$             | $5.16e + 01$  | $3.97e+01$                   | $4.01e+01$                |
| $7.95e+01$                  | $7.08e + 01$               | $5.95e+01$               | $5.25e+01$               | $3.80e + 01$  | $2.06e + 01$                 | $1.50e+01$                |
| $6.47e+01$                  | $5.74e+01$                 | $4.83e+01$               | $4.25e+01$               | $2.44e + 01$  | $1.50e + 00$                 | $-1.02e+0$                |
| $5.00e + 01$                | $4.40e+01$                 | $3.71e+01$               | $3.24e + 01$             | $1.08e + 01$  | $.1.76e + 01$                | $-3.53e+0$                |
| $3.53e + 01$                | $3.06e + 01$               | $2.59e+01$               | $2.24e+01$               | $-2.81e + 00$ | $-3.67e+01$                  | $-6.05e + 0$              |
| $2.05e+01$                  | $1.72e+01$                 | $1.47e+01$               | $1.24e+01$               | $-1.64e + 01$ | $-5.58e+01$                  | $-8.56e + 01$             |
| $5.80e + 00$                | $3.77e+00$                 | $3.47e+00$               | $2.35e+00$               | $-3.00e + 01$ | $-7.49e + 01$                | $-1.11e+02$               |
| $-8.94e+00$                 | $-9.63 + 00$               | $.7.75e+00$              | $-7.68e + 00$            | $4.36e+01$    | $-9.40e + 01$                | $-1.36e + 02$             |
| $-2.37e+01$                 | $-2.30e+01$                | $-1.90e + 01$            | $-1.77e+01$              | $5.72e+01$    | $-1.13e + 02$                | $-1.61e + 02$             |
| $3.84e+01$                  | $-3.64e+01$                | $3.02e+0$                | $-2.77e+01$              | $-7.08e + 01$ | $-1.32e+02$                  | $-1.86e + 02$             |
| $-5.31e+01$                 | $-4.98e + 01$              | $-4.14e+01$              | $-3.78e + 01$            | $-8.44e+01$   | $-1.51e+02$                  | $-2.11e+02$               |

<span id="page-105-0"></span>*Figura 49 – Comparação de contornos de Velocidade segundo eixo OX entre simulação sem nervuras (à esquerda) e com nervuras (à direita). Primeiro par de contornos registado 0,001 segundos após ignição (T=0,002s), registos de contornos subsequentes a cada 0,001 segundos, até atingir 0,015 segundos após ignição (T=0,016s). Cada contorno registado está acompanhado pela respetiva escala, acima.*

Observando os contornos de velocidade segundo eixo OX para ambas as simulações, verificase que a existência de nervuras no interior do tubo induz enormes variações na velocidade máxima atingida pelo escoamento. A velocidade máxima registada é obtida 0,006 segundos após a ignição (6º registo de contornos, T=0,007s) para ambas as simulações. Viu-se anteriormente que a pressão total máxima registada no escoamento ocorreu 0,005 segundos após a ignição para ambas a simulações. Como se tinha referido, a onda de choque desloca-se a jusante da frente de chama, comprimindo a mistura e promovendo o processo de combustão. Assim, seria de prever que os valores máximos de velocidade no escoamento fossem obtidos num instante temporal posterior àquele em que se obtém os valores máximos de pressão total. Deste modo pode-se concluir que este resultado se apresenta em concordância com o referido anteriormente.

Para finalizar a comparação resta dizer que os valores máximos de velocidade segundo eixo OX são cerca de 136 m/s e 1110 m/s para a simulação sem nervuras e com nervuras, respetivamente. A discrepância entre estes valores (cerca de 700% superiores na simulação com nervuras) é mais uma clara evidência que a existência de nervuras no interior de um tubo de detonação promove o processo de DDT. Observando o gráfico da figura [50](#page-106-0) pode-se ver de forma mais clara a diferença enunciada.

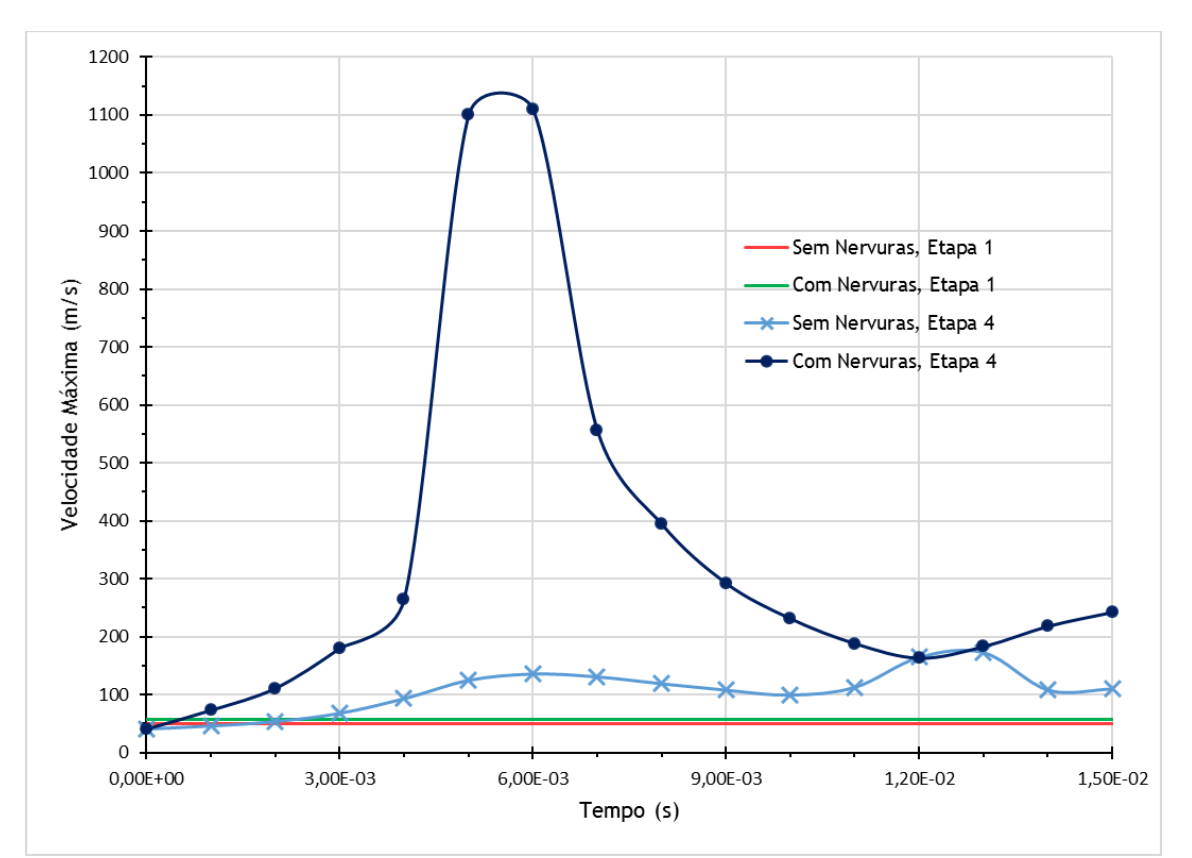

<span id="page-106-0"></span>*Figura 50 - Gráfico de Velocidade Máxima Segundo Eixo OX em função do Tempo após início da combustão. Neste gráfico estão ainda presentes resultados da Etapa 1, em regime estacionário.*

A figura [50](#page-106-0) permite ainda verificar que o aumento de velocidade do escoamento verificado não é causado diretamente pela existência de nervuras, mas sim por algum processo induzido por estas. Se a existência de nervuras fosse um fator de influência direto da velocidade máxima, pelas curvas apresentadas no gráfico para a Etapa 1, seria de esperar que para a Etapa 4 se observasse algo semelhante: um ligeiro incremento no tubo com nervuras, quando comparado com o tubo sem nervuras. No entanto não é isto que acontece. O aumento abrupto do valor de velocidade máxima na Etapa 4 para o tubo com nervuras sugere que as nervuras provocam um efeito na combustão que promove de forma inequívoca a sua aceleração.

Calculando o número de Mach para o ponto de velocidade máxima no escoamento com nervuras, obtém-se o valor de M=2,47, pelo que se verifica a transição de deflagração para detonação.

# **5. Conclusões**

Com este trabalho pretendia-se estudar qual a influência que a existência de nervuras no interior de um tubo de combustão teria num processo de transição de deflagração para detonação (DDT). Estudos anteriores indicavam que a introdução de nervuras, de preferência com geometrias de superfícies esculpidas induziriam melhores resultado (Frolov 2009; Frolov, Semenov, Utkin, et al. 2007; Semenov et al. 2006). Com base nisto foram utilizadas nervuras de geometria semicircular para o tubo de uma das simulações, ficando o tubo da outra simulação desprovido de nervuras. Através dos resultados pôde-se concluir que a existência de nervuras no interior de um tubo de combustão aumenta de facto a possibilidade de ocorrência do processo de DDT. Os resultados apresentam-se, portanto, em boa concordância com os estudos anteriores. Comparando a análise dos contornos de pressão total e variável de progresso, pôde-se verificar a existência de uma onda de choque a jusante da frente de chama, tal como formulado também em estudos anteriores (Döring 1943; Neumann 1942; Zeldovich 1950).

Com a introdução das nervuras no tubo, a pressão total do escoamento aumenta, levando também a um incremento da sua velocidade segundo eixo OX. Isto leva a que o ciclo de combustão do tubo seja mais curto. Um ciclo de combustão mais curto permite aumentar a eficiência de um dispositivo PDE, uma vez que a sua frequência de funcionamento pode ser maior, quando comparado com um dispositivo que não utilize nervuras. Além disto, a chama é acelerada numa distância inferior, o que significa que o tamanho de um dispositivo PDE pode ser reduzido. Este pode ser uma vantagem importante para a indústria aeronáutica, onde a gestão de recursos como o peso e o volume são de extrema importância.

É interessante notar ainda que para a simulação com nervuras, obtém-se valores de velocidade negativos junto das paredes superior e inferior do tubo, entre nervuras (como se pode ver na figura [46\)](#page-97-1). Este fator pode vir a reduzir a eficiência de um possível dispositivo que incorpore esta geometria de nervuras. Vários estudos, como (Frolov 2009; Semenov et al. 2006), abordam este tema.

A geometria e número de nervuras, bem como a distância entre os mesmos, são apenas alguns dos fatores que podem influenciar o desempenho de um dispositivo PDE que use esta ideologia. Torna-se óbvio que com a quantidade de variáveis em questão, serão necessários mais estudos para que se compreenda intimamente as vantagens desta ideologia.

Questões como os níveis de ruído e cargas estruturais derivadas das elevadas pressões e temperaturas inerentes a detonações são outros fatores de relevância quando se estuda a viabilidade de futuros dispositivos PDE (Allgood et al. 2004; Helman, Shreeve, and Eidelman 1986; Kailasanath 2009; Shaw et al. 2005).
Conclui-se que dispositivos PDE apresentam características que podem trazer melhorias para os sistemas propulsivos utilizados nos dias de hoje. Embora a implementação e utilização de sistemas propulsivos baseados exclusivamente em dispositivos PDE no futuro seja improvável, a indústria propulsiva pode usufruir das características dos mesmos para melhorar o desempenho de motores atualmente existentes.

## **6. Bibliografia**

- Allgood, Daniel, Aaron Glaser, Nicholas Caldwell, and Ephraim Gutmark. 2004. "Acoustic Measurements of a Pulse Detonation Engine." *AIAA*: 17.
- Anand, M S, and S B Pope. 1987. "Calculations of Premixed Turbulent Flames by PDF Methods.pdf." *Combustion and Flame* 67: 127–42.
- ANSYS. 2015a. "Chapter 08 : Non-Premixed Combustion." In *Fluent Theory Guide Release 15.0, Help System, ANSYS, Inc.*,.
- ———. 2015b. "Chapter 09 : Premixed Combustion." In *Fluent Theory Guide Release 15.0, Help System, ANSYS, Inc.*,.
- ———. 2015c. "Chapter 10 : Partially Premixed Combustion." In *Fluent Theory Guide Release 15.0, Help System, ANSYS, Inc.*,.
- ———. 2015d. "Chapter 28.1 : Overview of Using the Solver." In *Fluent Theory Guide Release 15.0, Help System, ANSYS, Inc.*,.
- ———. 2015e. "DesignModeler R15.0."
- ———. 2015f. "Fluent R15.0."
- ———. 2015g. "Meshing R15.0."
- Barr, Larine. 2008. "Pulsed Detonation Engine Flies into History." *88th Air Base Wing Public Affairs*. http://www.afmc.af.mil/news/story\_print.asp?id=123098900.
- Bellini, Rafaela. 2010. "Ideal Cycle Analysis of a Regenerative Pulse Detonation Engine for Power Production." The University of Texas at Arlington.
- Bussing, Thomas, and George Pappas. 1994. "An Introduction to PUIS Det Nation Engin T . Bussing and G . Pappas 32nd Aerospace Sciences Meeting & Exhibit." *AIAA* 94– 0263(January 10-13).
- Chapman, D. L. 1899. "On the Rate of Explosion in Gases." *Philos. Magazine* 47: 90–104.
- Cooper, M. et al. 2002. "Direct Experimental Impulse Measurements for Detonations and Deflagrations." *J. Propulsion and Power*: 1–41.
- Döring, W. 1943. "Uber Den Detonationsvorgang in Gasen (On the Detonation Process in Gases)."
- Dunlap R., Brehm R.L., Nicholls J.A. 1958. "A Preliminary Study of the Application of Steady-State Detonative Combustion to a Reaction Engine." *Jet Propulsion* 28(July): 451–56.
- Ettner, Florian, Klaus G. Vollmer, and Thomas Sattelmayer. 2014. "Numerical Simulation of the Deflagration-to-Detonation Transition in Inhomogeneous Mixtures." *Journal of*

*Combustion* 2014.

- Ficket, Wildon, and William C. Davis. 1979. *Detonation - Theory and Experiment*.
- Frolov, S. M., I. V. Semenov, P. S. Utkin, et al. 2007. "Enhancement of Shock-to-Detonation Transition in Channels with Regular Shaped Obstacles." *21st ICDERS* 21st: 8.
- Frolov, S. M., I. V. Semenov, P. V. Komissarov, et al. 2007. "Reduction of the Deflagration-to-Detonation Transition Distance and Time in a Tube with Regular Shaped Obstacles." *Doklady Physical Chemistry* 415(2): 209–13. http://link.springer.com/10.1134/S0012501607080027.
- Frolov, S. M. 2009. "Detonation Initiation Techniques for Pulse Detonation Propulsion." *Progress in Propulsion Physics* 1: 321–40. http://www.eucassproceedings.eu/10.1051/eucass/200901321.
- Frolov, S. M., and V. S. Aksenov. 2007. "Deflagration-to-Detonation Transition in a Kerosene-Air Mixture." *Doklady Physical Chemistry* 416(1): 261–64. http://link.springer.com/10.1134/S0012501607090072.
- Frolov, S. M., V. S. Aksenov, and I. O. Shamshin. 2007a. "Initiation of Gaseous Detonation in Tubes with Sharp U-Bends." *Doklady Physical Chemistry* 418: 22–25. http://link.springer.com/10.1134/S0012501608020036.
- Frolov, S M, V S Aksenov, and I O Shamshin. 2005. "Detonation Propagation Through U-Bends." *Nonequilibrium Processes*: 348–64.
- ———. 2007b. "Reactive Shock and Detonation Propagation in U-Bend Tubes." *Journal of Loss Prevention in the Process Industries* 20: 501–8.
- ———. 2007c. "Shock Wave and Detonation Propagation through U-Bend Tubes." *Proceedings of the Combustion Institute* 31: 2421–28.
- Harris, P. G., S. M. Guzik, R. A. Stowe, and R. C. Ripley. 2006. "Pulse Detonation Engine as a Ramjet Replacement." *AIAA/ASME/SAE/ASEE Joint Propulsion Conference & Exhibit* 22(2): 462–73.
- Helman, D., R. P. Shreeve, and S. Eidelman. 1986. "Detonation Pulse Engine." *AIAA* AIAAIASMEI(June): 25.
- Hill, Philip, and Carl Peterson. 1992. Journal of the Franklin Institute *Mechanics and Thermodynamics of Propulsion*.
- Huang, Y., H. Ji, F. Lien, and H. Tang. 2014. "Numerical Study of Three-Dimensional Detonation Structure Transformations in a Narrow Square Tube: From Rectangular and Diagonal Modes into Spinning Modes." *Shock Waves* 24(4): 375–92. http://link.springer.com/10.1007/s00193-014-0499-2.
- Hugoniot, H. 1888. "Mémoire Sur La Propagation Du Mouvement Dans Les Corps." *Journal de L'École Polytechnique* 58: 1–125.
- ignis.usc.edu. "Laminar Flame Speeds." *consultado a 20/11/2016*. http://ignis.usc.edu/Mechanisms/USC-Mech II/laminar flame speed.htm.
- Jouguet, E. 1905. "Journal De Mathématiques Pures Et Appliquées." *Journal De Mathématiques Pures Et Appliquées* 1: 347–425.
- Kailasanath, K. 2009. "Research on Pulse Detonation Combustion Systems A Status Report." *AIAA* (January): 15–23.
- Kha, Kim et al. 2015. "Relevance of Basic Turbulent Premixed Combustion Models for Accurate Simulations of V-Shaped Flames." *Combustion Science and Technology* 188(11– 12): 1878–1903. http://dx.doi.org/10.1080/00102202.2016.1211866.
- Kojima, Takayuki et al. 2007. "Design Study of Turbine for Pulse Detonation Combustor." *AIAA* 43rd AIAA/(July): 9.
- Korovin, L. N., S. A. Losev, S. G. Ruban, and G. D. Smekhov. 1980. "Combustion of Natural Gas in a Commercial Detonation Reactor." *Fizika Goreniya i Vzryva* 17(3): 68–71.
- Li, Jian, Hoi Dick Ng, Jian Guo Ning, and John H S Lee. 2015. "Two-Dimensional Numerical Simulations of Cellular Detonation Diffraction in Channels." *25th ICDERS* 25th: 6.
- Ma, Fuhua, Jeong-Yeol Choi, and Vigor Yang. 2005. "Thrust Chamber Dynamics and Propulsive Performance of Single-Tube Pulse Detonation Engines." *Journal of Propulsion and Power* 21(3): 512–26.
- Maeda, Shinichi, Shohei Minami, Daisuke Okamoto, and Tetsuro Obara. 2015. "Visualization of Deflagration-to-Detonation Transitions in a Channel with Repeated Obstacles." *25th ICDERS* 25th: 6.
- Marsh, B. W., and G. A. Sear. 1954. "Introduction to the Analysis of Supersonic Ramjet Power Plants." *Journal of Jet Propulsion* 24(3): 155–61. http://dx.doi.org/10.2514/8.6480.
- Mura, Arnaud, Fabienne Galzin, and Roland Borghi. 2003. "A Unified Pdf-Flamelet Model for Turbulent Premixed Combustion." *Combustion Science and Technology* 175(9): 1573– 1609.
- Neumann, John von. 1942. "Progress Report on Theory of Detonation Waves."
- Nicholls, J. A., R. E. Cullen, and K. W. Ragland. 1966. "Feasibility Studies of a Rotating Detonation Wave Rocket Motor." *Journal of Spacecraft and Rockets* (June).
- Nicholls, J. A., H. R. Wilkinson, and R. B. Morrison. 1957. "Intermittent Detonation as a Thrust-Producing Mechanism." *Journal of Jet Propulsion* 27(5): 534–41.
- van Oijen, J. A. et al. 2016. "State-of-the-Art in Premixed Combustion Modeling Using

Flamelet Generated Manifolds." *Progress in Energy and Combustion Science* 57: 30–74. http://dx.doi.org/10.1016/j.pecs.2016.07.001.

- Peters, N. 1984. "Laminar Diffusion Flamelet Models in Non-Premixed Turbulent Combustion." *Progress in Energy and Combustion Science* 10(3): 319–39.
- ———. 1988. "Laminar Flamelet Concepts in Turbulent Combustion." *Symposium (International) on Combustion* 21(1): 1231–50.
- ———. 1999. "The Turbulent Burning Velocity for Large-Scale and Small-Scale Turbulence." *Journal of Fluid Mechanics* 384: 107–32.
- Powers, Joseph M., and Samuel Paolucci. 2005. "Accurate Spatial Resolution Estimates for Reactive Supersonic Flow with Detailed Chemistry." *AIAA Journal* 43(5): 1088–99. http://arc.aiaa.org/doi/abs/10.2514/1.11641.
- Rankine, W. J. Macquorn. 1870. "On the Thermodynamic Theory of Waves of Finite Longitudinal Disturbanc." *Philosophical Transactions of the Royal Society of London* 160: 277–88.
- Rasheed, A. et al. 2004. "Interactions of a Pulsed Detonation Engine with a 2D Blade Cascade." *AIAA* (January): 9.
- Roy, G. D., S. M. Frolov, A. A. Borisov, and D. W. Netzer. 2004. "Pulse Detonation Propulsion: Challenges, Current Status, and Future Perspective." *Progress in Energy and Combustion Science* 30(6): 545–672.
- Semenov, I., S. Frolov, V. Markov, and P. Utkin. 2006. "Shock-to-Detonation Transition in Tubes with Shaped Obstacles." *Pulsed and Continuous Detonations*: 159–69.
- Shaw, Leonard, Kevin Harris, Fred Schauer, and John Hoke. 2005. "Acoustic Measurements for a Pulse Detonation Engine." *AIAA* 11th AIAA/(May): 12.
- Srihari, P. et al. 2015. "Numerical Study of Pulse Detonation Engine with One-Step Overall Reaction Model." *Defence Science Journal* 65(4): 265–71.
- Tangirala, V. E., K. Murrow, O. Fakunle, and A. J. Dean. 2005. "Thermodynamic and Unsteady Flow Considerations in Performance Estimation for Pulse Detonation Applications." *AIAA* 43rd AIAA(January): 27. http://arc.aiaa.org/doi/pdf/10.2514/6.2005-226.
- Thomas, Arthur N. 1957. "Some Fundamental Aspects of Ramjet Propulsion." *Journal of the Jet Propulsion* 27(4): 381–85.
- Thomas, Geraint. 2012. "Some Observations on the Initiation and Onset of Detonation." *Philosophical transactions. Series A, Mathematical, physical, and engineering sciences* 370(1960): 715–39. http://www.ncbi.nlm.nih.gov/pubmed/22213666.

Zangiev, A. E., V. S. Ivanov, and S. M. Frolov. 2013. "Thrust Characteristics of an Airbreathing

Pulse Detonation Engine in Supersonic Flight at Various Altitudes." *Russian Journal of Physical Chemistry B* 7(3): 276–89. http://link.springer.com/10.1134/S1990793114110244.

- Zeldovich, Y B. 1950. "On the Theory of the Propagation of Detonation in Gaseous Systems." *Z. Exsperim. Theor. Fiz* 20: 175–82. http://hdl.handle.net/2060/19930093969.
- Zhang, Gui et al. 2008. "First Steps for the Development and Testing of a Pulse Detonation Engine for UAV Application." *AIAA* 15th AIAA(May): 9.
- Zhang, K., A. Ghobadian, and J.M. Nouri. 2016. "Comparative Study of Non-Premixed and Partially-Premixed Combustion Simulations in a Realistic Tay Model Combustor." *Applied Thermal Engineering* 110: 910–20. http://dx.doi.org/10.1016/j.applthermaleng.2016.08.223.
- Zimont, V.L., F. Biagioli, and K. Syed. 2001. "Modelling Turbulent Premixed Combustion in the Intermediate Steady Propagation Regime." *Progress in Computational Fluid Dynamics, an International Journal* 1(1/2/3): 14–28. http://inderscience.metapress.com/index/X0768R62204VT215.pdf.
- Zimont, V.L., W. Polifke, M. Bettelini, and W. Weisenstein. 1998. "An Efficient Computational Model for Premixed Turbulent Combustion at High Reynolds Numbers Based on a Turbulent Flame Speed Closure." *Journal of Gas Turbines Power* 120(October 2015): 526–532.